## ÉCOLE DE TECHNOLOGIE SUPÉRIEURE UNIVERSITÉ DU QUÉBEC

# MÉMOIRE PRÉSENTÉ À L'ÉCOLE DE TECHNOLOGIE SUPÉRIEURE

## COMME EXIGENCE PARTIELLE À L'OBTENTION DE LA MAÎTRISE EN GÉNIE MÉCANIQUE M. Ing.

PAR Charles SIMONEAU

# MODÉLISATION DE MATÉRIAUX COMPOSITES ADAPTATIFS MUNIS D'ACTIONNEURS EN ALLIAGE À MÉMOIRE DE FORME

MONTRÉAL, LE 2 MAI 2013

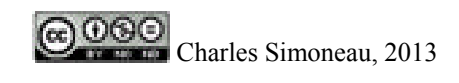

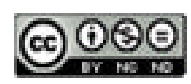

Cette licence Creative Commons signifie qu'il est permis de diffuser, d'imprimer ou de sauvegarder sur un autre support une partie ou la totalité de cette œuvre à condition de mentionner l'auteur, que ces utilisations soient faites à des fins non commerciales et que le contenu de l'œuvre n'ait pas été modifié.

## **PRÉSENTATION DU JURY**

# CE MÉMOIRE A ÉTÉ ÉVALUÉ

## PAR UN JURY COMPOSÉ DE :

M. Patrick Terriault, directeur de mémoire Département de génie mécanique à l'École de technologie supérieure

M. Vladimir Brailovski, président du jury Département de génie mécanique à l'École de technologie supérieure

M. Henri Champliaud, membre du jury Département de génie mécanique à l'École de technologie supérieure

IL A FAIT L'OBJET D'UNE SOUTENANCE DEVANT JURY ET PUBLIC

## LE 25 AVRIL 2013

À L'ÉCOLE DE TECHNOLOGIE SUPÉRIEURE

### **REMERCIEMENTS**

Je tiens tout d'abord à remercier mon directeur de mémoire, le professeur Patrick Terriault, pour avoir accepté de diriger mes travaux de recherche au LAMSI. Ton support moral et technique ainsi que ta très grande facilité d'approche m'ont permis de mener à bien ce projet.

Je dois également adresser un remerciement particulier au professeur Vladimir Brailovski. Même si votre nom n'apparait pas officiellement en tant que co-directeur de mon mémoire, sachez que je suis très reconnaissant de tous les efforts que vous avez déployés durant ma maîtrise.

Je veux également remercier toute l'équipe de recherche du LAMSI, en particulier, Alena, Simon, Pierre-Luc, Yann, Guillaume, Jonathan, Sergey, Karina, Thomas et Charles F. Une très belle vie sociale au sein du LAMSI est possible grâce à votre présence. Je tiens encore à remercier Simon, mon partenaire de recherche. Tes nombreux conseils judicieux ont été plus qu'essentiels pour la réussite de mes travaux de recherche.

Je veux également remercier mes parents qui ont été les premiers à me supporter et à croire en moi. Rien de tout cela n'aurait été possible sans vous deux.

Finalement, un merci particulier à mon amoureuse Alena pour ton support moral inestimable et pour l'amour que tu me donnes. Je suis très heureux et chanceux de t'avoir rencontré. Я люблю тебя!

## **MODÉLISATION DE MATÉRIAUX COMPOSITES ADAPTATIFS MUNIS D'ACTIONNEURS EN ALLIAGE À MÉMOIRE DE FORME**

### Charles SIMONEAU

# **RÉSUMÉ**

Le développement technologique de structures ayant la capacité de s'adapter à différentes conditions d'utilisation est grandissant dans plusieurs sphères d'activité comme celle de l'aéronautique. En effet, beaucoup de projets sont maintenant orientés vers la conception d'ailes d'avion adaptatives où le but recherché est d'augmenter les propriétés aérodynamiques de ces ailes.

Dans cette avenue, les travaux réalisés dans le cadre de ce mémoire présentent les étapes qui ont mené à la réalisation d'un modèle numérique pouvant être utilisé pour prédire le comportement d'un panneau adaptatif, et donc, éventuellement d'une aile d'avion adaptative.

Tout d'abord, le panneau adaptatif de ce projet a été conçu à partir d'un composite carboneépoxy, agissant en tant que structure d'accueil, où des fils en alliage à mémoire de forme (AMF), agissant en tant qu'actionneurs, ont été insérés au sein de ce dernier. Les actionneurs en AMF ont, par ailleurs, été positionnés de façon asymétrique, selon la direction de l'épaisseur du panneau, afin qu'un moment de flexion soit généré lorsque ces derniers sont activés.

Pour parvenir à modéliser une telle structure, un premier modèle numérique composé uniquement d'éléments finis de type solide a été analytiquement validé. Un second modèle numérique composé d'éléments finis de type coque, poutre et tige a démontré que des résultats identiques à ceux du premier modèle pouvaient être obtenus. Considérant que le premier modèle était composé de plus de 300 000 nœuds comparativement à 1 000 nœuds pour le second, le choix du type d'éléments finis à employer s'est arrêté sur la combinaison coque-poutre-tige.

Par la suite, une loi de matériau spéciale a dû être employée afin de pouvoir modéliser le comportement particulier des AMF, soit le modèle micromécanique de Likhachev. Pour ce projet, c'est une version uniaxiale du modèle qui a été utilisée. De plus, à l'aide d'une formulation mathématique assez directe, cette relation constitutive a permis de modéliser pratiquement toutes les propriétés fonctionnelles des AMF dont l'effet mémoire de forme double sens (TWSME) à contrainte nulle obtenu suite à un traitement d'éducation thermomécanique. Pour ce faire, une orientation cristallographique préférentielle a été modélisée au niveau des actionneurs, ceci est d'ailleurs un aspect original de ce projet.

La dernière étape a consisté à regrouper les dernières considérations afin de concevoir le modèle numérique expérimentalement validé à l'aide d'un prototype où 19 fils ont été insérés

## VIII

au sein d'un panneau de 425 mm x 425 mm. À cet effet, dans le but de comparer le modèle numérique avec le prototype, divers cas de chargements ont été réalisés.

Néanmoins, durant les essais expérimentaux, l'incapacité des thermocouples à mesurer adéquatement la température des actionneurs a provoqué une sous-estimation systématique. Par conséquent, en comparant le rayon de courbure du panneau en fonction de la température des actionneurs, un décalage (en température) entre les courbes obtenues de façon expérimentale et numérique est observable. Mise à part cette difficulté technologique, les résultats expérimentaux et numériques sont très comparables et par conséquent, ce modèle numérique peut être utilisé pour prédire le comportement d'un panneau adaptatif. Par ailleurs, un des principaux avantages de ce modèle numérique réside au niveau de sa versatilité où il a été démontré qu'un « gauchissement » du panneau pouvait être réalisé en contrôlant les actionneurs de manière indépendante.

Les travaux futurs devront évidemment se concentrer sur la lecture de la température tout en considérant le raffinement du modèle numérique et la possibilité de modéliser un panneau adaptatif initialement courbé dont la forme pouvait s'apparenter à une aile d'avion.

**Mots-clés** : alliage à mémoire de forme; actionneur; analyse par éléments finis; modèle de Likhachev; structure adaptative; panneau; composite.

## **MODÉLISATION DE MATÉRIAUX COMPOSITES ADAPTATIFS MUNIS D'ACTIONNEURS EN ALLIAGE À MÉMOIRE DE FORME**

### Charles SIMONEAU

### **ABSTRACT**

Technological development of structures having the capabilities to adapt themselves to different operating conditions is increasing in many areas of research such as aerospace. In fact, numerous works are now oriented toward the design of adaptive aircraft wings where the goal is to enhance the aerodynamic properties of the wing.

Following this approach, the work realised in the framework of this master thesis presents the steps leading to the creation of a numerical model that can be used to predict the behavior of an adaptive panel, and therefore, eventually of an adaptive aircraft wing.

Foremost, the adaptive panel of this project has been designed from a carbon-epoxy composite, acting as host structure, where shape memory alloy (SMA) wires, acting as actuators, have been inserted in it. SMA actuators have also been embedded asymmetrically along the direction of the panel thickness in order to generate a bending moment when the SMA wires are activated.

To achieve the modeling of such structure it has been firstly shown that a numerical model composed of only solid finite elements could be used to represent the panel. However, a second numerical model composed of shell, beam and link finite elements showed that identical results can be obtained with much less nodes (the first model was composed of more than 300 000 nodes compared with 1 000 nodes for the second). The combination of shell-beam-link elements has then been chosen.

Secondly, a constitutive relation had to be used for modeling the particular behavior of SMA. For the present work, a uniaxial version of the Likhachev's model is used. Due to its fairly straightforward mathematical formulation, this material law is able to model the main functional properties of SMA including the two-way shape memory effect (TWSME) at zero stress obtained after a thermomechanical education treatment.

The last step was to compare the results of the numerical simulations with those obtained with a prototype where 19 actuators were embedded in a composite panel of 425 mm x 425 mm. Various load cases were performed.

However, during experimental tests, it has been found that the measured actuator temperature was systematically underestimated. Therefore, by comparing the radius of curvature (ρ) of the panel as a function of the activation temperature (T) of the actuators, an offset (in temperature) between the curves numerically and experimentally obtained is observable. Aside from this technological difficulty, the experimental and numerical results are very

similar and therefore, this numerical model can be used for predicting the behavior of an adaptive panel. In addition, one the main advantages of this numerical model resides in its versatility where it has been shown that a "warping" of the panel could be realized by controlling independently each actuator.

Future works should now obviously focus on the temperature measurement while considering the improvement of the numerical model and the possibility to model an initially curved adaptive panel whose form could resemble an aircraft wing.

**Keywords**: shape memory alloy; actuator; finite element analysis; Likhachev model; adaptive structure; panel; composite.

# **TABLE DES MATIÈRES**

Page

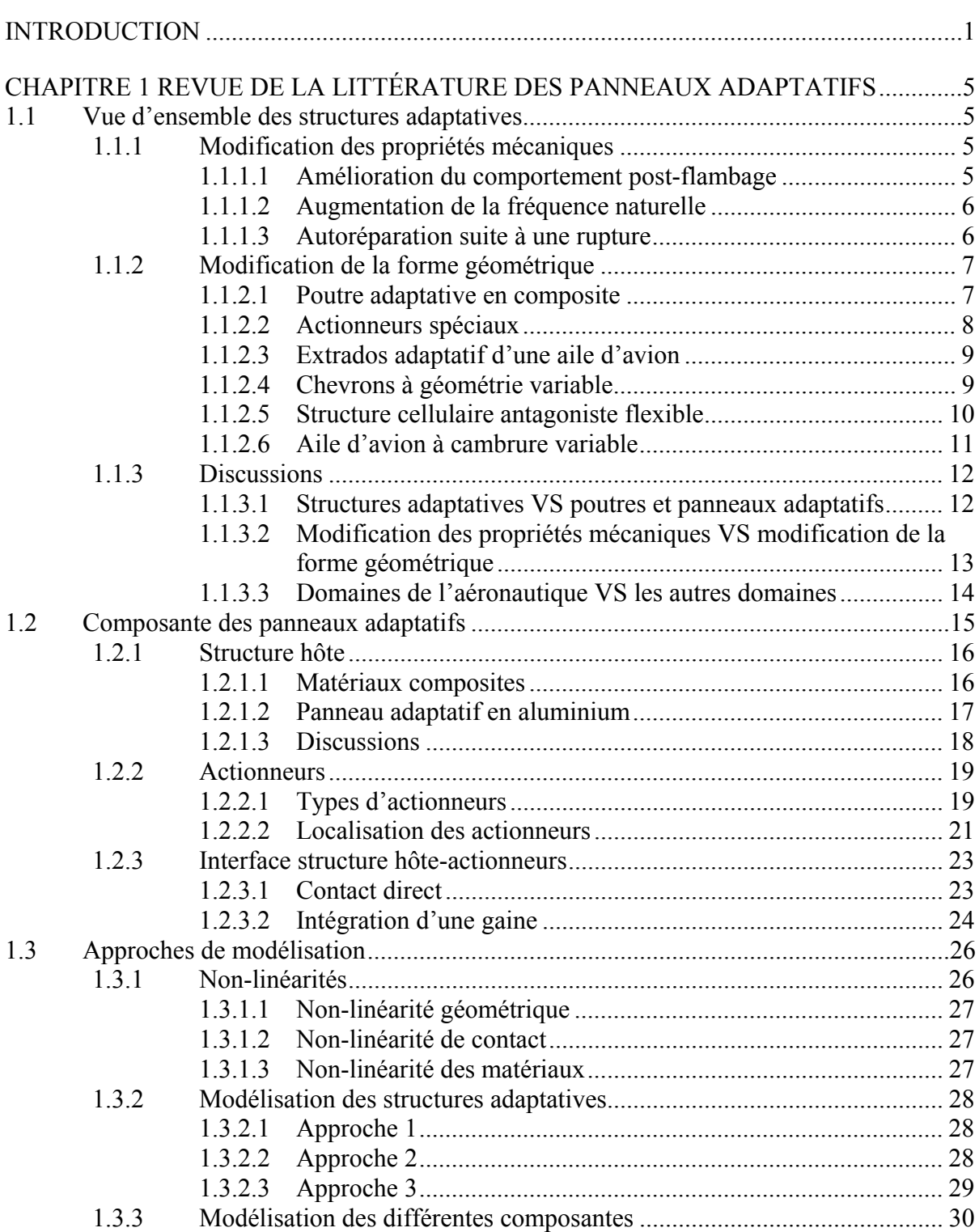

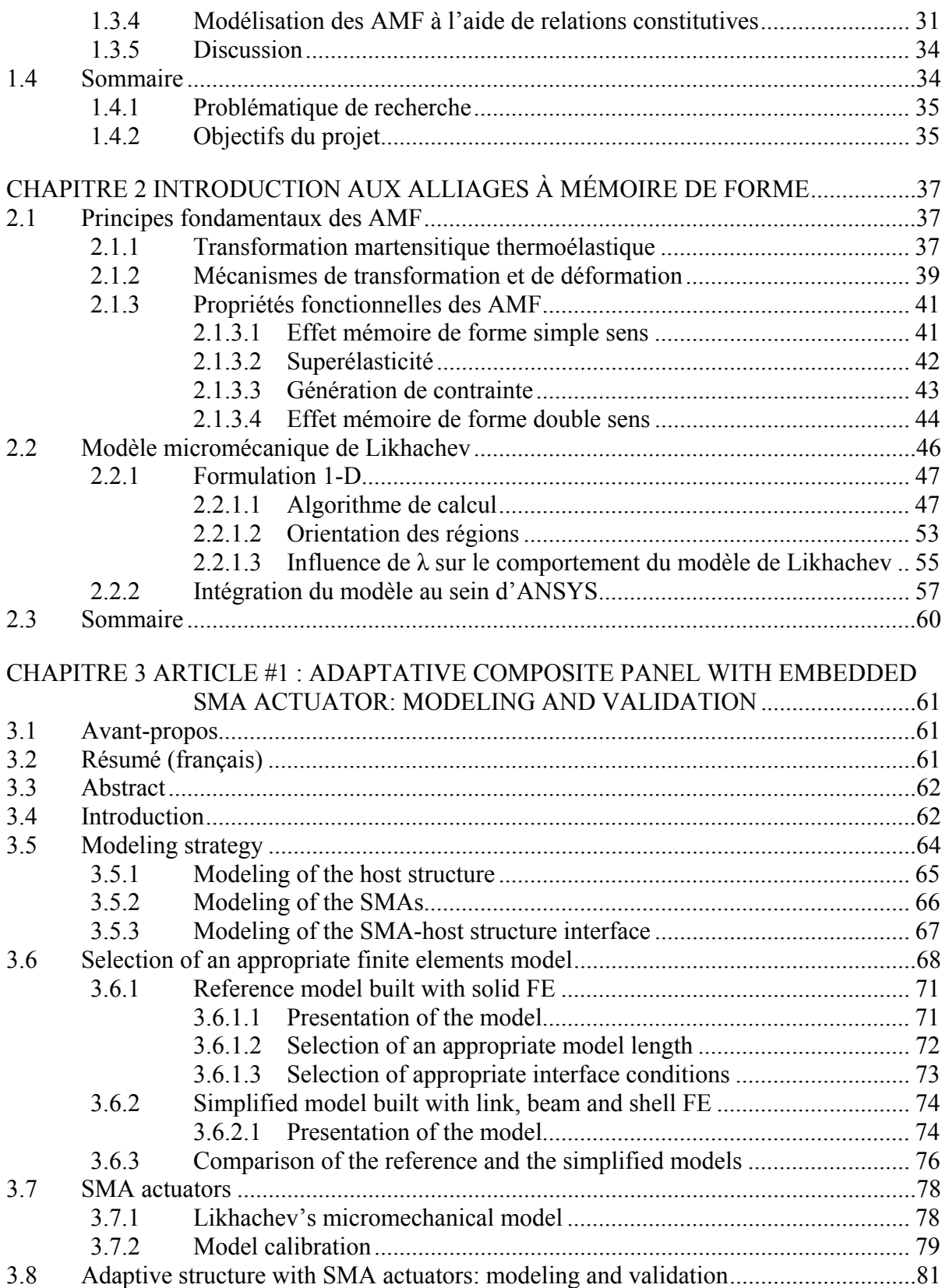

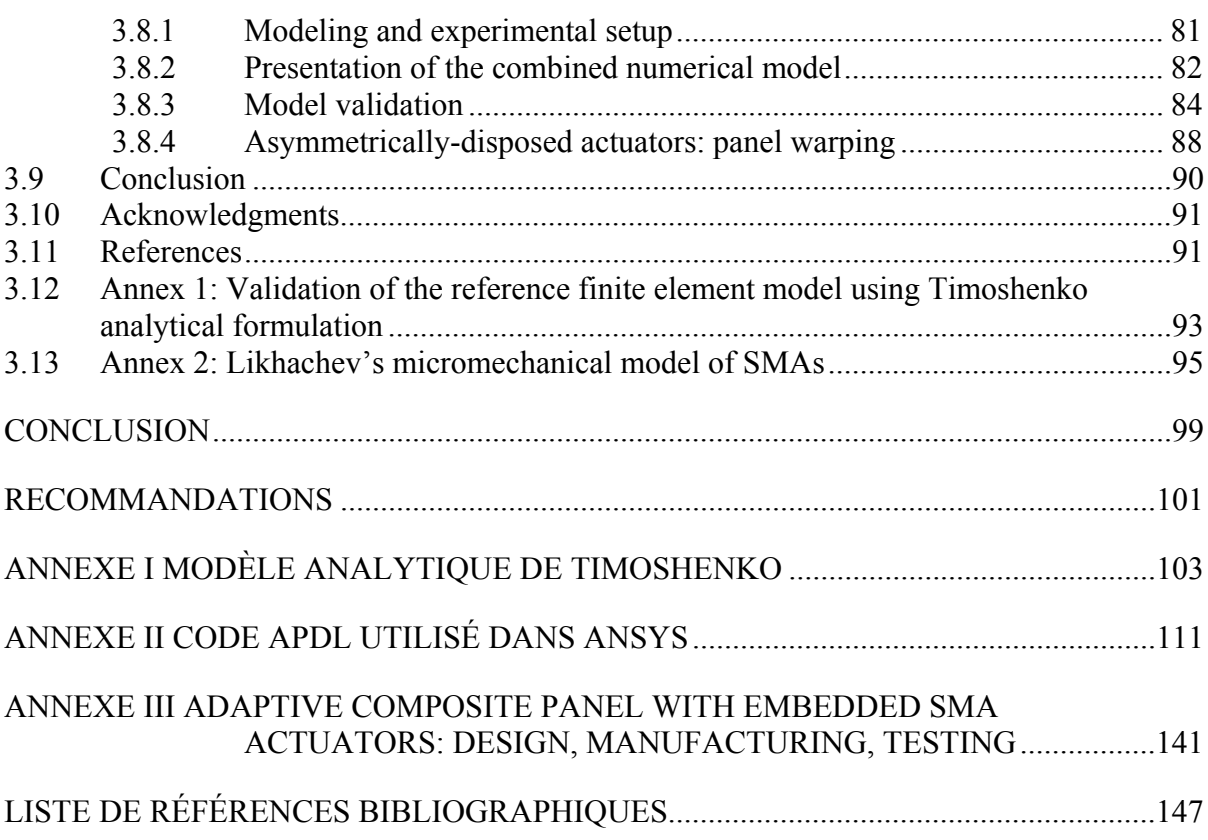

## **LISTE DES TABLEAUX**

Page

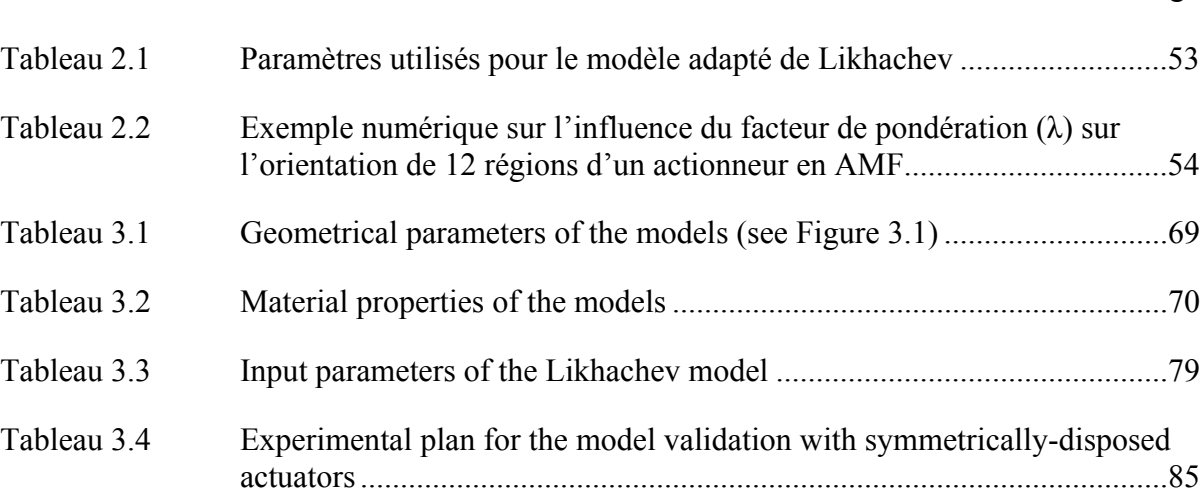

## **LISTE DES FIGURES**

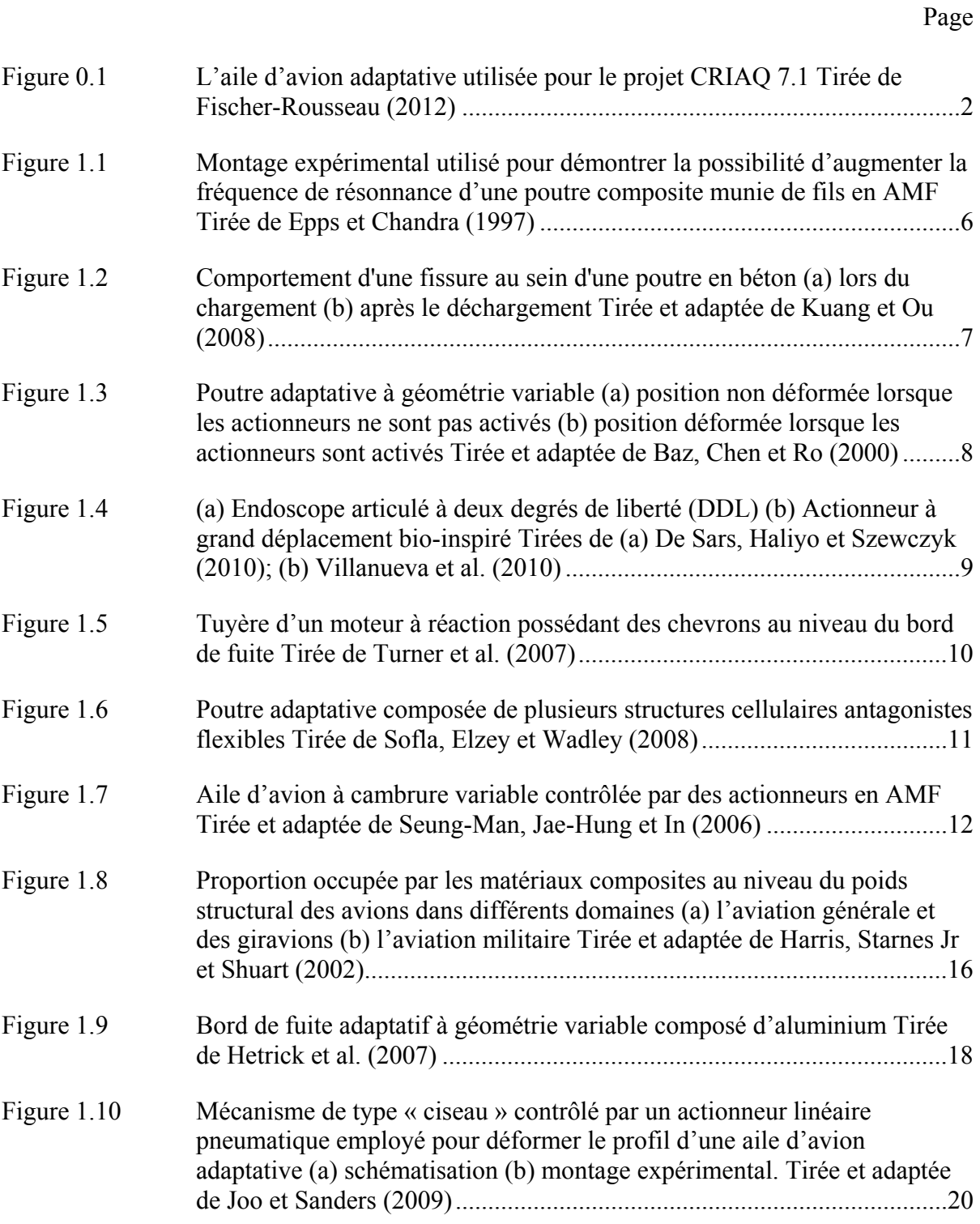

# XVIII

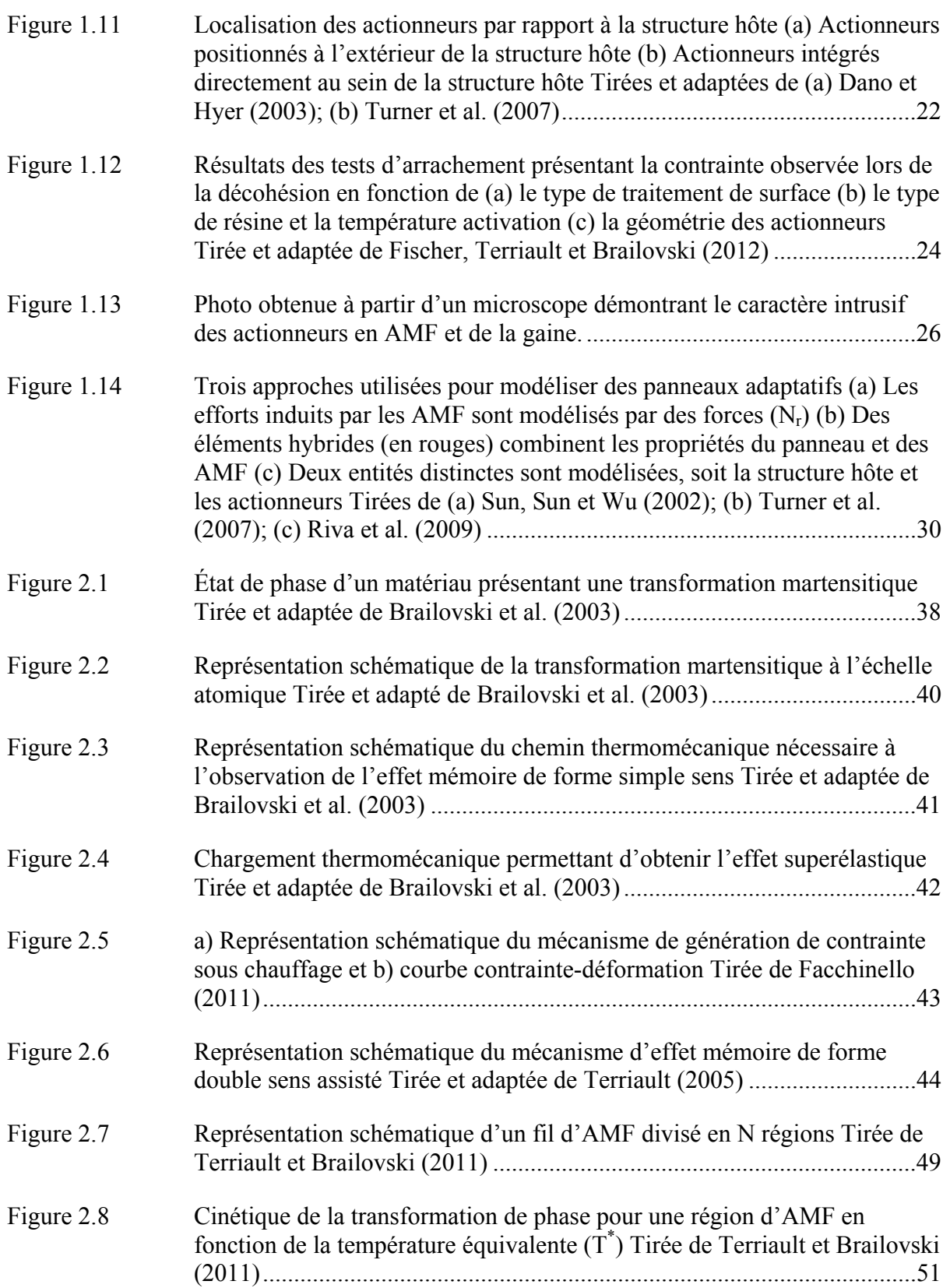

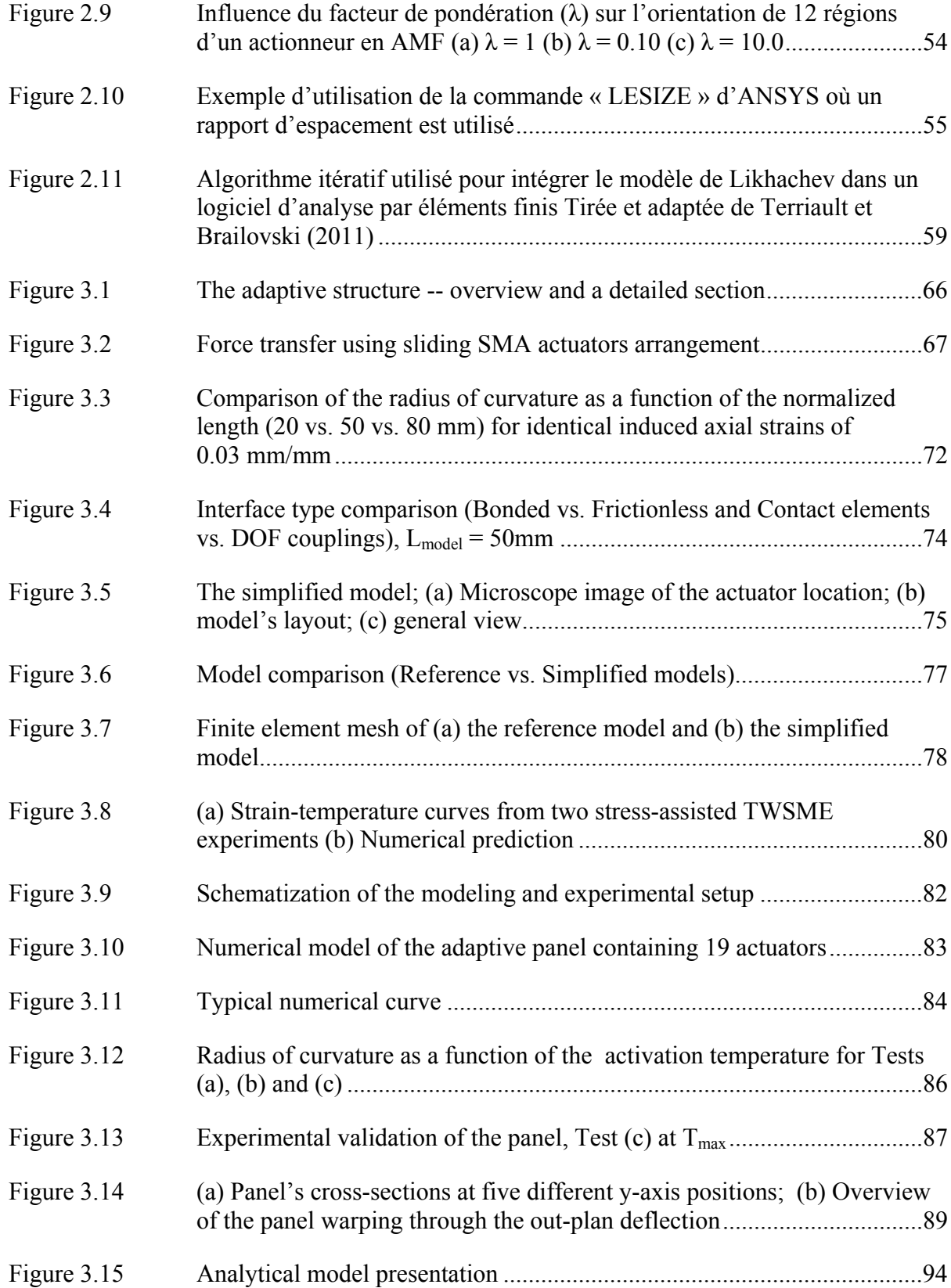

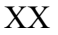

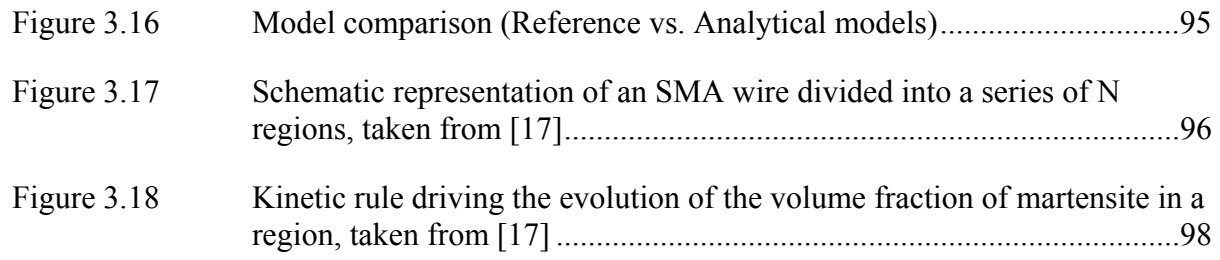

# **LISTE DES ABRÉVIATIONS, SIGLES ET ACRONYMES**

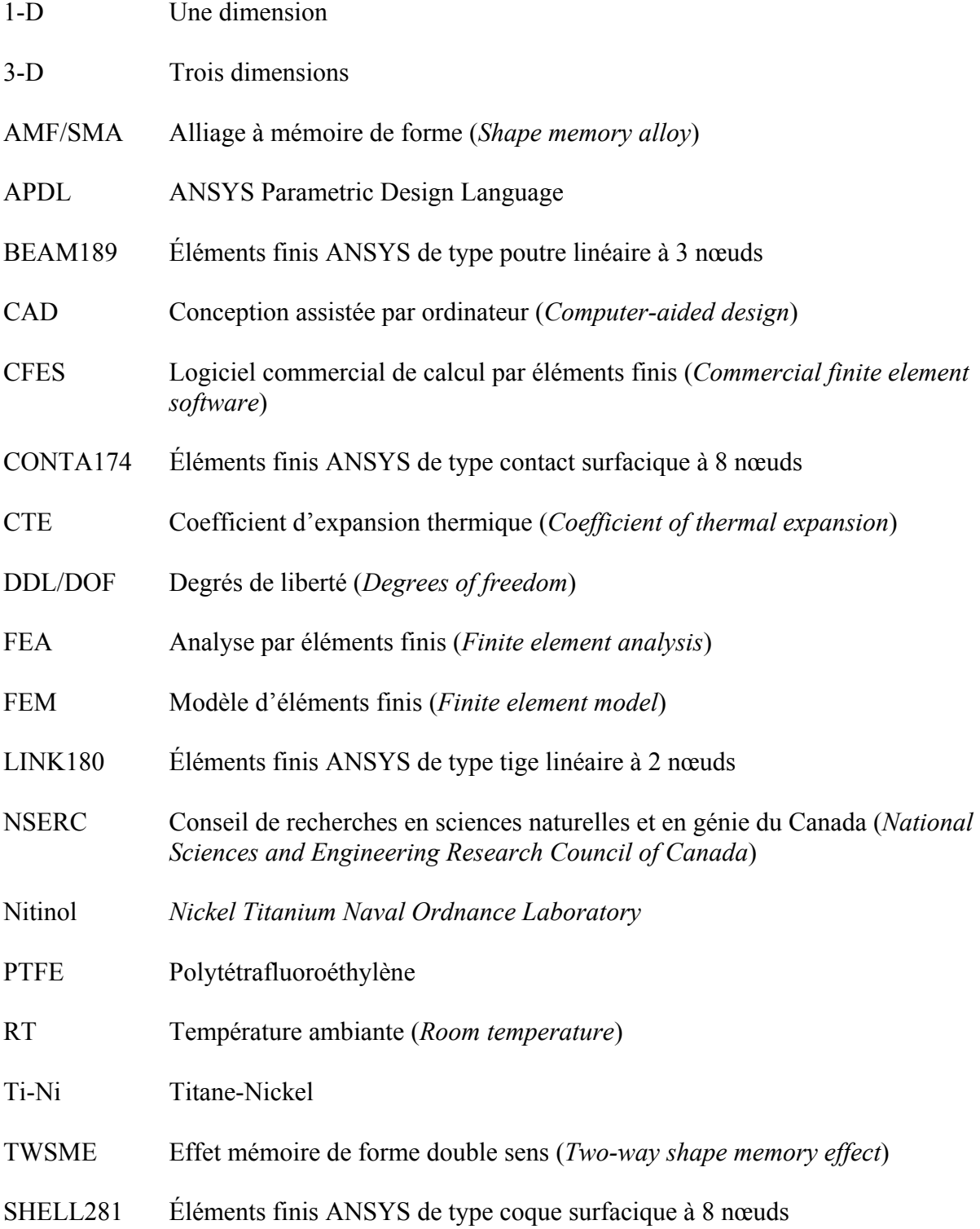

# XXII

- SMAHC Alliage à mémoire de forme composite hybride (*Shape memory alloy hybrid composite*)
- SOLID186 Éléments finis ANSYS de type solide cubique à 20 nœuds
- USERMAT *ANSYS USER Material Subroutine*

# **LISTE DES SYMBOLES ET UNITÉS DE MESURE**

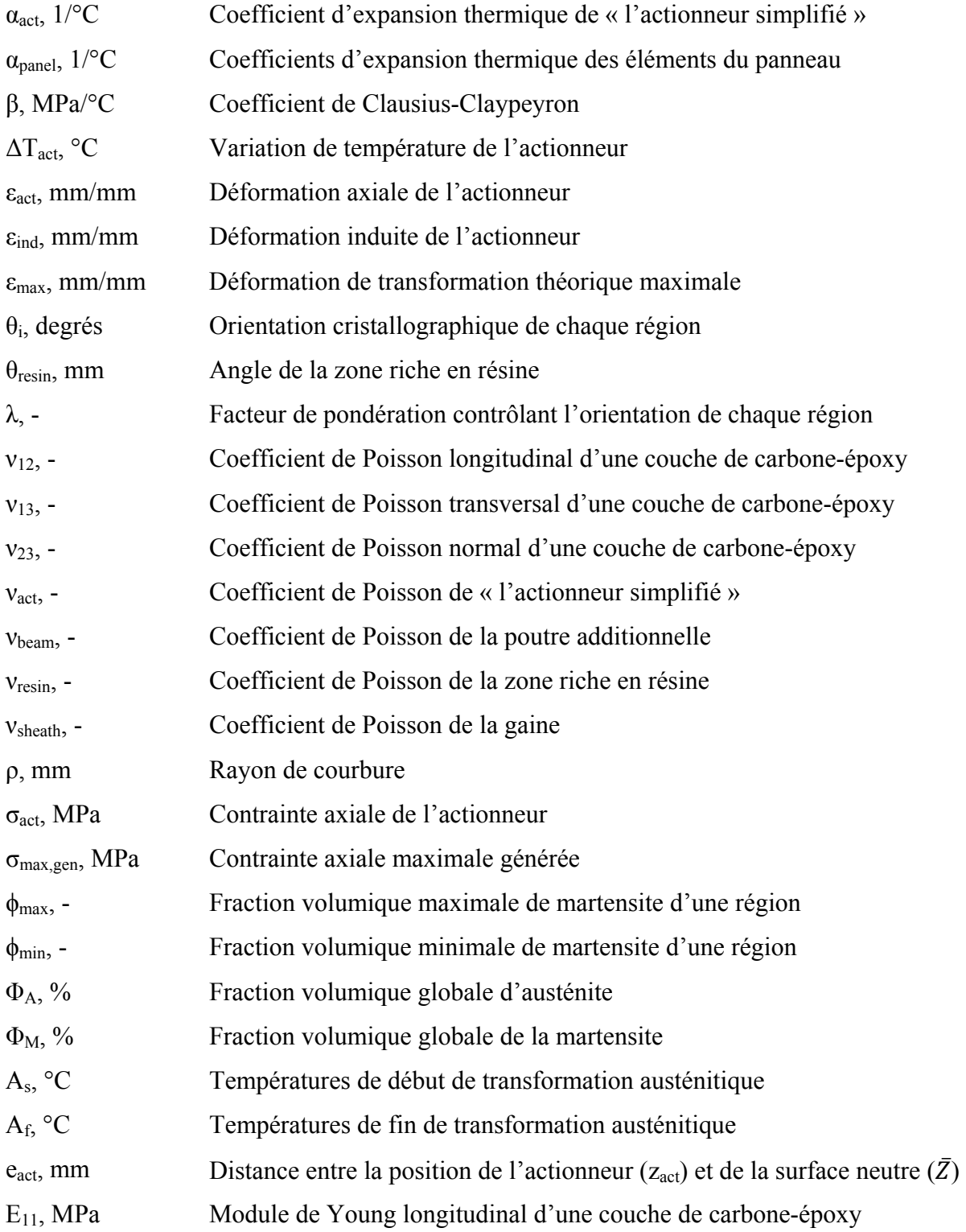

# XXIV

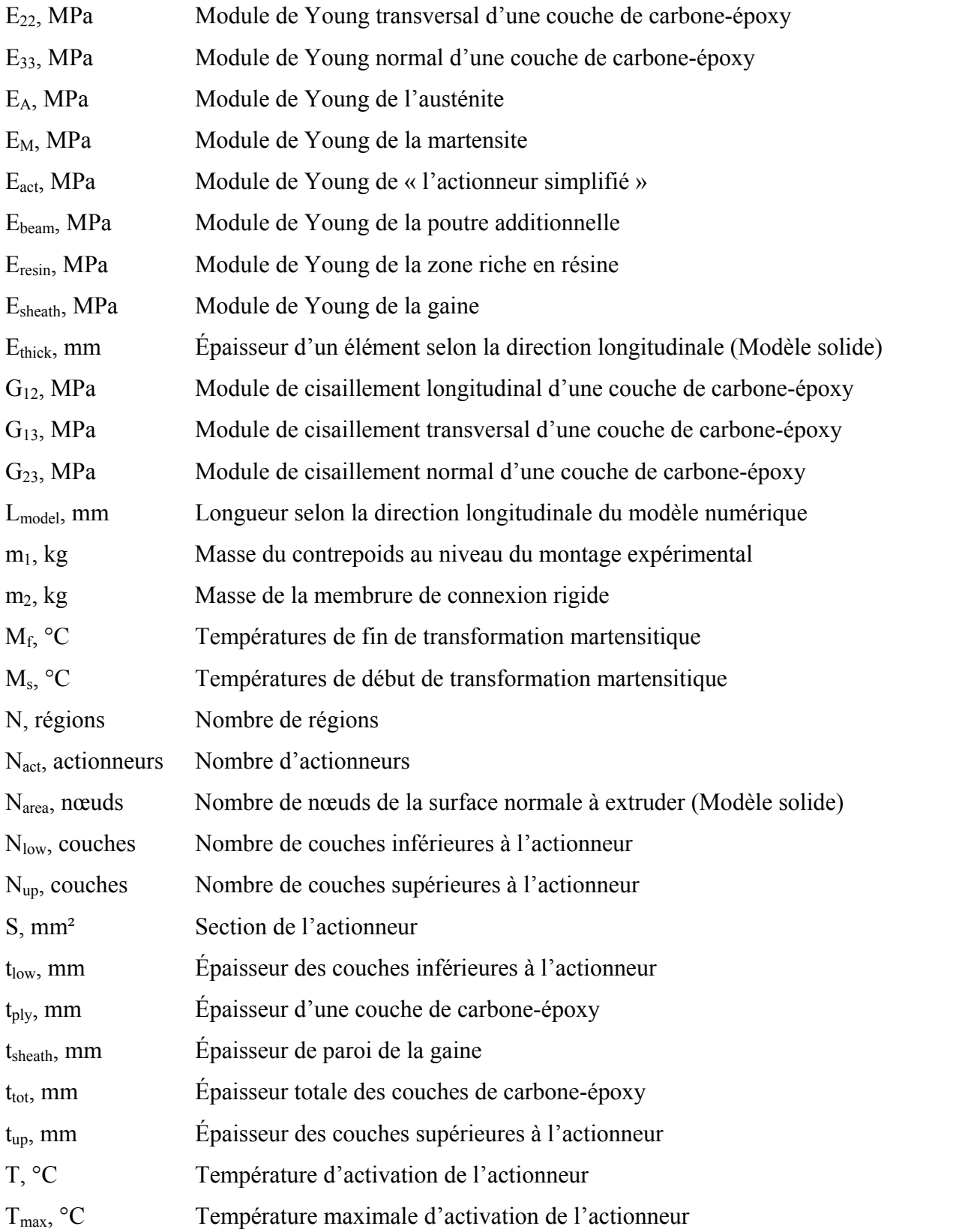

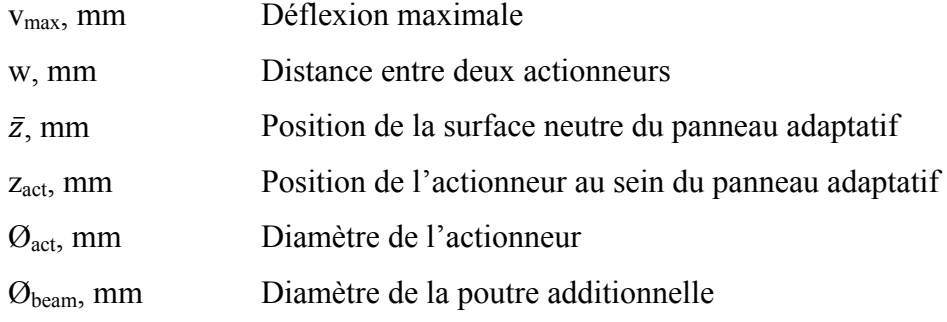

### **INTRODUCTION**

Les présents travaux de recherche ont été réalisés pour donner suite au projet CRIAQ 7.1, une collaboration entre Bombardier, Thalès, l'École de technologie supérieure (ÉTS) et l'École Polytechnique de Montréal. Le but de ce projet était de développer une aile d'avion adaptative dont le profil pouvait se déformer, de façon autonome, afin de présenter en tout temps les meilleures propriétés aérodynamiques caractérisées par une traînée réduite. L'éventuelle intégration d'un tel projet au niveau du domaine de l'aviation commerciale pourrait certainement permettre une réduction de la consommation de carburant.

Pour ce faire, tel qu'illustré à la Figure 0.1, une peau flexible composée d'un composite carbone-époxy est installée au niveau de la partie supérieure de l'aile d'avion communément appelée l'extrados. La modification du profil de l'extrados est contrôlée par des actionneurs en alliage à mémoire de forme (AMF) chauffés à l'aide d'un courant électrique (effet Joule). En effet, lorsque chauffés, ces actionneurs se contractent et leur déplacement horizontal (axe x sur la Figure 0.1) est transformé en déplacement vertical au niveau de l'extrados (axe z) à l'aide d'un système de transmission came-biellette. Un élément de rappel est également fixé en parallèle avec les actionneurs afin de pouvoir contrôler le mouvement de retour de l'extrados flexible, c'est-à-dire le retour vers la position initiale non déformée.

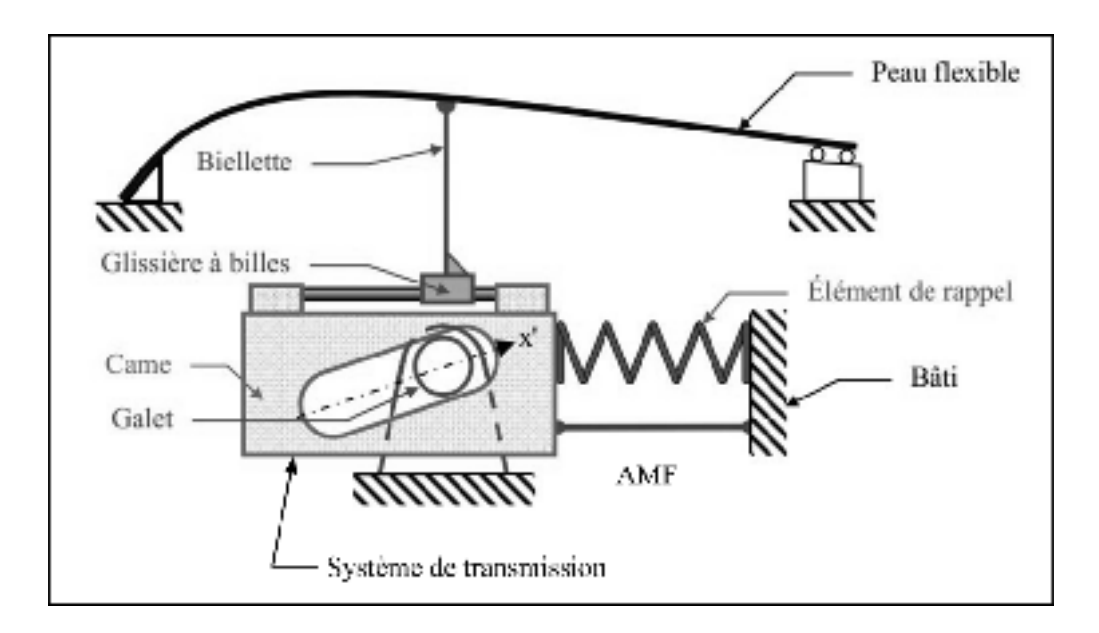

Figure 0.1 L'aile d'avion adaptative utilisée pour le projet CRIAQ 7.1 Tirée de Fischer-Rousseau (2012)

Après avoir réalisé des essais en soufflerie à partir d'un prototype, il a été montré qu'une réduction de la trainée était effectivement possible. Ainsi, la continuation d'un tel projet est justifiable. C'est d'ailleurs pour faire suite aux recommandations du projet CRIAQ 7.1 que le présent projet a vu le jour. En effet, bien que cette structure puisse s'adapter à différentes conditions de vol dans le but de réduire au maximum sa traînée, un inconvénient non négligeable au niveau de concept se doit d'être soulevé. Ce dernier concerne la compacité du système de transmission constitué de plusieurs éléments mécaniques (biellette, came, glissière, galet, etc.). Présentement, le système de transmission se retrouve entièrement à l'intérieur de l'aile où se situent, en temps normal, les réservoirs d'essence et les éléments structuraux de l'aile.

Par conséquent, le présent projet de recherche propose une solution de remplacement au système de transmission en intégrant directement les actionneurs en AMF au sein de l'extrados flexible. En effet, en positionnant les actionneurs de façon asymétrique selon la direction de l'épaisseur de l'extrados, une déformation hors plan semblable à celle obtenue durant le projet CRIAQ 7.1 devrait être logiquement observée. Toutefois, il est à mentionner qu'avant de commencer l'élaboration technologique d'un tel projet, le présent travail va

plutôt considérer l'intégration d'actionneurs au sein d'une structure plane, c'est-à-dire un panneau. De ce fait, il sera possible de ne pas avoir à considérer la complexité géométrique d'une structure courbée semblable à l'extrados du projet CRIAQ 7.1. De plus, le présent mémoire se concentre davantage sur les aspects de modélisation d'une telle structure étant donné qu'il est maintenant nécessaire de fournir des outils de conception adéquats.

Ainsi, l'objectif principal de ce mémoire est de proposer un modèle fondé sur les éléments finis (É.F.) de matériaux composites adaptatifs munis d'actionneurs en alliage à mémoire forme, ci-après identifiée comme étant une « structure adaptative ». Il est ainsi recherché de pouvoir prédire le comportement de ce type de structure par l'entremise d'un modèle qui présente le meilleur compromis possible entre le temps de calcul et la précision du modèle.

Étant donné que le terme « structure adaptative » est abondamment employé dans cette étude, le premier chapitre est consacré à l'état de l'art de ce type de structure. Un regard sera ainsi porté sur des projets similaires ayant déjà été développés et particulièrement à un niveau numérique. Ceci va conduire à la problématique de cherche, aux objectifs du projet et à la méthodologie employée. Puis, étant donné que les AMF constituent une classe de matériau bien spéciale, le deuxième chapitre est consacré entièrement à une présentation générale de ces matériaux. Des aspects fondamentaux et numériques y seront abordés. Par la suite, le troisième chapitre va présenter, sous la forme d'une publication, l'ensemble des travaux réalisés dans le cadre de la maîtrise. Des annexes seront également insérées afin de mettre l'accent sur certains points qui n'ont pas été couverts en détail dans l'article. En effet, les Annexe I et II traitent respectivement du développement d'un modèle analytique afin de valider le premier modèle d'éléments finis et de la construction du modèle numérique du panneau adaptatif codé en langage APDL (*ANSYS Parametric Design Language*), tandis que l'Annexe III présente le résumé détaillé d'une présentation qui aura lieu lors du *19th International Conference on Composite Materials (ICCM19)*. Finalement, une conclusion générale sera présentée où certaines recommandations sont adressées dans le but de pouvoir guider les prochains intervenants qui auront à travailler sur la suite de ce projet.

## **CHAPITRE 1**

## **REVUE DE LA LITTÉRATURE DES PANNEAUX ADAPTATIFS**

Les présents travaux de maîtrise sont destinés à démontrer la possibilité de modéliser une structure adaptative. De ce fait, avant de présenter le cœur de ces travaux de recherche, il est nécessaire de définir les aspects suivants : qu'est-ce qu'une structure adaptative, de quoi estelle constituée et de quelle façon peut-on modéliser une telle structure?

La problématique de recherche, les objectifs du projet et à la méthodologie employée seront ensuite présentés.

### **1.1 Vue d'ensemble des structures adaptatives**

Par définition en ingénierie, une structure adaptative est « une structure pouvant modifier ses propriétés (mécaniques, physiques, électriques, etc.) ou sa forme géométrique en réponse à des conditions environnantes changeantes » (Wagg et al., 2007). De cette définition, dans le but de classifier les différentes structures adaptatives en fonction de leurs caractéristiques et leurs de domaines d'application, les prochaines sections font le point sur diverses études où nombreuses d'entre-elles ont été développées.

### **1.1.1 Modification des propriétés mécaniques**

#### **1.1.1.1 Amélioration du comportement post-flambage**

Dans le but de concevoir une structure adaptative pouvant démontrer un excellent comportement post-flambage, des fils d'AMF ont été insérés au sein d'une plaque stratifiée carbone-époxy (Thompson et Loughlan, 2000). Ainsi, après avoir bâti un modèle numérique validé expérimentalement, il a été démontré que sous un chargement uniaxial dont l'amplitude était équivalente à trois fois la force critique de flambage, les déplacements hors plan observés, au niveau de la structure, étaient effectivement très faibles. L'intégration de ce type de structure serait bénéfique dans le domaine aérospatial au niveau de composantes structurales possédant un haut risque de flambage.

### **1.1.1.2 Augmentation de la fréquence naturelle**

Tel qu'illustré à la Figure 1.1, des fils en AMF ont été insérés au sein d'une poutre composite graphite-époxy afin d'augmenter la première fréquence de résonance de cette dernière (Epps et Chandra, 1997). En considérant que le fil et la poutre sont fixés de façon indépendante à leurs extrémités, lorsque chauffé, le fil en AMF génère une contrainte permettant de modifier le comportement vibratoire de la poutre. Un modèle analytique expérimentalement validé a démontré que la première fréquence de résonnance pouvait être effectivement augmentée de 276 %. Les rotors d'hélicoptère pourraient certainement bénéficier d'une telle technologie.

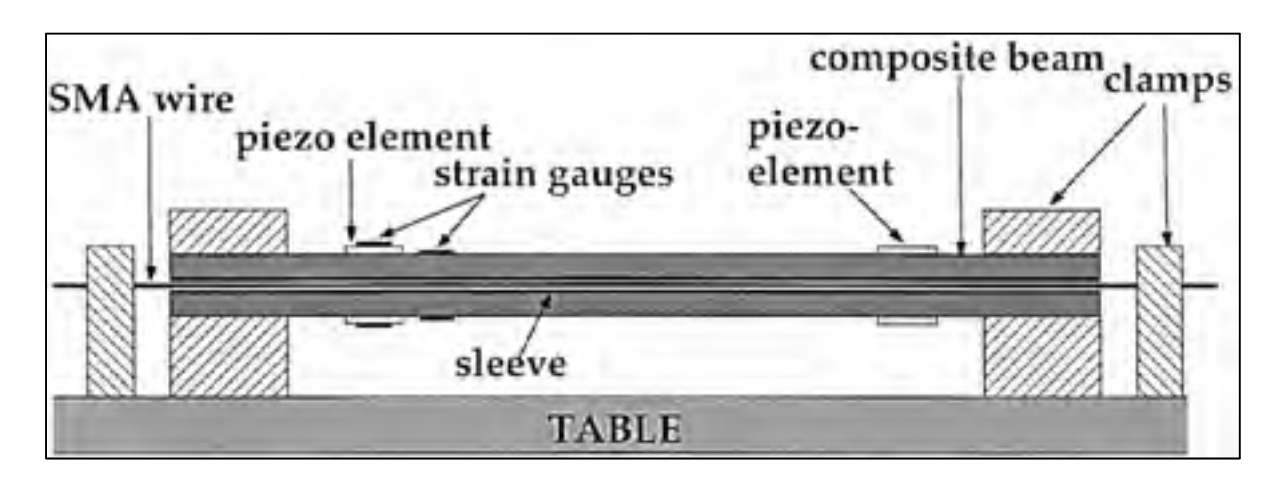

Figure 1.1 Montage expérimental utilisé pour démontrer la possibilité d'augmenter la fréquence de résonnance d'une poutre composite munie de fils en AMF Tirée de Epps et Chandra (1997)

## **1.1.1.3 Autoréparation suite à une rupture**

Dans le domaine du génie civil et particulièrement au niveau de l'ingénierie des structures, les composantes structurales faites de béton sont très vulnérables aux secousses sismiques.

Une solution innovatrice pour augmenter la survie de ces éléments structuraux propose d'intégrer, à l'intérieur de ces poutres, des fils d'AMF superélastiques et des fibres cassantes contenant une résine ayant des propriétés adhésives (Kuang et Ou, 2008). Tel qu'illustré à la Figure 1.2a, lors de la fracture de la poutre, une fissure de plus 1 cm est observée. Puis, grâce aux capacités autoréparatrices de cette poutre adaptative, la fissure est entièrement résorbée dû à l'effet superélastique des AMF combiné à l'effet scellant et réparant de la résine libérée par les fibres rompues (Figure 1.2b).

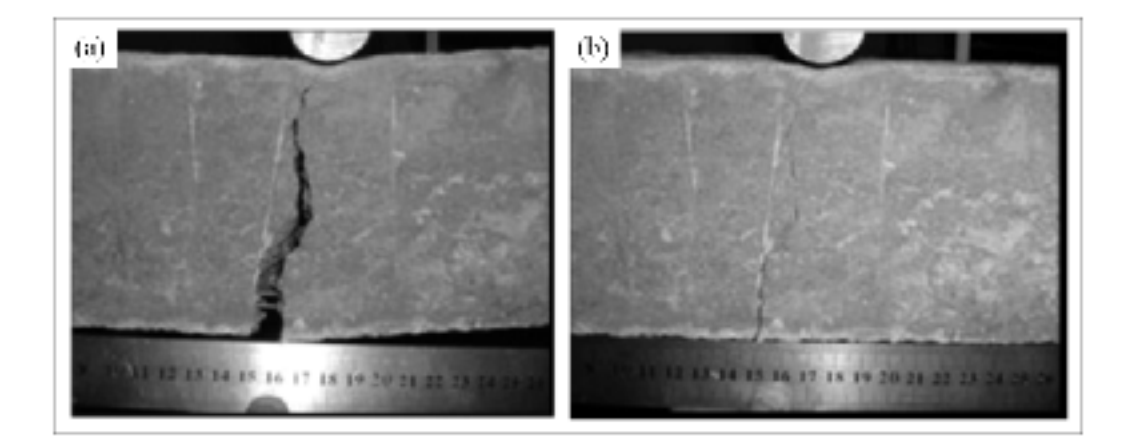

Figure 1.2 Comportement d'une fissure au sein d'une poutre en béton (a) lors du chargement (b) après le déchargement Tirée et adaptée de Kuang et Ou (2008)

### **1.1.2 Modification de la forme géométrique**

### **1.1.2.1 Poutre adaptative en composite**

Baz, Chen et Ro (2000) ont intégré des actionneurs en AMF, sous la forme de ruban, au sein d'une poutre composite afin de pouvoir contrôler la forme géométrique de cette dernière. En effet, en utilisant l'effet de forme des AMF, la poutre adaptative pouvait présenter deux positions d'équilibre : une position non déformée (Figure 1.3a) obtenue lorsque les actionneurs sont au repos et une position déformée (Figure 1.3b) obtenue lors de l'activation des actionneurs.

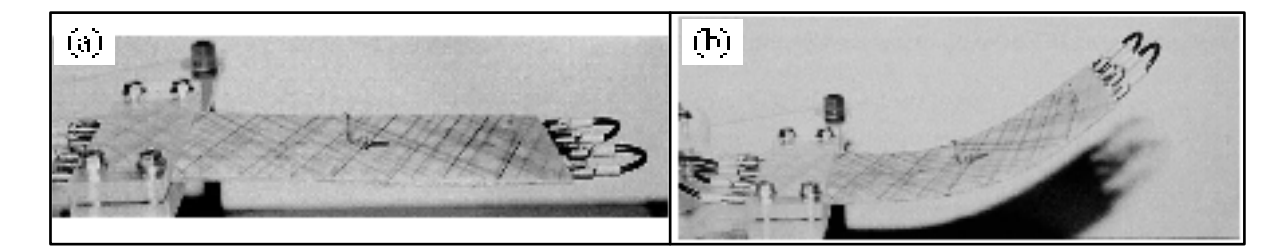

Figure 1.3 Poutre adaptative à géométrie variable (a) position non déformée lorsque les actionneurs ne sont pas activés (b) position déformée lorsque les actionneurs sont activés Tirée et adaptée de Baz, Chen et Ro (2000)

## **1.1.2.2 Actionneurs spéciaux**

Dans différents domaines de l'ingénierie, il est possible de trouver plusieurs types d'actionneurs étant capable de se déformer selon pratiquement n'importe quelle direction. C'est d'ailleurs le cas de l'endoscope articulé de la Figure 1.4a qui est contrôlé par deux paires d'actionneurs antagonistes en AMF (De Sars, Haliyo et Szewczyk, 2010). Ceci confère à cet actionneur deux degrés de liberté (DDL).

Outre la possibilité de se mouvoir dans plusieurs directions, certains actionneurs ont la capacité de se déformer de n'importe quelle façon. Un exemple concret provient de l'actionneur bio-inspiré du mouvement de locomotion d'une méduse (Villanueva et al., 2010). Cet actionneur adaptatif est composé d'une poutre composite actionnée par des fils en AMF (Figure 1.4b). De ce fait, il est ainsi possible de concevoir des actionneurs pouvant présenter un grand profil de déformation, et ce, dans plusieurs directions.

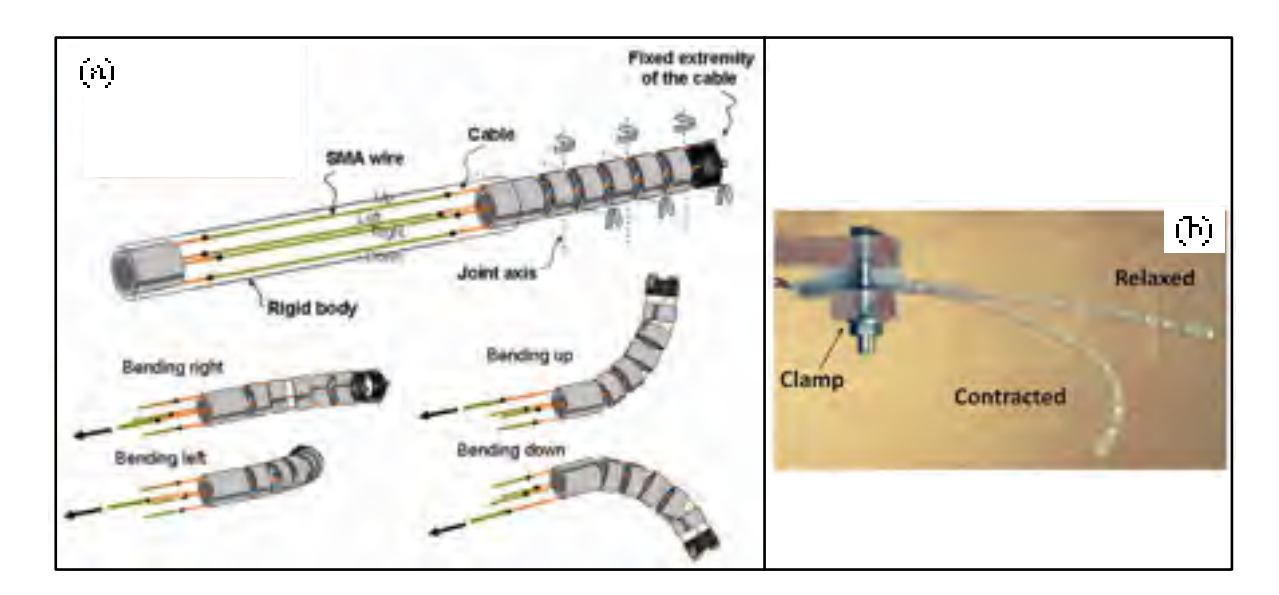

Figure 1.4 (a) Endoscope articulé à deux degrés de liberté (DDL) (b) Actionneur à grand déplacement bio-inspiré Tirées de (a) De Sars, Haliyo et Szewczyk (2010); (b) Villanueva et al. (2010)

## **1.1.2.3 Extrados adaptatif d'une aile d'avion**

Présenté en introduction, l'extrados adaptatif du projet CRIAQ 7.1 se doit d'être considéré pour la présente de revue de la littérature. À l'aide d'un système de transmission camebiellette, des actionneurs en AMF ont été employés pour déformer l'extrados flexible d'une aile d'avion (Coutu, Brailovski et Terriault, 2010). Ainsi, en contrôlant le profil cet extrados fabriqué à partir d'un composite carbone-époxy, une réduction de la traînée pouvait être observée. De plus, une étude d'optimisation considérant les forces aérodynamiques appliquées sur l'extrados a été conduite afin de présenter le meilleur rapport possible entre la rigidité de l'extrados flexible (le nombre de couches de stratifié) et les forces d'actionnement (le nombre d'actionneurs en AMF).

### **1.1.2.4 Chevrons à géométrie variable**

Les tuyères des moteurs à réaction peuvent parfois posséder un profil en dents de scie au niveau du bord de fuite (Figure 1.5). Communément appelé « chevron », ce type de bord de fuite est utilisé afin de réduire les émissions sonores des réacteurs lors du décollage et de l'atterrissage des avions (Calkins et Mabe, 2010). Toutefois, lors du vol de croisière, les chevrons ont pour effet d'augmenter la traînée de l'avion. Une solution pour pallier à cet inconvénient propose d'intégrer des rubans d'AMF au sein de chevrons en composites (Turner et al., 2007). De ce fait, ces chevrons adaptatifs auront la possibilité de se déformer afin de présenter une traînée réduite lors du vol de croisière de l'avion.

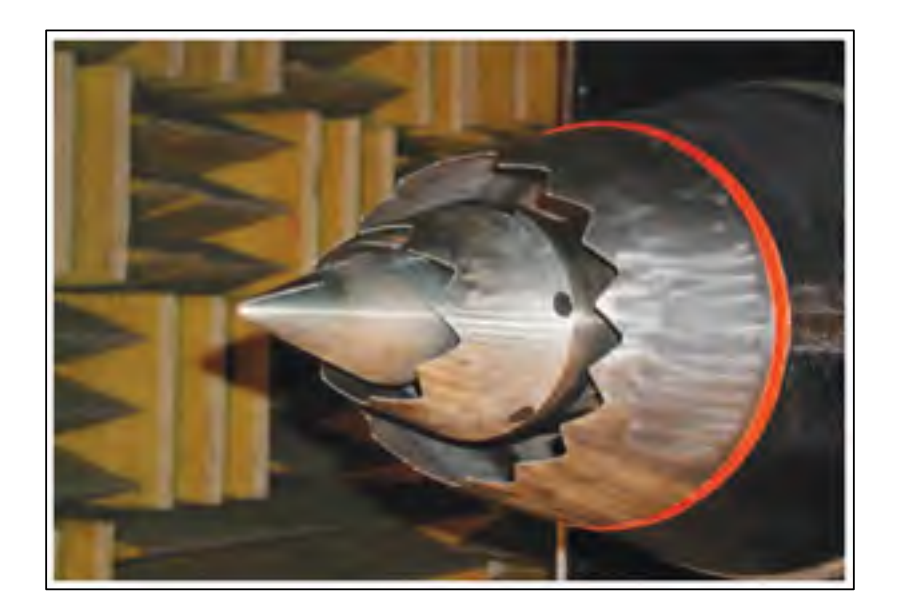

Figure 1.5 Tuyère d'un moteur à réaction possédant des chevrons au niveau du bord de fuite Tirée de Turner et al. (2007)

### **1.1.2.5 Structure cellulaire antagoniste flexible**

Un peu comme le concept d'actionneurs antagonistes de De Sars, Haliyo et Szewczyk (2010), Sofla, Elzey et Wadley (2008) ont conçu une structure cellulaire antagoniste flexible (*antagonistic flexural unit cell – AFC*) pouvant être utilisée afin de modifier l'angle d'attaque d'une aile d'avion adaptative. Cette structure cellulaire est composée d'une paire d'actionneurs antagonistes en AMF située de part et d'autre d'une structure centrale flexible (Figure 1.6). En utilisant l'effet mémoire de forme des actionneurs en AMF comme l'a fait
Baz, Chen et Ro (2000), deux positions entièrement réversibles ne nécessitant pas une alimentation continue, pour conserver leurs formes respectives, peuvent être obtenues.

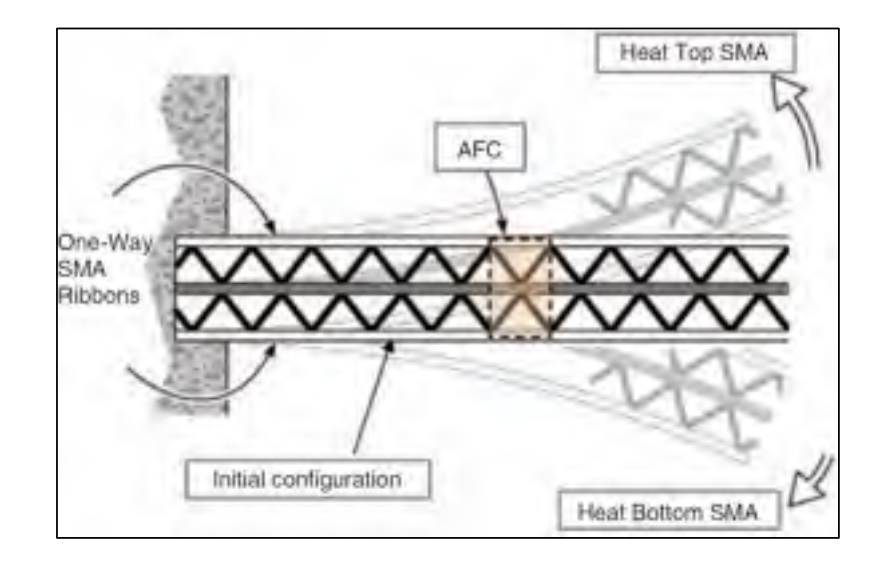

Figure 1.6 Poutre adaptative composée de plusieurs structures cellulaires antagonistes flexibles Tirée de Sofla, Elzey et Wadley (2008)

# **1.1.2.6 Aile d'avion à cambrure variable**

En modifiant l'angle d'attaque d'une aile d'avion adaptative selon le concept de Sofla, Elzey et Wadley (2008), la cambrure de l'aile se trouve à être également modifiée. Dans une autre étude (Seung-Man, Jae-Hung et In, 2006) où seulement la cambrure d'une aile d'avion est contrôlée, des actionneurs en AMF ont été positionnés de façon parallèle à la direction de la corde sur la surface inférieure d'une aile d'avion (Figure 1.7). En effet, en se contractant à l'aide du chauffage par résistance électrique (effet Joule), les fils en AMF provoquent une déformation transversale, selon la direction de la corde de l'aile d'avion, modifiant ainsi la cambrure de l'aile. En effectuant de telles modifications, une augmentation de la portance de l'aile a été observée tandis que la trainée est demeurée relativement constante lors des essais en soufflerie.

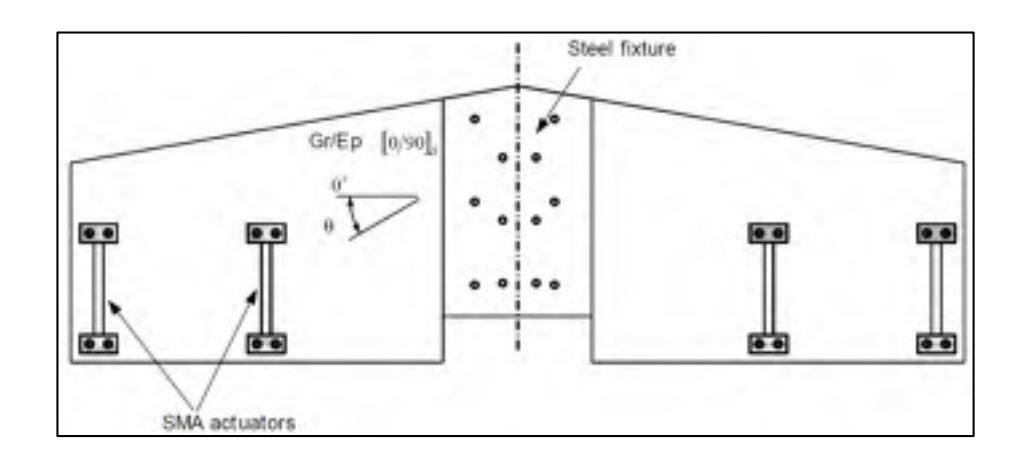

Figure 1.7 Aile d'avion à cambrure variable contrôlée par des actionneurs en AMF Tirée et adaptée de Seung-Man, Jae-Hung et In (2006)

# **1.1.3 Discussions**

Suite à la présentation de plusieurs projets ayant développé diverses structures adaptatives, il est maintenant possible d'affirmer que le concept de « structures adaptatives » est bien défini. Il est ainsi possible de faire le point sur les aspects récurrents observés dans ces études.

# **1.1.3.1 Structures adaptatives VS poutres et panneaux adaptatifs**

Selon Srinivasan et Michael McFarland (2001), une structure est « un assemblage remplissant une fonction en ingénierie ». Ce faisant, le terme « structure » est très général et ce dernier peut être utilisé pour décrire un bon nombre de types d'application. En employant ainsi le terme « structure adaptative », il est possible de s'assurer que pratiquement toutes les différentes études seront couvertes dans la littérature. Toutefois, dans la dizaine de projets précédemment présentés et dans la majorité des études présentes dans la littérature, le terme structure a été principalement employé pour désigner deux instances, soit des poutres (Villanueva et al. (2010), par exemple) et des panneaux (Thompson et Loughlan (2000), par exemple).

En effet, de par les informations provenant de la littérature, les raisons motivant le développement de poutres et de panneaux adaptatifs peuvent être identifiées comme étant les suivantes :

- 1. La fabrication de ce genre de structure n'est pas très complexe;
- 2. Des montages expérimentaux relativement simples peuvent être aisément conçus;
- 3. Des théories analytiques peuvent être facilement utilisées pour la validation des essais expérimentaux et numériques;
- 4. La modélisation par éléments finis de ce type de structure est notamment possible à l'aide des éléments finis de type poutre et coque;
- 5. L'utilisation de ces deux types de structure peut être extrapolée sans difficulté au niveau d'une application concrète comme une aile d'avion.

Néanmoins, dans le cadre du présent projet, les panneaux adaptatifs seront davantage considérés que les poutres adaptatives étant donné l'objectif ultime est de se diriger vers une aile d'avion adaptative.

# **1.1.3.2 Modification des propriétés mécaniques VS modification de la forme géométrique**

Dans les articles présentés ainsi qu'au niveau de la littérature, il appert que l'aspect de modification des propriétés mécaniques (Epps et Chandra (1997), par exemple) ainsi que celui de modification de la forme géométrique (Turner et al. (2007), par exemple) sont deux aspects traités généralement de façon conjointe. Cette observation peut être expliquée par le fait qu'une modification des propriétés mécaniques va nécessairement requérir une modification de la forme géométrique. Un exemple évident est celui de l'aile d'avion déformable où il est recherché d'augmenter les propriétés aérodynamiques (Leung, Lau et Yu, 2007). Dans cette dernière étude, une aile d'avion adaptative en composite actionnée par des fils en AMF a été utilisée démontrer que le ratio portance-traînée pouvait être doublé lors de vols subsoniques.

Dans une autre optique, il a également été possible de dénombrer plusieurs études où uniquement la modification de la forme géométrique est étudiée : l'inverse où la modification des propriétés mécaniques est traitée de façon indépendante n'a pas été souvent observée. En effet, la modification de la forme géométrique est un aspect plus couvert que celui de la modification des propriétés mécaniques dans la littérature.

C'est dans cette optique que les présents travaux de recherche seront orientés : la modification de la forme géométrique d'un panneau adaptatif. De plus, la raison principale expliquant pourquoi l'aspect de modification des propriétés mécaniques ne sera que très peu couvert dans ce projet est la suivante. Sachant que peu d'études semblables à celle-ci ont été répertoriées dans la littérature, il serait ambitieux d'entamer ce projet avec une multitude d'objectifs faisant référence à l'augmentation des propriétés mécaniques. C'est pour la même raison qu'une surface plane a été considérée plutôt qu'une géométrie initialement courbée.

#### **1.1.3.3 Domaines de l'aéronautique VS les autres domaines**

Le développement technologique de structures adaptatives est grandissant dans beaucoup de champs d'application. Il est en effet possible de recenser plusieurs études faisant appel à l'utilisation structures adaptatives et plus particulièrement de poutres adaptatives dans le domaine du génie civil. Dans l'une d'entre elles (Qian et al., 2010), une revue des plus récents projets considérant le contrôle des vibrations sismiques a été faite au niveau de l'utilisation combinée des AMF et des éléments structuraux d'un bâtiment.

Néanmoins, selon Wagg et al. (2007), c'est dans les domaines de l'aéronautique et de l'aérospatial que le développement de structures adaptatives et plus particulièrement de panneaux adaptatifs est le plus présent. Il est d'ailleurs possible de retrouver, dans la littérature, des études (Calkins et Mabe, 2010; Sofla et al., 2010; Thill et al., 2008) faisant des revues très exhaustives des plus récentes technologies développées au niveau des panneaux adaptatifs dans le domaine de l'aéronautique.

De plus, toujours au niveau de ces études, une tendance a permis d'observer que ces ailes d'avions adaptatives étaient, soit dotées d'un profil d'écoulement laminaire (Coutu, Brailovski et Terriault, 2010), soit utilisées dans les conditions subsoniques (Leung, Lau et Yu, 2007) ou soit destinées à des drones (*unmanned aerial vehicle – UAV*) (Seung-Man, Jae-Hung et In, 2006). Les motivations expliquant l'utilisation de telles structures, en opposition aux ailes d'avion utilisées des transporteurs commerciaux, sont les suivantes : ces ailes d'avion dites laminaires sont plus simples et moins rigides que celles employées sur un Boeing 787, par exemple (Seung-Man, Jae-Hung et In, 2006). Il est ainsi plus facile de modifier le profil de ces ailes d'avion.

Ainsi, en se fiant à la tendance observée dans la littérature, il parait évident que l'étude de panneaux adaptatifs ayant la capacité de se déformer est un sujet très prisé au niveau du domaine de l'aéronautique. C'est d'ailleurs dans cette direction que la présente étude se concentre.

### **1.2 Composante des panneaux adaptatifs**

La section précédente présentant une vue d'ensemble des structures adaptatives a permis de se familiariser dans les différentes composantes constituant ce type de structure. Par conséquent, cette section vise à présenter de façon distincte les principales composantes qui constituent une structure adaptative soit la structure hôte, les actionneurs et l'interface structure hôte-actionneurs. De plus, en considérant la dernière discussion, une emphase sera portée au niveau des panneaux adaptatifs à géométrie variable utilisés dans le domaine de l'aéronautique.

# **1.2.1 Structure hôte**

# **1.2.1.1 Matériaux composites**

Dans le domaine de l'aéronautique, comme en témoigne la Figure 1.8, la proportion occupée par les matériaux composites au niveau du poids structural des avions a considérablement augmentée depuis les années 1970.

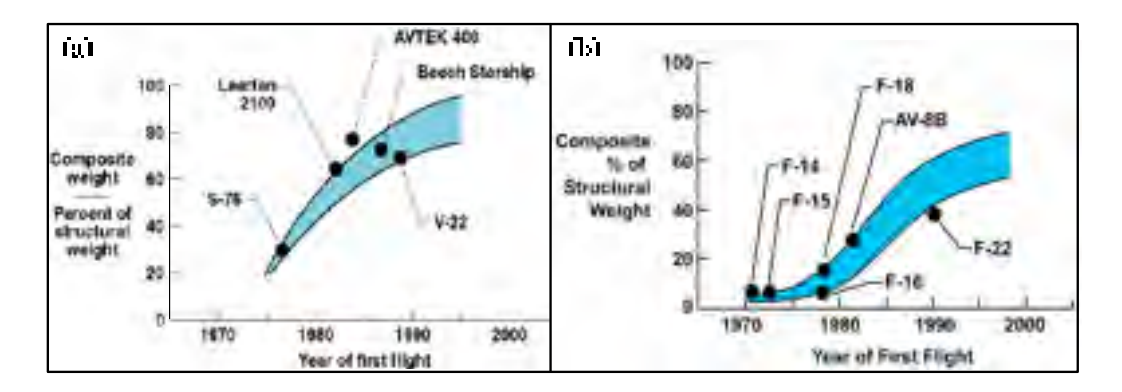

Figure 1.8 Proportion occupée par les matériaux composites au niveau du poids structural des avions dans différents domaines (a) l'aviation générale et des giravions (b) l'aviation militaire Tirée et adaptée de Harris, Starnes Jr et Shuart (2002)

De plus, dans les études précédemment présentées et en ne considérant que celles touchant le domaine de l'aéronautique, il peut être remarqué que les panneaux adaptatifs sont pratiquement tous composés d'une structure hôte fabriquée à partir de matériaux composites. Néanmoins, différents types de matériaux composites sont utilisés :

- Fibres de carbone insérées dans une matrice de résine époxy (Coutu, Brailovski et Terriault, 2010);
- Fibres de verre insérées dans une matrice de résine époxy (Turner et al., 2007);
- Fibres de graphite insérées dans une matrice de résine époxy (Seung-Man, Jae-Hung et In, 2006).

Les composites verres-époxy offrent une isolation électrique leur donnant un léger avantage s'ils sont utilisés avec les actionneurs en AMF actionnés par chauffage par résistance électrique. Toutefois, ces derniers sont un peu moins rigides que les composites carbonesépoxy ou graphites-époxy.

#### **1.2.1.2 Panneau adaptatif en aluminium**

Ce n'est que dans le projet présenté par Hetrick et al. (2007) qu'il est possible d'observer un panneaux adaptatif composé d'aluminium et non de matériaux composites. En effet, dans ce dernier projet, deux servomoteurs électriques sont utilisés pour modifier la forme du bord de fuite (70 % à 100 % de la corde) d'une aile d'avion fabriquée en aluminium (Figure 1.9). Une amélioration du ratio portance-trainée est encore une fois recherchée. Néanmoins, des travaux sont actuellement en cours afin de produire un bord de fuite adaptatif entièrement composé de matériaux composites (Hetrick et al., 2007). En effet, selon les auteurs, ce changement de matériau pourrait résulter en une réduction du poids de 20 % à 30 %. Il se doit également d'être mentionné que dans cette dernière étude, des essais en vol ont été effectués pour appuyer les résultats obtenus : très peu d'études ont effectué ce type de validation.

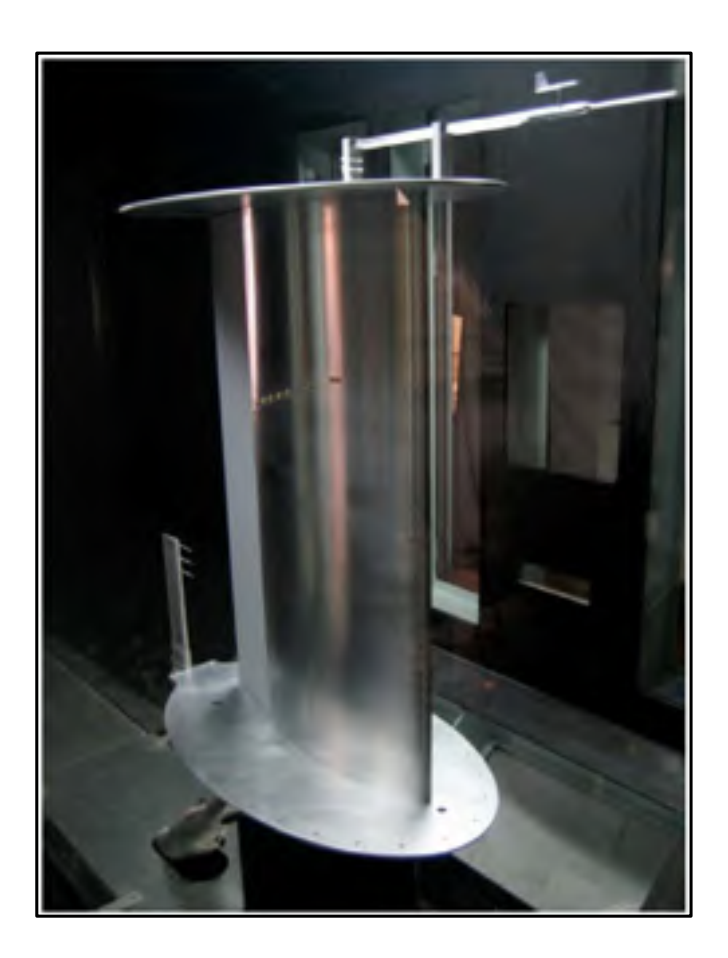

Figure 1.9 Bord de fuite adaptatif à géométrie variable composé d'aluminium Tirée de Hetrick et al. (2007)

# **1.2.1.3 Discussions**

Outre le fait que les matériaux composites par rapport aux aluminiums (un matériau largement utilisé dans le domaine de l'aéronautique) offrent de meilleures propriétés mécaniques comme le rapport rigidité-poids, les matériaux composites sont d'excellents candidats pour faciliter l'intégration de capteurs ou d'actionneurs au sein de leurs propres structures (Wagg et al., 2007). Somme toute, il est possible d'affirmer qu'en raison de leurs propriétés intrinsèques, les matériaux composites offrent de belles possibilités quant à leur utilisation au sein d'un panneau adaptatif et c'est pour ces raisons qu'ils seront considérés pour la présente étude.

### **1.2.2 Actionneurs**

# **1.2.2.1 Types d'actionneurs**

Dans la littérature, il a été possible d'observer que plusieurs types d'actionneurs ont été utilisés pour modifier la forme géométrique des panneaux adaptatifs. Toutefois, les actionneurs en AMF sous la forme de fils ou de rubans (Turner et al. (2007), par exemple) occupent une place prépondérante au niveau des types d'actionneurs employés.

Il est toutefois possible de présenter brièvement les autres types d'actionneurs répertoriés dans la littérature soit les actionneurs piézoélectriques (Wang et al. (2001), par exemple), les actionneurs classiques linéaires (pneumatique, hydraulique et électrique) (Joo et Sanders (2009), par exemple) et les servomoteurs électriques (Hetrick et al. (2007), par exemple).

Les actionneurs piézoélectriques se déforment sous l'effet d'un champ électrique direct plutôt que par la chaleur générée d'un courant électrique (effet Joule) comme pour les actionneurs en AMF. Bien que ce type d'actionneurs puisse produire une grande force, la course limitée de ce type d'actionneurs est la raison principale pour laquelle ils ne sont que très peu utilisés (Brailovski et al., 2003). Ils ont quand même été utilisés pour déformer les panneaux adaptatifs des « minis drones » (Sofla et al., 2010).

Les actionneurs classiques ont l'avantage d'être des éléments de machine bien connus. En effet, les calculs reliés à leur conception sont bien maîtrisés dans la littérature de telle sorte qu'il est possible de se concentrer sur les aspects d'optimisation de ces derniers. C'est d'ailleurs le cas du projet utilisant un mécanisme de type « ciseau » contrôlé par un actionneur pneumatique (Figure 1.10) employé pour déformer le profil d'une aile d'avion adaptative (Joo et Sanders, 2009). Dans ce dernier projet, à l'aide d'une analyse statique et du principe du travail virtuel, il a été possible d'optimiser le dimensionnement et le positionnement du mécanisme au sein de l'aile adaptative. Il est à mentionner qu'un tel mécanisme aurait pu remplacer le système de transmission utilisé dans le projet CRIAQ 7.1

présenté par Coutu, Brailovski et Terriault (2010). Toutefois, les principaux désavantages de ces actionneurs se retrouvent au niveau de leur poids et de leur volume occupé. C'est d'ailleurs pourquoi ces derniers ne sont pas considérés dans la présente étude.

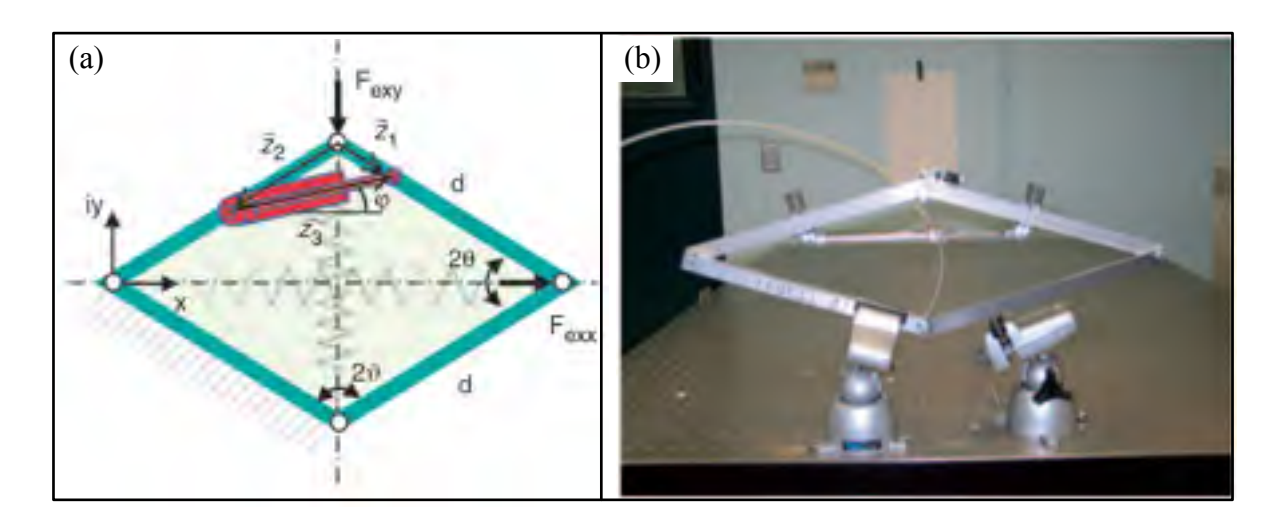

Figure 1.10 Mécanisme de type « ciseau » contrôlé par un actionneur linéaire pneumatique employé pour déformer le profil d'une aile d'avion adaptative (a) schématisation (b) montage expérimental. Tirée et adaptée de Joo et Sanders (2009)

Les alliages à mémoire de forme sont une classe de matériaux métalliques présentant un comportement très particulier. Ces derniers peuvent effectivement présenter plusieurs types de comportements différents en fonction de leur état de contrainte-déformation-température. Dans les études couvertes par la littérature, l'effet mémoire de forme simple sens (Baz, Chen et Ro (2000) par exemple) et la génération de contrainte (Epps et Chandra (1997) et (Turner et al., 2007) par exemple) ont été particulièrement employés au niveau de l'activation des panneaux adaptatifs. C'est toutefois le mécanisme de génération de contrainte qui est le plus couramment utilisé. De façon simplifiée, le principe de fonctionnement de ce comportement est le suivant : à la suite d'un traitement thermomécanique permettant de programmer (ou d'entrainer) les actionneurs, ces derniers peuvent se contracter sous l'effet de la chaleur. Un travail mécanique est ainsi produit.

Les avantages nets de ces actionneurs se retrouvent au niveau de la densité d'énergie (travail par unité de volume) et de l'amplitude de la course maximale. Ces deux propriétés sont nettement supérieures au niveau des actionneurs en AMF par rapport aux actionneurs piézoélectriques. De plus, la résistivité électrique des AMF en titane-nickel (Ti-Ni), un type d'AMF largement utilisé dans la littérature, est très élevée : ceci permet d'obtenir un chauffage par effet Joule très efficace (Brailovski et al., 2003).

De ce fait, il ne fait nul doute que les actionneurs en AMF et plus particulièrement les AMF Ti-Ni, communément appelé Nitinol, seront considérés pour la présente étude. Finalement, une description plus exhaustive des alliages à mémoire de forme est présentée dans la première section du deuxième chapitre de ce mémoire.

# **1.2.2.2 Localisation des actionneurs**

Deux méthodes présentant comment les actionneurs sont positionnés par rapport à la structure d'accueil peuvent être répertoriées dans la littérature. Des avantages et des inconvénients peuvent être observés pour chacune de ces méthodes.

La première méthode (Dano et Hyer (2003) et Seung-Man, Jae-Hung et In (2006), par exemple) propose de positionner les actionneurs complètement à l'extérieur du panneau (Figure 1.11a). Le principal avantage de cette méthode est que l'intégrité de la structure hôte est conservée. Toutefois, tout comme dans Coutu, Brailovski et Terriault (2010), Leung, Lau et Yu (2007) et Joo et Sanders (2009), la nécessité de positionner l'ensemble du système à l'extérieur de la structure hôte est très pénalisant. En effet, dans ces deux dernières études impliquant des ailes d'avion adaptatives, la localisation du système d'actionnement interfère avec celle des réservoirs d'essence et des éléments structuraux de l'aile

Pour pallier à ce problème, la deuxième méthode (Calkins et Mabe (2010) et Thompson et Loughlan (2000), par exemple) propose d'intégrer directement les actionneurs au sein de la structure (Figure 1.11b). L'adoption d'une telle méthode vient toutefois empêcher l'utilisation de certains types d'actionneurs puisque le caractère intrusif de ces derniers devient un paramètre critique à considérer. De ce fait, des actionneurs classiques comme les vérins pneumatiques ne peuvent pas être considérés lorsque cette méthode est adoptée. Ce sont davantage les actionneurs piézoélectriques et en AMF qui sont visés par cette méthode. En effet, le faible volume occupé par ces derniers permet de réduire au maximum le caractère intrusif des actionneurs, au sein des matériaux composites, par exemple.

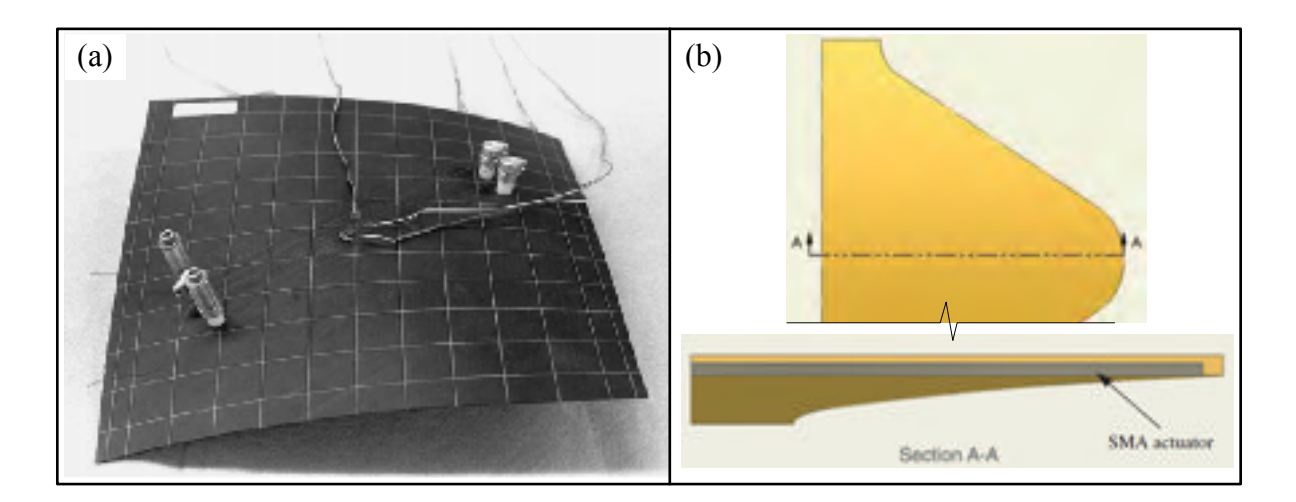

Figure 1.11 Localisation des actionneurs par rapport à la structure hôte (a) Actionneurs positionnés à l'extérieur de la structure hôte (b) Actionneurs intégrés directement au sein de la structure hôte Tirées et adaptées de (a) Dano et Hyer (2003); (b) Turner et al. (2007)

Ainsi, considérant que des actionneurs en AMF seront conjointement utilisés avec des matériaux composites, il est possible d'adopter la deuxième méthode de localisation des actionneurs (fil en AMF), où ces derniers sont intégrés directement dans la structure hôte (matériaux composites).

Par ailleurs, dans le projet de chevrons adaptatif (Turner et al., 2007), les rubans d'AMF ont été intégrés de façon asymétrique selon la direction de l'épaisseur du chevron afin d'induire de la flexion lorsqu'ils sont chauffés (Figure 1.11b). De ce fait, le retour de la structure vers sa forme initiale est essentiellement assuré par l'élasticité de la structure elle-même.

Évidemment, les déformations plastiques doivent être évitées lors de l'activation de la structure.

De plus, dans le cas d'un panneau adaptatif employé au niveau du domaine de l'aéronautique, il semble inutile que la structure puisse se déformer dans les deux sens au niveau de la direction de l'épaisseur du panneau (Figure 1.6). En conséquence, l'utilisation de paires d'actionneurs antagonistes permettant ce genre de déformation (De Sars, Haliyo et Szewczyk (2010) et Sofla, Elzey et Wadley (2008) par exemple) peut être écartée.

#### **1.2.3 Interface structure hôte-actionneurs**

### **1.2.3.1 Contact direct**

Le transfert de charges entre les actionneurs (la composante active) et la structure hôte (la composante passive) doit être le plus efficace possible afin de permettre un bon fonctionnement du panneau adaptatif. À cet effet, le fait d'intégrer directement les actionneurs en AMF au sein d'une plaque stratifiée, et ainsi de mettre les fils et la matrice en contact direct peut poser problème. Le chauffage électrique par effet Joule, qui est le principal mode d'activation des actionneurs en AMF, peut effectivement dégrader de façon significative le transfert des forces de cisaillement à l'interface actionneur-matrice (structure hôte). Par conséquent, lorsqu'observé, ce phénomène, identifié comme étant de la décohésion, va affecter substantiellement les propriétés mécaniques du panneau adaptatif.

De nombreuses études ont été entièrement dévouées à l'étude du phénomène de décohésion (Bettini et al., 2009; Fischer, Terriault et Brailovski, 2012; Yulong et al., 2011). Dans l'une d'elles (Fischer, Terriault et Brailovski, 2012), suite à plusieurs tests d'arrachement (Figure 1.12), il a été possible de conclure que de nombreux paramètres se doivent d'être rigoureusement contrôlés afin d'éviter cette décohésion :

• Le traitement de surface des actionneurs comme le sablage par jet de sable et l'attaque chimique à l'acide (Figure 1.12a);

- Le type de résine où la température de transition vitreuse est le facteur clé (Figure 1.12b);
- La température d'activation des actionneurs (Figure 1.12b);
- La géométrie du fil comme les dimensions et la forme (Figure 1.12c).

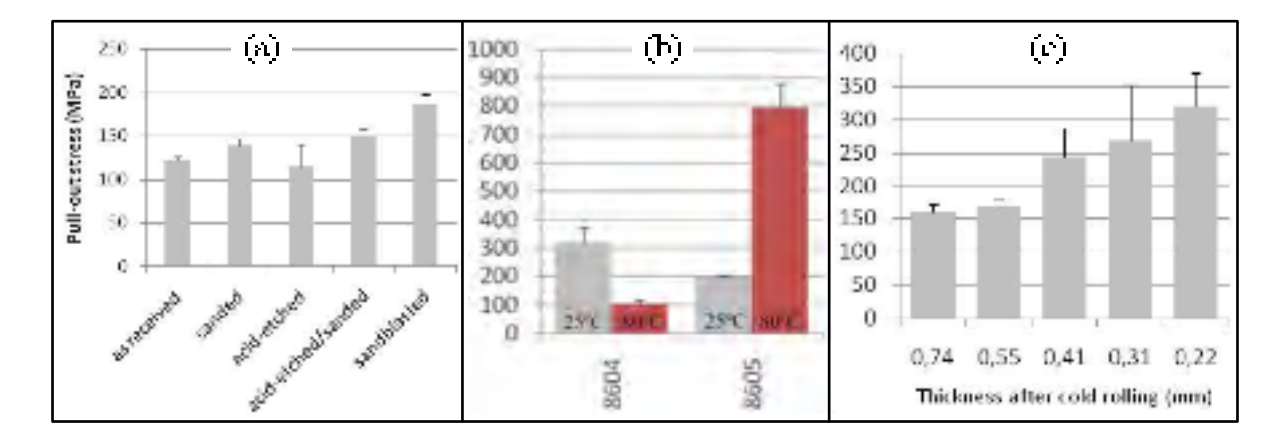

Figure 1.12 Résultats des tests d'arrachement présentant la contrainte observée lors de la décohésion en fonction de (a) le type de traitement de surface (b) le type de résine et la température activation (c) la géométrie des actionneurs Tirée et adaptée de Fischer, Terriault et Brailovski (2012)

# **1.2.3.2 Intégration d'une gaine**

Afin d'éviter la nécessité de contrôler les paramètres illustrés à la Figure 1.12, une solution tirée de la littérature propose d'insérer une gaine entre les actionneurs et la structure hôte (Baz, Chen et Ro, 2000; Birman, 2008; Epps et Chandra, 1997; Thompson et Loughlan, 2000). De cette manière, lorsqu'activés, les actionneurs peuvent se déplacer librement au sein de la structure hôte : un coefficient de frottement quasiment nul est observable (Birman, 2008). Par conséquent, la quasi-totalité des forces de cisaillement présentes à l'interface structure hôte-actionneurs sont transférées en forces axiales concentrées vers les zones périphériques de la structure hôte. Il devient donc nécessaire d'attacher les actionneurs de façon rigide à la périphérie de la structure hôte afin d'assurer un transfert de force efficace.

La majorité des études présentes dans la littérature (Sun, Sun et Wu (2002) par exemple) propose d'utiliser une gaine en polytétrafluoroéthylène (PTFE), un matériau polymère largement utilisé et commercialisé sous la marque déposée Téflon ®. Outre le fait que le phénomène de décohésion à l'interface structure hôte-actionneurs n'est plus à considérer, l'ajout de cette gaine amène d'autres avantages lorsqu'elle est utilisée au sein d'un panneau adaptatif, plus précisément un composite carbone-époxy muni d'actionneurs en AMF :

- Quasi-élimination de la friction entre la structure hôte et l'actionneur;
- Possibilité de remplacement des actionneurs lors de la maintenance;
- Isolation électrique lors de l'activation des actionneurs permettant d'employer sans soucis une structure hôte composite contenant des fibres de carbone ou de graphite;
- Isolation thermique partielle permettant une augmentation de la température d'activation des actionneurs jusqu'à 260 °C (Thompson et Loughlan, 2000).

Cependant, l'insertion de l'actionneur dans la gaine augmente localement l'aire et l'inertie de la structure hôte. La Figure 1.13 présente un aperçu du panneau adaptatif fabriqué dans le cadre du présent de projet. Sur cette dernière, où une coupe transversale à la direction des actionneurs est effectuée, il est possible d'observer l'effet intrusif de l'actionneur et de la gaine. Par ailleurs, au niveau du comportement global du panneau adaptatif, l'augmentation de l'inertie va nécessairement influencer les propriétés en flexion de cette dernière. Cette modification n'est pas négligeable puisque la flexion est le principal mode de déformation de ce panneau adaptatif.

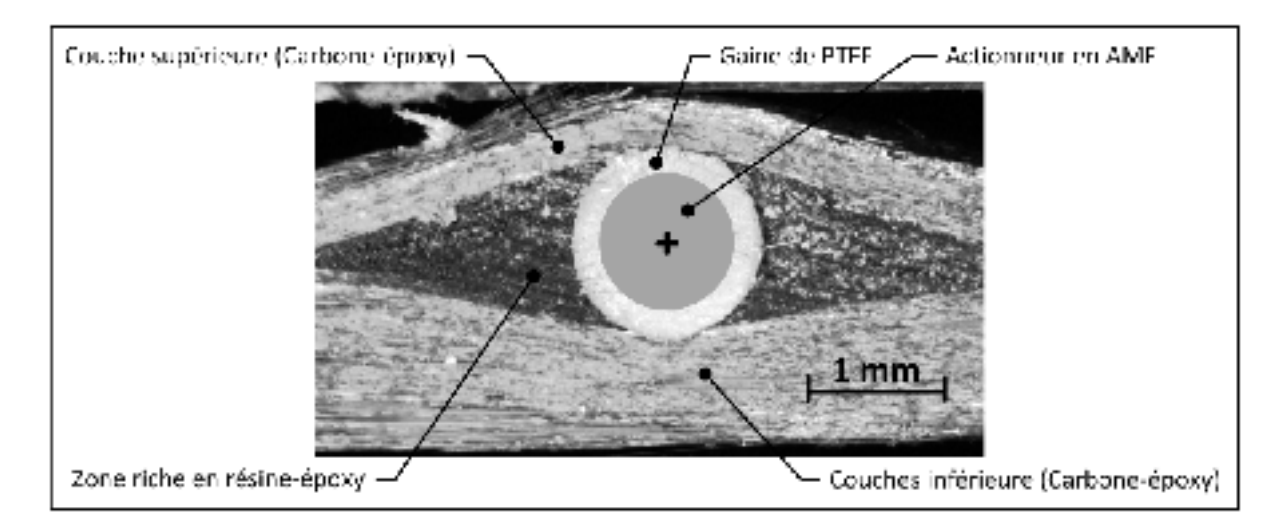

Figure 1.13 Photo obtenue à partir d'un microscope démontrant le caractère intrusif des actionneurs en AMF et de la gaine.

### **1.3 Approches de modélisation**

Le présent travail de recherche est axé principalement au niveau des aspects de modélisation d'un panneau adaptatif composé d'un composite carbone-époxy muni d'actionneurs en AMF. De ce fait, après avoir présenté de façon plus générale qu'est-ce qu'un panneau adaptatif et de quoi il est constitué, cette section présente différents aspects importants à considérer lors de l'élaboration d'un modèle numérique d'un tel panneau.

# **1.3.1 Non-linéarités**

Les aspects non-linéaires pouvant être observés au niveau d'une analyse statique de structure peut provenir des trois sources suivantes : 1) les grands déplacements (non-linéarité géométrique), 2) les changements du statut de contact (non-linéarité de contact) et 3) les relations contrainte-déformation non-linéaires (non-linéarité des matériaux) (Lee, 2012). Bien évidemment, si ces différentes sources de non-linéarité sont présentes dans une analyse, il est important d'être bien au fait des paramètres contrôlant ces aspects de non-linéarité afin de s'assurer que l'analyse puisse converger vers des résultats cohérents. Voici un aperçu des différentes implications des sources de non-linéarité dans le cadre de ce projet.

#### **1.3.1.1 Non-linéarité géométrique**

Tout comme le projet d'actionneurs répliquant le mouvement de locomotion d'une méduse (Villanueva et al., 2010), de grands déplacements sont générés par les panneaux adaptatifs. De ce fait, il est évident que les non-linéarités géométriques devront être considérées lors des analyses numériques : une seule étude a été répertoriée, dans la littérature, où l'hypothèse des petits déplacements avait été considérée (Sun, Sun et Wu, 2002).

#### **1.3.1.2 Non-linéarité de contact**

Au niveau de l'interface structure hôte-actionneurs, le changement du statut de contact, avec ou sans la présence d'une gaine, sera nécessairement observé lors des analyses. Ainsi, une analyse faisant intervenir des éléments de contact impliquant un coefficient de friction infiniment élevé dans le cas d'une adhésion parfaite sans décohésion, ou pratiquement nul dans le cas d'un glissement actionneur-gaine, devra être considérée.

# **1.3.1.3 Non-linéarité des matériaux**

Tel qu'il le sera présenté dans le chapitre 2, les AMF présentent un comportement fortement non linéaire dû à la transformation de phase caractérisée par un comportement hystérétique. À ceci, il serait possible d'ajouter le phénomène de plasticité observé autant au niveau des matériaux composites que des actionneurs en AMF. Néanmoins, afin d'alléger les modèles numériques de ce type de considération, il est assumé que l'ensemble des différents essais n'iront pas au-delà du domaine élastique de la structure hôte ou des actionneurs. Ainsi, seul le comportement non linéaire des actionneurs sera considéré.

De plus, bien que cela ne concerne pas les aspects de non-linéarité des matériaux, il peut être mentionné que l'influence de la température sur les éléments passifs du panneau adaptatif ne sera également pas considérée : seuls les éléments actifs, les actionneurs en AMF, seront influencés par la variation de la température au sein du modèle.

### **1.3.2 Modélisation des structures adaptatives**

Une étude dans la littérature (Daghia et al., 2008) a permis d'identifier trois différentes approches pour modéliser des matériaux composites munis d'actionneurs en AMF. Voici une description sommaire de ces dernières.

# **1.3.2.1 Approche 1**

La première approche propose d'intégrer une seule entité au sein du modèle numérique, soit la structure hôte. Puis, afin de simuler les efforts induits par les actionneurs en AMF sur la structure hôte, des forces sont appliquées. Ces dernières sont préalablement déterminées par des simulations numériques ou par des essais expérimentaux. Un exemple est illustré à la Figure 1.14a où cette approche est utilisée : les forces correspondent au paramètre «  $N_r$  » (Sun, Sun et Wu, 2002).

Cette approche ne permet pas une très grande versatilité de modélisation puisqu'advenant un changement au niveau des conditions aux frontières, une refonte complète du modèle est requise (Daghia et al., 2008). C'est pour cette raison que cette approche n'est pas considérée.

#### **1.3.2.2 Approche 2**

La deuxième approche propose d'unifier les propriétés de la structure hôte (matériaux composites) avec celles des actionneurs (AMF) au sein d'un élément hybride à l'aide de techniques d'homogénéisation. Le projet du chevron adaptatif (Turner et al., 2007) a adopté cette méthode. Tel qu'illustré à la Figure 1.14b, le panneau adaptatif est modélisé par deux types d'élément : des éléments en rouges (au centre) représentant le comportement combiné des matériaux composites et des AMF et des éléments en bleus (aux extrémités) représentant uniquement le comportement des matériaux composites.

Un peu comme la dernière, cette approche est restrictive. À titre d'exemple, il est possible de mentionner qu'advenant un nombre de couches variable au niveau du stratifié de composites, plusieurs types d'éléments hybrides devraient être ainsi considérés. Cette méthode n'est donc pas considérée pour ce projet.

### **1.3.2.3 Approche 3**

La dernière approche propose une méthode beaucoup plus polyvalente qui utilise deux entités distinctes au sein du modèle numérique, soit la structure hôte et les actionneurs en AMF. Cette approche a été utilisée dans la plupart des études de la littérature (Riva et al. (2009) par exemple) et un exemple est illustré à la Figure 1.14c. Malgré une complexité accrue, cette méthode est adoptée pour la présente étude.

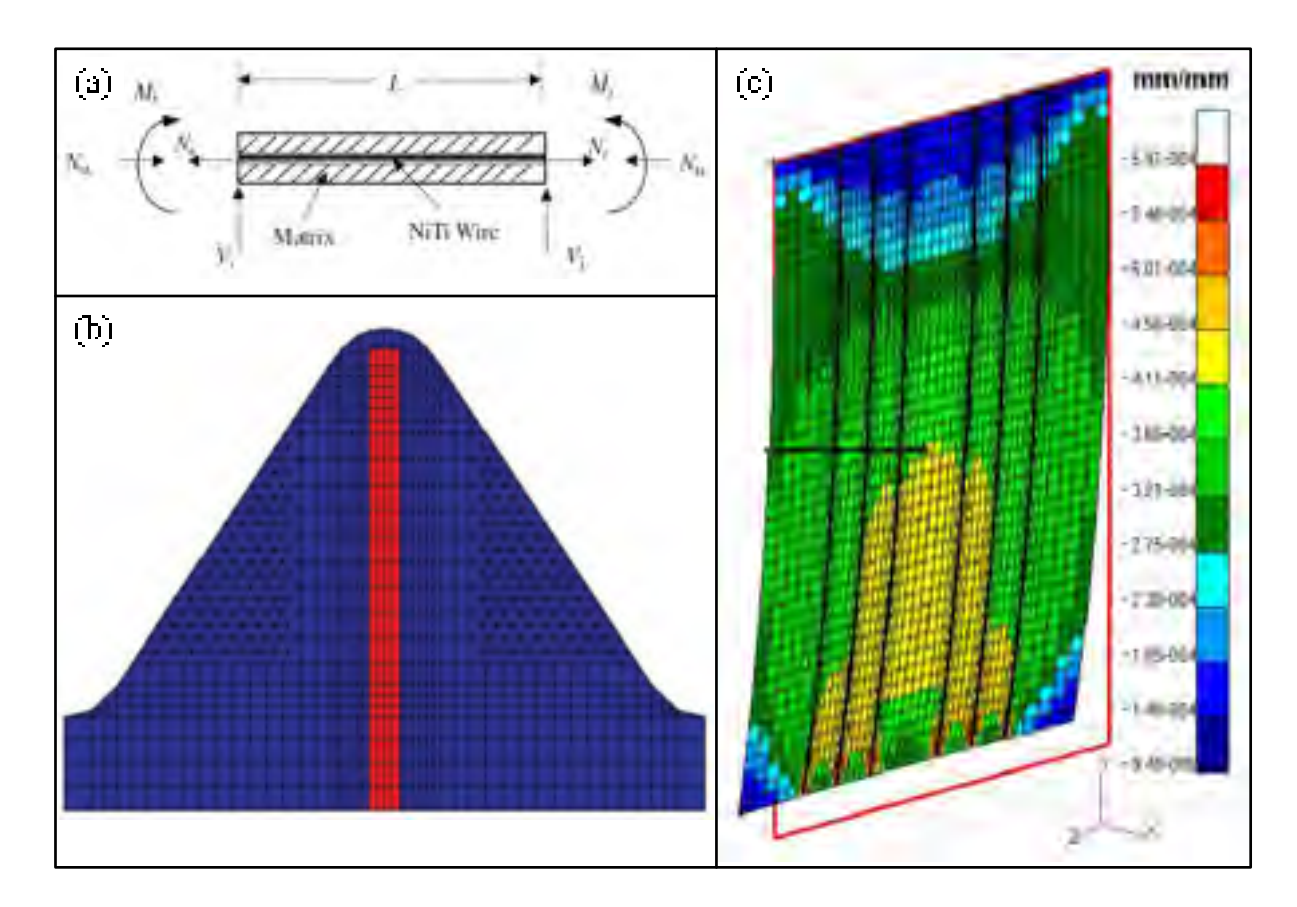

Figure 1.14 Trois approches utilisées pour modéliser des panneaux adaptatifs (a) Les efforts induits par les AMF sont modélisés par des forces  $(N_r)$ (b) Des éléments hybrides (en rouges) combinent les propriétés du panneau et des AMF (c) Deux entités distinctes sont modélisées, soit la structure hôte et les actionneurs Tirées de (a) Sun, Sun et Wu (2002); (b) Turner et al. (2007); (c) Riva et al. (2009)

# **1.3.3 Modélisation des différentes composantes**

En analyse statique de structures, les quatre principaux types d'éléments pouvant être utilisés sont les tiges, les poutres, les coques et les solides<sup>1</sup>. En utilisant une interpolation linéaire de ces types d'éléments, ces derniers possèdent respectivement 6, 12, 24 et 24 degrés de liberté (DDL) par élément.

 $\overline{a}$ 

<sup>&</sup>lt;sup>1</sup> Puisqu'ils ne permettent pas d'étudier un comportement en trois dimensions, les éléments planaires (état plan de contrainte, axisymétrique, etc.) ont été omis.

De façon générale, au niveau de la modélisation de la structure hôte, deux types d'éléments finis ayant le même nombre de DDL peuvent être utilisés, soit les éléments coques et solides. Bien évidemment, la généralité que possèdent les éléments solides est très avantageuse. Néanmoins, l'utilisation de ce type d'élément est très pénalisante au niveau du temps de calcul lorsque de grosses simulations de panneaux minces sont réalisées. En effet, pour minimiser la distorsion géométrique des éléments solides, ces derniers doivent avoir des dimensions similaires dans toutes les directions, ce qui oblige à manipuler des modèles ayant de très grand nombre de DDL. De plus, plusieurs éléments doivent être considérés au niveau de l'épaisseur du panneau, ce qui conduit à l'augmentation du nombre de DDL. Considérant l'implication des différentes sources de non-linéarités, la convergence des modèles numériques employant des éléments solides devient donc fastidieuse.

Des éléments de type coque se présentent donc comme la meilleure solution. Néanmoins, avec ce type d'élément, il n'est pas évident de considérer des changements locaux de géométrie comme ceux créés par l'ajout des actionneurs en AMF et de la gaine au sein de la structure hôte tel que présenté à la Figure 1.13. Une solution possible consiste à ajouter des éléments fictifs permettant d'augmenter localement l'inertie des éléments coques (Thompson et Loughlan, 2000). La validation de cette hypothèse est abordée dans le présent travail de recherche.

Au niveau des actionneurs en AMF, trois types d'éléments peuvent être considérés, soit les éléments solides, poutres ou tiges. Étant donné le faible diamètre des actionneurs par rapport à leur longueur, ils travaillent essentiellement en traction et dans le présent projet, ce sont des tiges qui serviront à modéliser les actionneurs.

# **1.3.4 Modélisation des AMF à l'aide de relations constitutives**

L'utilisation d'éléments finis de type tige pour simuler le comportement des actionneurs s'avère être une décision judicieuse. En effet, les AMF présentent un comportement fortement non linéaire dépendant de l'état de contrainte-déformation-température du matériau. La possibilité de considérer cet état dans une seule direction en utilisant une relation constitutive uniaxiale (1-D plutôt que 3-D) permettra d'alléger grandement les simulations. Ceci a d'ailleurs été relevé dans plusieurs études dans la littérature (Riva et al. (2009), Terriault et Brailovski (2011) et Turner et al. (2007) par exemple).

Selon Brailovski et al. (2003), une relation constitutive se doit de répondre le mieux possible à ces quatre critères : 1) facilité de caractérisation, 2) universalité de formulation, 3) rapidité de calcul et 4) précision des résultats. Voici un aperçu de quelques relations constitutives répertoriées dans la littérature.

- Relation constitutive d'Auricchio, Taylor et Lubliner (1997)
	- Cette relation constitutive est déjà intégrée dans la librairie de matériaux du logiciel commercial d'analyse par éléments finis « ANSYS » (ANSYS ®, 2010). Ceci lui confère évidemment un certain renom, mais cette dernière ne considère que le comportement superélastique des AMF. Dans le cadre du présent projet, cette loi de matériau n'est pas assez versatile. Il peut toutefois être mentionné qu'un très faible nombre de paramètres est requis au niveau de la caractérisation.
- Relation constitutive de Brinson (1993)

Cette relation constitutive a été employée dans un bon nombre d'études (Daghia et al. (2008) et Yulong et al. (2011), par exemple). Néanmoins, pour le présent projet et tel que soulevé par Daghia et al. (2008), cette dernière ne permet pas d'utiliser une plage de température très large étant donné les limitations du modèle.

• Relation constitutive de Lagoudas, Bo et Qidwai (1996)

Comme la dernière, plusieurs cas présents dans la littérature ont utilisé cette loi de matériaux pour modéliser le comportement des AMF utilisés en tant qu'actionneurs au sein d'un panneau adaptatif (Riva et al. (2009) par exemple). Malgré la bonne corrélation des résultats entre des essais expérimentaux et numériques, cette loi ne sera pas utilisée pour la présente étude étant donné la difficulté associée à la détermination expérimentale (caractérisation) des paramètres du modèle.

• Relation constitutive de Turner (2000)

Cette loi de matériau a été employée dans le cadre du projet de chevron adaptatif (Turner et al., 2007). Les fondements de cette dernière sont basés sur l'utilisation d'un coefficient de dilation thermique négatif et non linéaire. La simplicité de ce principe a été choisie afin de valider certaines hypothèses du présent projet. Néanmoins, ce n'est pas cette loi de matériau qui a été retenue lors des analyses finales.

• Relation constitutive de Likhachev (1995)

La relation constitutive adoptée pour ce projet de maîtrise correspond à celle employée dans les travaux de Terriault et Brailovski (2011). Le choix de cette loi de matériau est justifié par le fait que celle-ci répond adéquatement aux quatre critères précédemment énoncés :

- Facilité de caractérisation : environ d'une dizaine de paramètres sont requis pour calibrer le modèle à l'aide de différentes méthodes de caractérisation;
- Universalité de formulation : les différents comportements que présentent les AMF peuvent être pratiquement tous simulés avec ce modèle;
- Rapidité de calcul : à l'aide d'un algorithme de calcul très direct, le modèle de Likhachev permet d'obtenir des résultats dans un temps de calcul raisonnable;
- **Précision des résultats : bien que ce genre de comportement ne sera** pas exploité dans le cadre de ce projet, ce modèle est capable simuler la dégradation des propriétés due à des microdéformations plastiques irréversibles créées lors d'un chargement cyclique.

Une présentation exhaustive de ce modèle est présentée dans la deuxième section du chapitre 2. Il y sera également question de l'intégration de cette loi de matériau au sein d'un logiciel d'analyse par éléments finis.

# **1.3.5 Discussion**

À ce jour, la conception des panneaux adaptatifs repose essentiellement sur le développement de prototypes expérimentaux (Terriault et Brailovski, 2011). Afin d'atténuer une telle nécessité, des modèles numériques pouvant prédire le comportement des panneaux adaptatifs se doivent d'être adoptés. Mis à part quelques études (Riva et al. (2009), Terriault et Brailovski (2011), Thompson et Loughlan (2000) et Turner et al. (2007) par exemple), ce genre d'outil numérique n'est pas abondant dans la littérature (Calkins et Mabe, 2010; Riva et al., 2009).

Toutefois la principale motivation réside dans le fait qu'aucune de ces dernières études ne combinent les aspects suivants :

- 1. Une étude comparative sur différentes dispositions d'éléments finis;
- 2. La considération des différentes sources de non-linéarités;
- 3. La possibilité de simuler une déformation symétrique et asymétrique (ou un gauchissement) du panneau adaptatif;
- 4. Une validation expérimentale.

# **1.4 Sommaire**

En assemblant toutes les dernières assertions, il est maintenant possible de définir clairement la problématique de recherche, les objectifs du projet et la méthodologie employée.

# **1.4.1 Problématique de recherche**

De par cette revue de la littérature, il appert que beaucoup de travaux de recherche sont orientés autour des structures adaptatives et plus particulièrement des panneaux adaptatifs pouvant modifier leur géométrie dans le but d'améliorer certaines de leurs propriétés mécaniques. Cette observation a été particulièrement remarquée dans le domaine de l'aéronautique.

Néanmoins, dans le but de pouvoir intégrer le concept de panneau adaptatif au sein d'applications commerciales, il est maintenant requis que les recherches se poursuivent davantage au niveau du développement d'outils numériques pouvant prédire le comportement des panneaux adaptatifs composés de matériaux composites munis d'actionneurs en AMF.

# **1.4.2 Objectifs du projet**

L'objectif principal de ce travail de recherche est de développer un outil numérique permettant de prédire adéquatement le comportement de matériaux composites munis d'actionneurs en AMF. Pour atteindre ce dernier, plusieurs objectifs spécifiques devront être atteints :

- Adaptation de la relation constitutive de Likhachev et implantation de cette relation dans d'un logiciel d'analyse par éléments finis commercial;
- Développement d'un modèle par éléments finis d'un panneau en composite muni d'actionneurs en AMF;
- Validation expérimentale du modèle numérique.

Les prochains chapitres préciseront comment ces objectifs ont été atteints. Finalement, il doit être mentionné que les différentes simulations numériques seront réalisées avec le logiciel commercial d'analyse par éléments finis ANSYS.

# **CHAPITRE 2**

# **INTRODUCTION AUX ALLIAGES À MÉMOIRE DE FORME**

Ce chapitre présente en premier lieu quelques notions fondamentales relatives aux AMF. En deuxième lieu, le modèle micromécanique de Likhachev, la relation constitutive adoptée pour cette présente étude, sera décrite. Il se doit d'être mentionné que les travaux de Facchinello (2011) et de Vachon (2012) ont été utilisés pour la première section de ce chapitre tandis que ceux de Terriault (2005) et Terriault et Brailovski (2011) ont été utilisés pour la deuxième section.

#### **2.1 Principes fondamentaux des AMF**

Le terme « alliages à mémoire de forme » ou AMF désigne une classe de matériau présentant des propriétés particulières dites de mémoire de forme. Dans cette section, les phénomènes microstructuraux et physiques à l'origine de ces propriétés seront présentés, de même que les propriétés fonctionnelles des AMF.

# **2.1.1 Transformation martensitique thermoélastique**

Le comportement particulier des AMF tire son origine de la transformation martensitique, qui consiste en un changement de phase accompagnant une variation de température ou une contrainte mécanique. Ce phénomène permet à un échantillon préalablement déformé de retrouver sa forme initiale lorsqu'il est chauffé. Par analogie aux aciers, la phase basse température est appelée « martensite » tandis que la phase haute température est appelée « austénite ». Grâce au caractère réversible de cette transformation, cette famille d'alliage présente des propriétés de mémoire de forme et de superélasticité étonnantes. L'équation de Clausius-Clapeyron permet d'ailleurs de relier la température de transformation de phase à la contrainte appliquée sur le matériau (Brailovski et al., 2003).

$$
\beta = \frac{d\sigma}{dT} = \frac{\Delta S}{V_o \cdot \Delta \varepsilon} \tag{2.1}
$$

Dans cette équation, β représente le coefficient de Clausius-Claypeyron, σ la contrainte mécanique, T la température, ΔS la variation d'entropie, V<sub>o</sub> le volume de contrôle du cristal et Δε la variation de la déformation. Cette équation permet de tracer l'évolution des températures de transformation de phase en fonction de la contrainte appliquée, tel que présenté à la Figure 2.1.

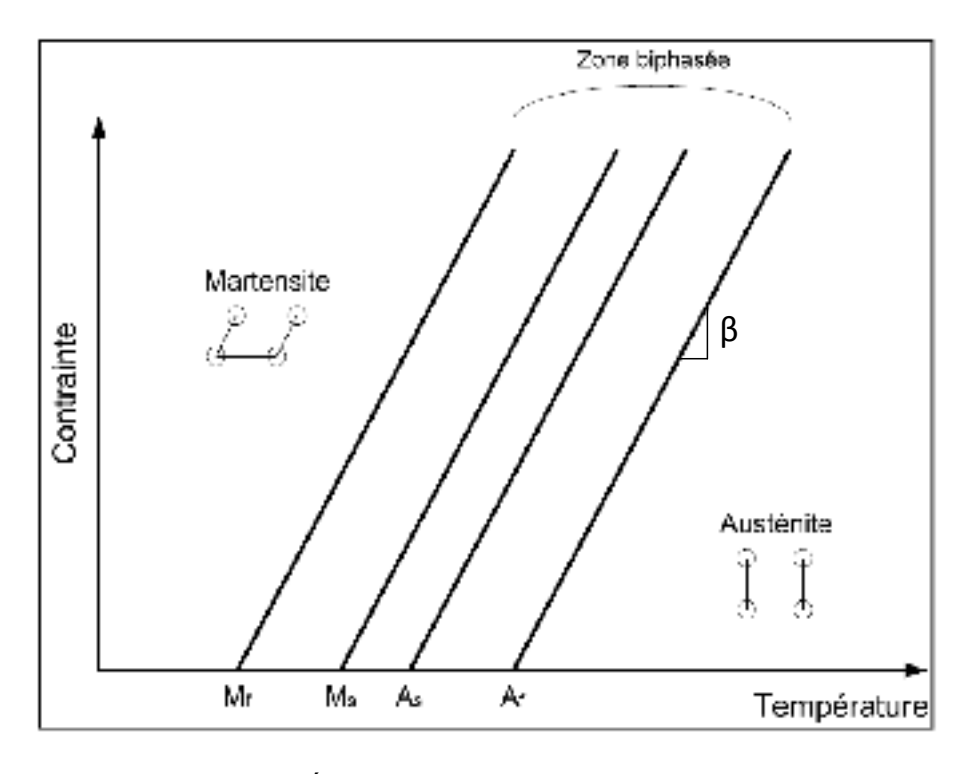

Figure 2.1 État de phase d'un matériau présentant une transformation martensitique Tirée et adaptée de Brailovski et al. (2003)

Cette figure permet de définir les termes  $M_s$  et  $M_f$  qui sont respectivement les températures de début et de fin de transformation martensitique au refroidissement (transformation directe) sous contrainte nulle. De même, As et Af sont les températures de début et de fin de transformation austénitique au chauffage (transformation inverse) dans les mêmes conditions de contrainte nulle. Ainsi, à une température inférieure à Mf, le matériau est composé à

100 % de martensite alors que pour une température supérieure à Af, le matériau est composé à 100 % d'austénite. Entre les deux, le matériau est alors biphasé, avec les proportions de chaque phase dépendant de la température et de la contrainte appliquée.

### **2.1.2 Mécanismes de transformation et de déformation**

Par définition, la transformation martensitique est dite displacive. Cela signifie que lors du changement de phase, les mouvements des atomes sont très faibles, de l'ordre d'un dixième de distance interatomique. Le passage d'une phase à l'autre se fait alors par cisaillement du réseau cristallin sous l'influence de la température ou de la contrainte appliquée. Cette transformation est donc responsable d'une déformation homogène du réseau, qui cependant ne se retrouve pas toujours à l'échelle macroscopique. En effet, lors de la transformation directe (austénite vers martensite), la déformation du réseau est compensée par la formation de macles, ce qui généralement se traduit par une absence de déformation à l'échelle macroscopique. Ces macles vont en effet permettre à la nouvelle phase de s'accommoder de l'espace disponible pour créer des plaquettes de martensite orientées de façon totalement aléatoire. On parle alors de martensite auto-accommodante. Lors du retour en phase austénitique, sous chauffage, les macles disparaissent. La Figure 2.2 permet d'illustrer schématiquement les différentes transformations à l'échelle atomique.

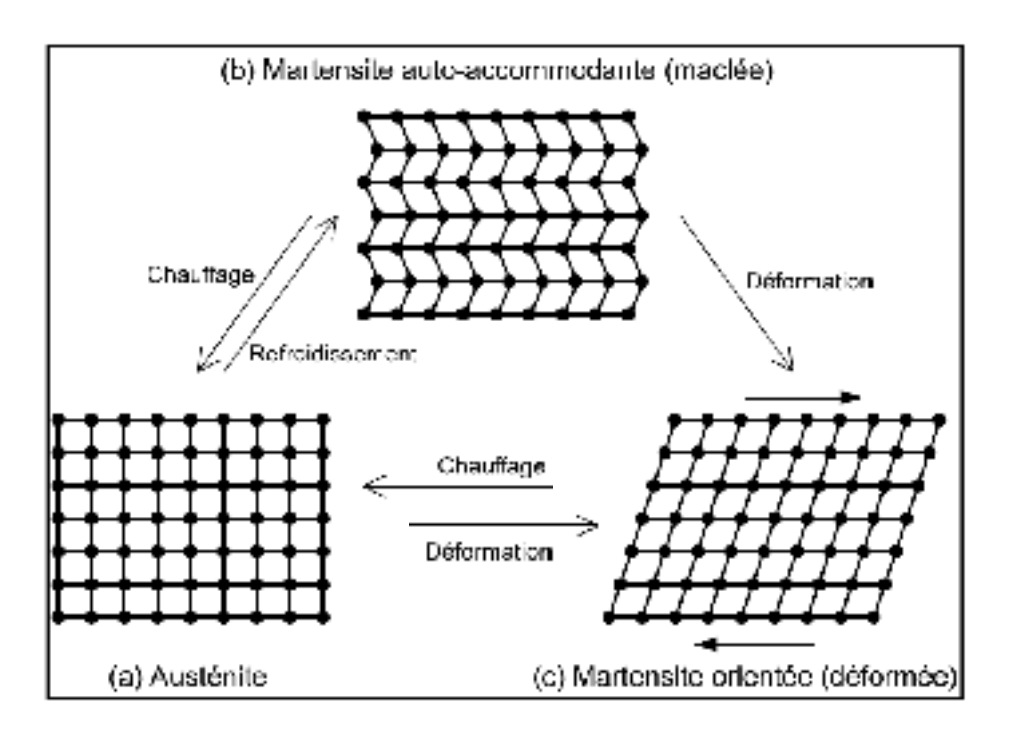

Figure 2.2 Représentation schématique de la transformation martensitique à l'échelle atomique Tirée et adapté de Brailovski et al. (2003)

Partant d'un état complètement austénitique (Figure 2.2a), un refroidissement sous contrainte nulle engendre l'apparition de martensite auto-accommodante (ou maclée), ce qui généralement n'entraîne pas de déformation à l'échelle macroscopique (Figure 2.2b). Cette transformation est totalement réversible, puisqu'un chauffage de la martensite maclée entraînera la réapparition de la phase austénitique (Figure 2.2a). Si l'on part de la martensite auto-accommodante, une déformation macroscopique de cette phase se traduira par une orientation préférentielle des aiguilles de martensite selon la direction de la contrainte (Figure 2.2c). Il est alors question de martensite orientée. Un chauffage de cette martensite orientée à une température supérieure à A<sub>f</sub> entraînera un retour en phase austénitique, provoquant alors le retour du matériau à sa forme initiale (Figure 2.2a). Une déformation de l'austénite entraînera quant à elle la formation de martensite orientée (Figure 2.2c).

### **2.1.3 Propriétés fonctionnelles des AMF**

Les sections qui suivent présentent quatre propriétés fonctionnelles particulièrement intéressantes des alliages à mémoire de forme Ti-Ni.

# **2.1.3.1 Effet mémoire de forme simple sens**

La Figure 2.3 représente le chargement thermomécanique permettant l'observation de l'effet mémoire de forme simple sens.

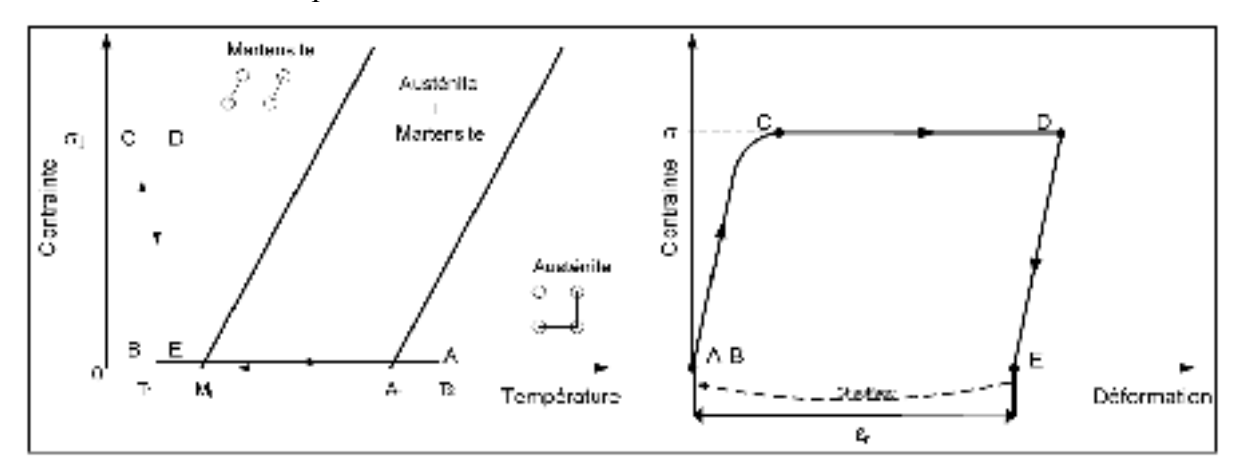

Figure 2.3 Représentation schématique du chemin thermomécanique nécessaire à l'observation de l'effet mémoire de forme simple sens Tirée et adaptée de Brailovski et al. (2003)

Tel que mentionné précédemment, un refroidissement d'une température  $T_2$  (état austénitique) à une température  $T_1$  (état martensitique) sous contrainte nulle (A-B) permet d'obtenir une structure composée de martensite auto-accommodante présentant des variantes orientées de façon aléatoire. Le chargement jusqu'à  $\sigma_1$  (B-C-D) permet l'orientation des plaquettes de martensite selon la direction du chargement. Lors du relâchement de la contrainte, l'orientation de la martensite se traduit par une déformation résiduelle macroscopique du matériau (D-E). Le chauffage de  $T_1$  à  $T_2$  provoque alors une récupération de la déformation résiduelle induite précédemment. L'effet mémoire de forme représente donc la génération d'un déplacement sous contrainte nulle.

# **2.1.3.2 Superélasticité**

La Figure 2.4 propose une représentation détaillée de l'effet superélastique, d'abord sur le diagramme d'état du matériau (gauche) et ensuite sur un diagramme contrainte-déformation (droite).

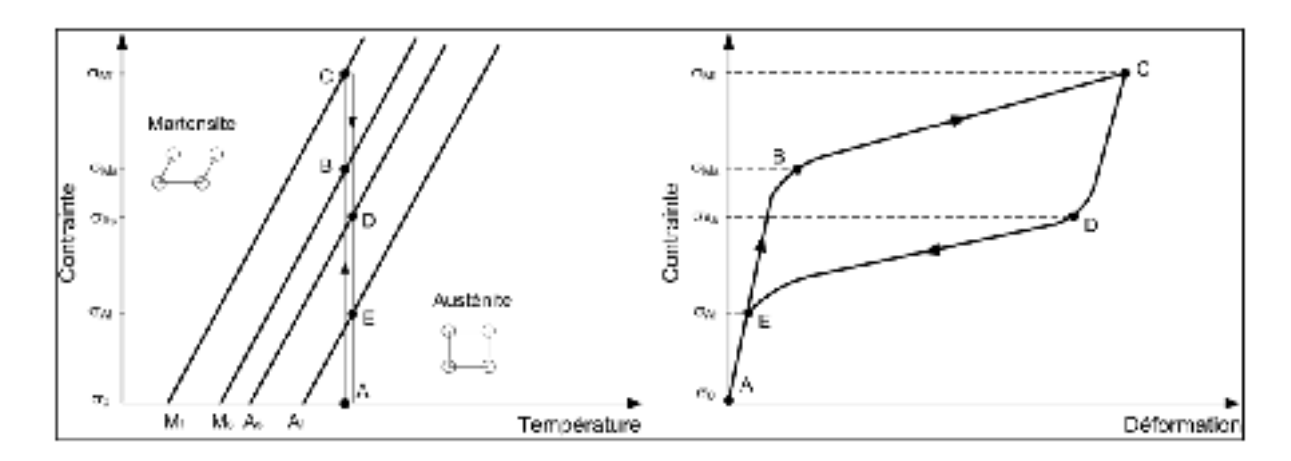

Figure 2.4 Chargement thermomécanique permettant d'obtenir l'effet superélastique Tirée et adaptée de Brailovski et al. (2003)

Pour tirer profit de la superélasticité, l'échantillon doit d'abord se trouver en phase austénitique (A). Par la suite, une contrainte appliquée sur l'échantillon engendre la transformation de l'austénite en martensite orientée (A-B-C). Au relâchement de la contrainte, la martensite retourne spontanément à son état d'équilibre à cette température, qui est l'état austénitique (C-D-E-A). Le même trajet est représenté sur le diagramme contraintedéformation, où apparaît la transformation de l'austénite en martensite (B-C) ainsi que le retour à l'état initial après chargement (C-D-E-A). Par conséquent, l'observation de l'effet superélastique pour une application devant être utilisée à une température donnée implique nécessairement l'ajustement des températures de transformation de l'alliage pour que la température Af soit inférieure à la température d'utilisation.

# **2.1.3.3 Génération de contrainte**

La génération de contrainte intervient lors du chauffage d'un échantillon prédéformé et encastré, tel qu'illustré à la Figure 2.5.

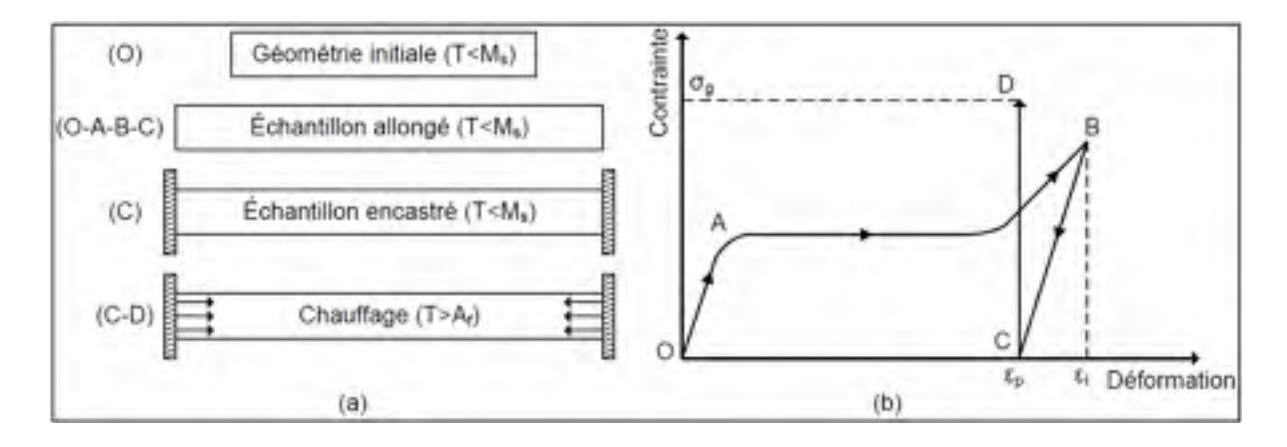

Figure 2.5 a) Représentation schématique du mécanisme de génération de contrainte sous chauffage et b) courbe contrainte-déformation Tirée de Facchinello (2011)

Afin d'obtenir la génération de force au chauffage, l'échantillon doit être préalablement déformé jusqu'à une valeur donnée, alors qu'il se trouve en phase martensitique ( $T < M_s$ ) (O-A-B). Le chargement est ensuite relâché pour permettre le retour élastique du matériau (B-C). À ce stade, l'échantillon présente une déformation résiduelle provenant de l'orientation de la martensite selon la contrainte appliquée précédemment. L'échantillon est ensuite encastré et chauffé à une température supérieure à Af pour induire une transformation martensitique inverse complète (C-D). Le retour de forme est alors empêché par l'encastrement et l'échantillon génère une force. Au refroidissement, l'échantillon retrouve son état de martensite orientée et la contrainte chute pour atteindre une valeur nulle.

### **2.1.3.4 Effet mémoire de forme double sens**

La Figure 2.6 schématise, dans l'espace contrainte-déformation-température, l'effet mémoire de forme double sens assisté (trait foncé) où cinq cycles superélastiques, à cinq températures différentes (traits fins), ont été ajoutés pour faciliter la visualisation.

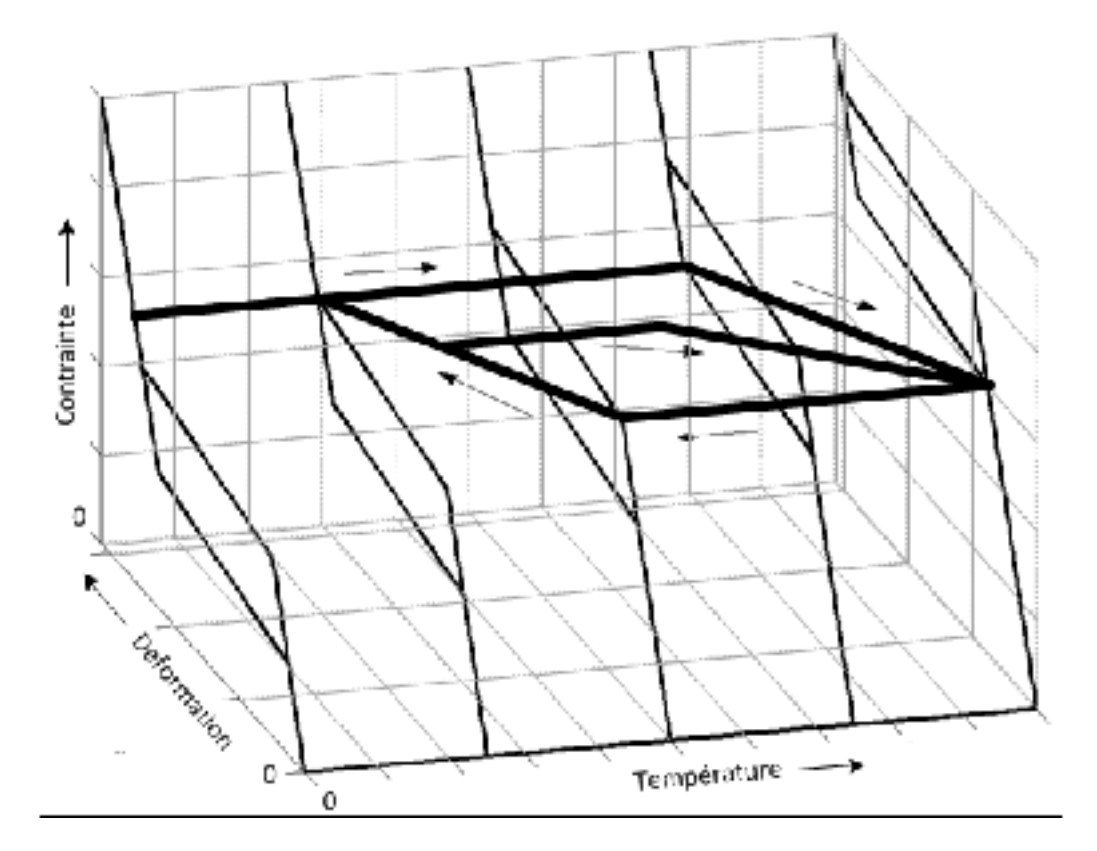

Figure 2.6 Représentation schématique du mécanisme d'effet mémoire de forme double sens assisté Tirée et adaptée de Terriault (2005)

Tel qu'illustré, l'effet mémoire de forme double sens assisté (*Assisted two-way shape memory effect – ATWSME*) permet d'obtenir deux positions d'équilibre où des déformations constantes sont observées. La première position d'équilibre est obtenue à basse température et l'amplitude de déformation de cette dernière est plus élevée que celle observée au niveau de la deuxième position d'équilibre obtenue à haute température.

Sur la Figure 2.6, le ATWSME est observé à contrainte non nulle où un cycle complet de chauffage-refroidissement et un sous-cycle de chauffage sont présentés. Néanmoins, cet effet peut également être observé à contrainte nulle. En effet, un tel comportement peut être obtenu après avoir fait subir un « traitement d'éducation » au matériau, généralement un cyclage thermomécanique où un cycle pourrait correspondre à celui présenté à la Figure 2.6. Lors de ce cyclage, des champs de contraintes résiduelles, causés par la formation de dislocations, apparaissent de façon permanente dans le matériau. Ces champs de contraintes vont favoriser la création et la croissance d'une orientation préférentielle de la martensite ce qui va entrainer le changement de forme lors de la transformation austénite-martensite. Ce phénomène est appelé « Effet mémoire de forme double sens » (TWSME) La direction du TWSME est déterminée par l'orientation des champs de contraintes. Ceux-ci vont en effet « pousser » sur la martensite lors de sa formation et provoquer le changement de forme.

Ainsi, à la position d'équilibre à basse température, le matériau présente, soit un état de martensite orientée (dans le cas d'une contrainte non nulle, tel qu'illustré à la Figure 2.6 ou dans le cas d'une contrainte nulle après le traitement d'éducation) ou soit un état de martensite auto-accommodante (dans le cas d'une contrainte nulle avant que le matériau ait subi un traitement d'éducation). Un état austénitique sera observé à la position d'équilibre à haute température.

Il est également possible de mentionner que la présence du TWSME (à contrainte nulle) permet d'observer un autre comportement particulier, soit la génération de contrainte sans la nécessité de prédéformer mécaniquement les actionneurs. En effet, en s'allongeant à contrainte nulle lors du refroidissement, c'est-à-dire en passant du point O au point C sans passer par les points A et B de la Figure 2.5, le mécanisme de génération (C-D), de contrainte peut être également observé.

Dans le cadre de ce projet, les actionneurs utilisés ont subi un traitement d'éducation leur permettant de présenter le TWSME à contrainte nulle. De ce fait, en considérant que la température ambiante est inférieure à la température de début de transformation martensitique (Ms), lorsque les actionneurs seront à température ambiante, ces derniers vont inévitablement s'allonger par rapport à la longueur obtenue de l'état austénitique (à chaud) et auront ainsi la possibilité de générer une contrainte sans la nécessité d'être prédéformé mécaniquement. Par conséquent, lorsque les actionneurs seront intégrés et par la suite fixés à la structure hôte, il ne suffira que de les chauffer afin qu'ils puissent générer une contrainte leur permettant ainsi de combattre la rigidité offerte par la structure hôte. Or, ceci correspond au mécanisme employé pour modifier la forme géométrique du panneau adaptatif dans ce projet.

L'exploitation de ces deux mécanismes obtenus suite au traitement d'éducation, le TWSME à contrainte nulle et la génération de contrainte sans la nécessité de prédéformer mécaniquement les actionneurs, va ainsi permettre d'écarter la nécessité de prédéformer mécaniquement les actionneurs avant de les intégrer au sein de la structure hôte. Cet allégement technologique est très avantageux lorsqu'il est comparé aux différentes études où il était nécessaire de prédéformer mécaniquement les actionneurs ((Epps et Chandra, 1997; Thompson et Loughlan, 2000) par exemple). Finalement, bien que cet avantage puisse être apprécié à un niveau beaucoup plus technologique que numérique, ce dernier se doit d'être souligné ici puisqu'il influencera tout de même le comportement du modèle numérique.

#### **2.2 Modèle micromécanique de Likhachev**

Le modèle de Likhachev est basé sur une approche de modélisation micromécanique. L'utilisation de cette approche permet de subdiviser un volume d'AMF en plusieurs régions. L'état de déformation provoqué par l'application d'un chargement thermomécanique est calculé pour chacune de ces régions par l'entremise d'une série d'équations. La réponse macroscopique est ensuite calculée en effectuant la moyenne (ou la sommation) au niveau de toutes les régions. Ceci permet de suivre l'évolution de la transformation de phase de façon microscopique (pour chaque région formant le volume d'AMF) et macroscopique (pour l'ensemble du volume d'AMF).
La formulation du modèle micromécanique de Likhachev ne sera pas présentée dans son intégralité puisque celle-ci est déjà bien décrite dans la littérature (Likhachev, 1995). Cependant, les simplifications suivantes sont apportées à la formulation générale afin de d'adapter aux besoins de ce projet :

- Le comportement 3-D du modèle n'est pas considéré : seul un comportement 1-D uniaxial, tel un actionneur linéaire ne tenant pas compte de la flexion, est considéré. Ceci est justifié par le fait que l'actionneur en AMF est modélisé par des éléments finis de type tige;
- Les déformations plastiques ne sont pas considérées : l'actionneur n'ira jamais audelà du domaine élastique. Ainsi, des aspects très particuliers comme la dégradation des propriétés dues à des microdéformations plastiques irréversibles ne seront pas considérés. La transformation martensitique est donc totalement réversible : la martensite créée à partir de l'austénite peut être complètement retransformée en austénite. Ceci est généralement observé après que le matériau ait subi un traitement d'éducation (Terriault et Brailovski, 2011);
- Les déformations dues à la dilatation thermique sont négligées : l'apport de ces dernières est très faible par rapport aux déformations dues à la transformation de phase et aux déformations élastiques.

Le TWSME à contrainte nulle sera simulé en contrôlant de manière non uniforme l'orientation des différentes régions. Cet aspect original est d'ailleurs décrit à la section 2.2.1.2.

# **2.2.1 Formulation 1-D**

# **2.2.1.1 Algorithme de calcul**

La relation constitutive de Likhachev calcule l'état de déformation (ε) obtenu suite à l'application d'un chargement thermomécanique donné par une variation de température (T) et de contrainte (σ). En considérant que l'actionneur en AMF sera uniquement sollicité en 48

tension, c'est-à-dire seulement selon la direction longitudinale de l'actionneur, la géométrie de ce dernier est caractérisée uniquement par une section (S). Par conséquent, la contrainte peut être calculée selon l'équation suivante en fonction de la force (F) appliquée sur l'actionneur :

$$
\sigma = \frac{F}{S} \tag{2.2}
$$

Ensuite, la déformation totale de l'actionneur (ε) peut être décomposée en deux, tel que présenté à l'équation suivante, où  $\varepsilon_{el}$  correspond à la contribution élastique et  $\varepsilon_{tr}$  correspond à la contribution due à la transformation de phase (les contributions thermique et plastique sont négligées) :

$$
\varepsilon = \varepsilon_{el} + \varepsilon_{tr} \tag{2.3}
$$

La déformation élastique  $(\epsilon_{el})$  est calculée de façon proportionnelle à la contrainte appliquée (σ) telle que présentée à l'équation suivante :

$$
\varepsilon_{el} = \left[\frac{\Phi_A}{E_A} + \frac{\Phi_M}{E_M}\right]\sigma\tag{2.4}
$$

Dans cette dernière équation, la rigidité de l'actionneur (le terme entre crochets) est donnée par une loi des mélanges des deux phases en présence. De cette façon, la rigidité de l'austénite  $(E_A)$  et de la martensite  $(E_M)$  sont pondérées par leur fraction volumique respective au sein de l'actionneur, soit la fraction volumique globale d'austénite  $(\Phi_A)$  et la fraction volumique globale de martensite  $(\Phi_M)$ . De ce fait, les deux conditions suivantes se doivent d'être respectées en tout temps :

$$
\Phi_A + \Phi_M = 1 \tag{2.5}
$$

$$
0 \le \Phi_M \le 1 \tag{2.6}
$$

Le calcul de la déformation due à la transformation de phase  $(\epsilon_{tr})$  s'effectue tout d'abord en supposant que le volume d'AMF est séparé en plusieurs régions (Figure 2.7), soit N régions occupant la même proportion du volume total. De cette manière, si  $N = 100$  régions, chaque région va occuper 1 % du volume total. De plus, une région peut être physiquement perçue comme un assemblage de tous les grains au sein du matériau ayant une orientation cristallographique similaire. Par ailleurs, la transformation de phase peut se manifester uniquement selon une direction dans chaque région, soit l'orientation  $\theta_i$  spécifique à la région (Figure 2.7).

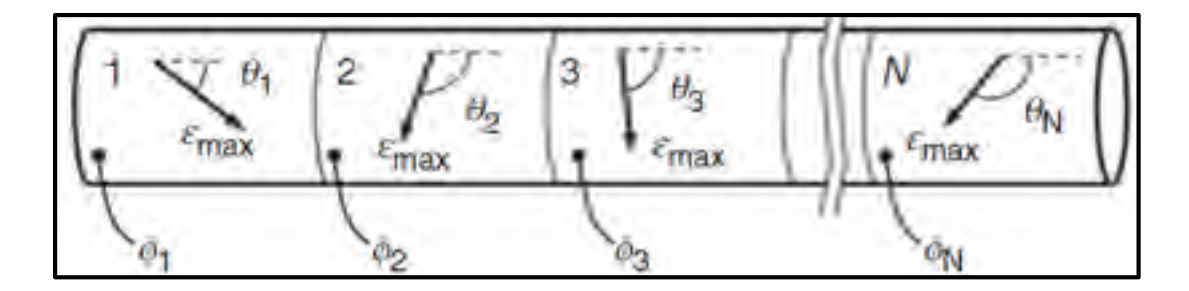

Figure 2.7 Représentation schématique d'un fil d'AMF divisé en N régions Tirée de Terriault et Brailovski (2011)

Dans chaque région, l'amplitude de la déformation due à la transformation de phase dans une région donnée  $\varepsilon_{tr,i}$  (à ne pas confondre avec  $\varepsilon_{tr}$  correspondant à la déformation macroscopique due à la transformation de phase) est donnée par le produit entre la déformation de transformation intrinsèque maximale  $(\epsilon_{\text{max}})$  et la fraction volumique de martensite correspond à la région donnée  $(\phi_i)$  tel que présenté à l'équation suivante :

$$
\varepsilon_{tr,i} = \phi_i \cdot \varepsilon_{max} \tag{2.7}
$$

De façon plus détaillée,  $\varepsilon_{\text{max}}$  correspond à la déformation de transformation théorique maximale obtenue lors de la transformation martensitique d'un monocristal d'AMF. Par conséquent, εmax est indépendant de l'orientation cristallographique et est identique pour

chaque région (Figure 2.7). ϕi correspond à la fraction volumique de martensite à l'intérieur de la région « i » par rapport au volume initial de la région « i » et non par rapport volume global de l'actionneur en AMF. Ainsi,  $\phi_i$  est différent pour chaque région.

Ensuite, étant donné que chaque région du volume d'AMF possède une orientation cristallographique distincte par rapport à l'axe longitudinal de l'actionneur, l'amplitude de la déformation due à la transformation de phase de chaque région  $(\epsilon_{tr,i})$  doit être projeté selon la direction longitudinale à l'aide du cosinus de l'angle  $\theta_i$ . Ceci permet, ensuite, de calculer la réponse macroscopique de la déformation due à la transformation de phase  $(\epsilon_{tr})$ , à l'aide de l'équation suivante, en moyennant la somme des valeurs de  $\varepsilon_{tr,i}$  projetées sur l'axe longitudinal du fil en fonction du nombre de régions N.

$$
\varepsilon_{tr} = \frac{1}{N} \sum_{i=1}^{N} \varepsilon_{tr,i} \cdot \cos(\theta_i)
$$
 (2.8)

De la même façon, la fraction globale volumique de martensite  $(\Phi_M)$  peut être calculée selon l'équation suivante en moyennant la somme des valeurs  $\phi_i$  en fonction de N:

$$
\Phi_M = \frac{1}{N} \sum_{i=1}^N \phi_i \tag{2.9}
$$

Dans les dernières équations présentées, les seules inconnues sont les fractions volumiques de martensite de chaque région (ϕi). Afin de les obtenir, il est nécessaire d'introduire le concept de température équivalente  $(T^*)$  qui est probablement la principale contribution du modèle de Likhachev selon Terriault et Brailovski (2011). La température équivalente  $(T^*)$ , présentée à l'équation suivante, relie les deux contributions du chargement thermomécanique appliqué sur l'actionneur, soit la variation de température (T) et de contrainte (σ), à l'aide de la relation de Clausius-Clapeyron précédemment décrite. En rappel, cette relation affirme que la transformation de phase dans un volume d'AMF peut être induite autant par une variation de température (T) que de contrainte (σ). De plus, la relation de Clausius-Clapeyron est

caractérisée par le coefficient (β) représentant la pente des températures caractéristiques sur le diagramme d'état de température-contrainte des AMF (Figure 2.1).

$$
T_i^* = T - \frac{\sigma \cdot \cos(\theta_i)}{\beta} \tag{2.10}
$$

Dans cette dernière équation, la température équivalente  $(T_i^*)$  est calculée pour chaque région étant donné que chacune d'elle possède une orientation (θi) distincte. En effet, dû au fait que la contrainte (σ) est appliquée à un niveau macroscopique, cette dernière doit être ramenée à un niveau microscopique (au niveau de chaque région) en la projetant selon la direction longitudinale à l'aide du cosinus de l'angle  $\theta_i$ . Somme toute, la température équivalente de chaque région  $(T_i^*)$  peut être calculée en considérant que la température réelle de l'actionneur (T) peut être additionnée à un état de température associé à un état de contrainte (σ).

Connaissant les températures équivalentes de chaque région  $(T_i^*),$  il est maintenant possible de les relier aux fractions volumiques de martensite de chaque région  $(\phi_i)$  par l'intermédiaire de la loi de cinétique de transformation de phase présentée à la Figure 2.8.

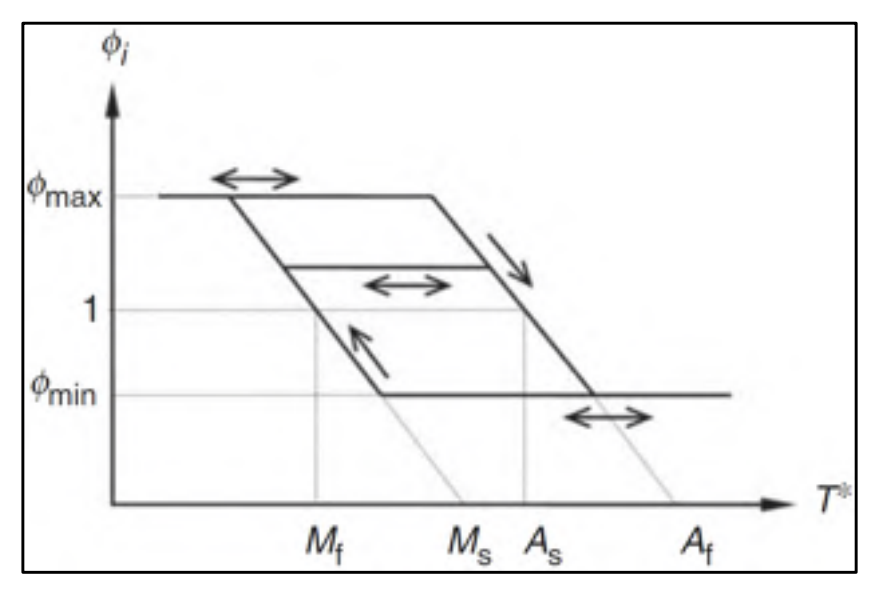

Figure 2.8 Cinétique de la transformation de phase pour une région d'AMF en fonction de la température équivalente (T<sup>\*</sup>) Tirée de Terriault et Brailovski (2011)

Sur cette dernière figure, il est possible de remarquer que cette loi qui doit être appliquée à un niveau microscopique (c'est-à-dire pour chaque région) est régie par les quatre températures de transformation caractérisant les AMF ( $M_f$ ,  $M_s$ ,  $A_s$  et  $A_f$ ).

Afin d'interpréter cette loi, il est possible de rappeler que lors de la transformation martensitique d'un monocristal d'austénite, un total de 24 variantes de martensite peuvent être créées. Or, le modèle de Likhachev suppose que la transformation martensitique peut uniquement se produire selon une seule direction (θ). Pour pallier à cette « incompatibilité » entre les fondements du modèle et la physique de la transformation martensitique, la relation constitutive de Likhachev propose que la fraction volumique de martensite, au sein d'une région, puisse empiéter sur une autre région lors de la transformation de phase. Ainsi, en additionnant ce dernier principe au fait que chaque région est orientée selon un angle  $(\theta_i)$ distinct, la physique de la transformation martensitique est respectée. Par conséquent, tel qu'illustré à la Figure 2.8, la fraction volumique de martensite maximale ( $\phi_{\text{max}}$ ) pouvant être atteint au sein d'une région est fixée à une valeur supérieure à 1. De cette façon, cela signifie que l'orientation de transformation de phase la plus favorable dans une région peut remplacer l'orientation la moins favorable survenant dans les régions voisines (Terriault et Brailovski, 2011). Dans cette dernière étude,  $\phi_{max}$  a été fixé à N signifiant qu'une seule région peut éventuellement occupée entièrement le volume d'AMF. Cette approche est également adoptée pour la présente étude.

Pour ce qui est de la fraction volumique de martensite minimale  $(\phi_{min})$  pouvant être atteinte au sein d'une région, cette valeur est fixée à 0. Par conséquent, la martensite créée à partir de l'austénite peut être complètement retransformée en austénite respectant ainsi une des considérations présentées précédemment.

Somme toute, 14 paramètres sont requis pour contrôler le modèle (voir le Tableau 2.1) et 14 d'entre eux ont été introduits dans la présente section. Le dernier paramètre à présenter est le facteur de pondération (λ) utilisé pour contrôler l'orientation cristallographique des régions  $(\theta_i)$ . Ce paramètre est présenté à la prochaine sous-section.

| Paramètres                                                       | <b>Symbole</b>             | Unités               |
|------------------------------------------------------------------|----------------------------|----------------------|
| Section                                                          | S                          | mm <sup>2</sup>      |
| Nombre de régions                                                | N                          | régions              |
| Fraction volumique maximale de martensite                        | $\phi_{\text{max}}$        |                      |
| Fraction volumique minimale de martensite                        | $\phi_{\rm min}$           |                      |
| Déformation de transformation théorique maximale                 | $\varepsilon_{\text{max}}$ | mm/mm                |
| Températures de fin de transformation martensitique              | $M_f$                      | $\rm ^{\circ}C$      |
| Températures de début de transformation martensitique            | $M_{s}$                    | $\rm ^{\circ}C$      |
| Températures de début de transformation austénitique             | $A_{s}$                    | $\rm ^{\circ}C$      |
| Températures de fin de transformation austénitique               | $A_f$                      | $\rm ^{\circ}C$      |
| Coefficient de Clausius-Claypeyron                               | $\beta$                    | $MPa$ <sup>o</sup> C |
| Module de Young de l'austénite                                   | $E_A$                      | MPa                  |
| Module de Young de la martensite                                 | $E_M$                      | MPa                  |
| Orientation cristallographique de chaque région                  | $\theta_i$                 | $\circ$              |
| Facteur de pondération contrôlant l'orientation de chaque région | $\lambda$                  |                      |

Tableau 2.1 Paramètres utilisés pour le modèle adapté de Likhachev

# **2.2.1.2 Orientation des régions**

Pour un actionneur 1-D,  $\theta_i$  est distribué entre 0° à 180°. Puis, afin de contrôler la distribution de ces angles au sein d'un actionneur en AMF, un facteur de pondération (λ) est ajouté. Les valeurs que peuvent prendre le facteur λ sont regroupées en trois cas tel que présentés au Tableau 2.2 et à la Figure 2.9 :

- $\lambda = 1$  où une orientation symétrique et uniforme est considérée.
- $\lambda$  < 1 où une orientation asymétrique ayant tendance à se rapproche de  $0^{\circ}$  est considérée. Plus  $\lambda$  est faible ( $\lambda$  doit être toujours positif), plus la distribution de  $\theta_i$  aura tendance à se rapprocher de 0°.

•  $\lambda > 1$  où une orientation asymétrique ayant tendance à se rapproche de 180 $^{\circ}$  est considérée. Plus  $\lambda$  est élevé, plus la distribution de  $\theta_i$  aura tendance à se rapprocher de 180°.

|                  | Orientation des régions [°] |            |            |                      |            |            |                       |            |          |               |               |               |
|------------------|-----------------------------|------------|------------|----------------------|------------|------------|-----------------------|------------|----------|---------------|---------------|---------------|
|                  | $\theta_1$                  | $\theta_2$ | $\theta_3$ | $\theta_4$           | $\theta_5$ | $\theta_6$ | $\mathbf{\theta}_{7}$ | $\theta_8$ | $\theta$ | $\theta_{10}$ | $\theta_{11}$ | $\theta_{12}$ |
| $\lambda = 1.0$  | 0                           | 16.4       | 32.7       | 49.1                 | 65.5       | 81.8       | 98.2                  | 114.5      | 130.9    | 147.3         | 163.6         | 180           |
| $\lambda = 0.10$ | 0                           | 4.7        | 10.4       | $\vert$ 17.5 $\vert$ | 26.2       | 37.0       | 50.2                  | 66.6       | 86.7     | 111.6         | 142.2         | 180           |
| $\lambda = 10.0$ | 0                           | 37.8       | 68.4       | 93.3                 | 113.4      | 129.8      | 143.0                 | 153.8      | 162.5    | 169.6         | 175.3         | 180           |

Tableau 2.2 Exemple numérique sur l'influence du facteur de pondération (λ) sur l'orientation de 12 régions d'un actionneur en AMF

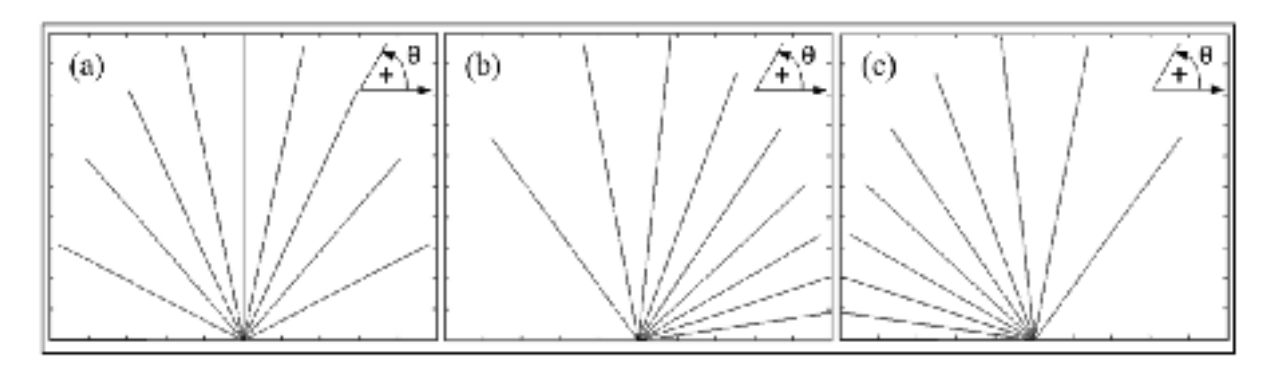

Figure 2.9 Influence du facteur de pondération (λ) sur l'orientation de 12 régions d'un actionneur en AMF (a)  $\lambda = 1$  (b)  $\lambda = 0.10$  (c)  $\lambda = 10.0$ 

Le calcul de la répartition de  $\theta_i$  est inspiré la commande « LESIZE » d'ANSYS où un rapport d'espacement, en anglais « *spacing ratio* », peut être utilisé (en option) pour mailler de façon progressive la taille des éléments d'une ligne à partir d'une de ses extrémités (ANSYS ®, 2010). La Figure 2.10 illustre un exemple tiré d'ANSYS où une ligne est maillée en 11 éléments (N = 12 nœuds). Dans cette dernière, la longueur (LEi) de chaque élément est calculée selon l'équation suivante avec l'aide du rapport d'espacement obtenu à partir d'un facteur de pondération  $\lambda$  de 0.1 et du nombre de nœuds (N) :

\n
$$
\text{Rapport } d' \text{espacement} = \lambda^{-1/(N-1)} = 1.23 = \frac{LE_i}{LE_{i+1}}
$$
\n

\n\n (2.11)\n

|  | and the Barbara | 4 5 6 7 8 9 10 11 |     |     |     |           |
|--|-----------------|-------------------|-----|-----|-----|-----------|
|  |                 |                   | ___ | ___ | ___ | __<br>- - |

Figure 2.10 Exemple d'utilisation de la commande « LESIZE » d'ANSYS où un rapport d'espacement est utilisé

De ce fait, un parallèle peut être aisément tracé avec le calcul de la répartition de  $\theta_i$  de ce projet où l'équation précédente (2.11) est adaptée de la façon suivante :

$$
Rapport\ d'espacement = \lambda^{-1/(N-1)} = \frac{\Delta\theta_{i+1}}{\Delta\theta_{i-1}} = \frac{\theta_{i+1} - \theta_i}{\theta_i - \theta_{i-1}}
$$
(2.12)

Selon cette dernière équation (2.12), le rapport d'espacement est calculé à partir du facteur de pondération (λ) et du nombre de régions (N). Ceci permet ainsi de calculer tous les angles  $\theta_i$ . En effet, pour chaque angle  $\theta_i$ , le quotient de la différence entre cet angle  $(\theta_i)$  et son angle supérieure  $(\theta_{i+1})$  par rapport à la différence entre l'angle  $\theta_i$  et son angle inférieure  $(\theta_{i-1})$ permet d'obtenir rapport d'espacement. L'équation suivante présente un exemple numérique tiré du Tableau 2.2 où  $\lambda = 0.1$  et N = 12 et  $\theta_4 = 17.5^\circ$ .

\n
$$
\text{Rapport d'espacement} = \lambda^{-1/(N-1)} = 1.23 = \frac{26.2 - 17.5}{17.5 - 10.4}
$$
\n

\n\n (2.13)\n

# **2.2.1.3 Influence de λ sur le comportement du modèle de Likhachev**

Afin d'expliquer l'influence de ce facteur sur le comportement de l'actionneur à un niveau micro- et macroscopique, un refroidissement à contrainte nulle est discuté (Trajet A-B à la Figure 2.3).

Indépendamment de la valeur de λ, l'actionneur est initialement au repos dans un état 100 % austénitique. Par conséquent, les conditions initiales suivantes sont ainsi imposées pour chaque région. Ces dernières seront d'ailleurs toujours les mêmes lorsqu'une simulation est entamée étant donné que c'est le seul état où tous les paramètres sont connus.

$$
\Phi_M = 0, T \ge A_f, \sigma = 0, \varepsilon = 0, \phi_i \text{ et } T_i^* = 0 \text{ (1 } \le i \le N)
$$
\n(2.14)

Par la suite, afin de créer de la martensite occupant 100 % du volume de l'actionneur en AMF ( $\Phi_M$  = 1), l'actionneur doit être refroidi à contrainte nulle (T  $\leq M_f$  et  $\sigma$  = 0). Lors du refroidissement, peu importe la valeur de λ, il sera possible d'observer que, selon l'équation  $(2.10)$ , la température équivalente de chaque région  $(T_i^*)$  diminue de façon uniforme étant donné que σ = 0. Par conséquent, la fraction volumique de martensite ( $\phi_i$ ) augmente au même rythme dans chaque région puisqu'elle suit la cinétique de transformation martensitique présentée à la Figure 2.8.

Toutefois, dans le cas où  $\lambda = 1$  (orientation symétrique et uniforme), une valeur nulle au niveau de déformation de transformation macroscopique sera calculée selon l'équation (2.8). En effet, la déformation de transformation de phase positive de la première région sera automatiquement annulée par celle de la dernière région due aux signes inverses des cosinus de  $\theta_1$  (0°) et  $\theta_N$  (180°). Le même effet sera observé pour toutes les autres paires de régions subséquentes telles que présentées à l'équation suivante. De ce fait, de la martensite autoaccommodante sera créée où aucune déformation macroscopique n'est observée ( $\varepsilon_{tr} = 0$ ).

$$
A \text{vec } \lambda = 1 \to \cos(\theta_i) + \cos(\theta_{N+1-i}) = 0 \tag{2.15}
$$

Cette fois-ci en considérant le cas où  $\lambda$  < 1 (orientation asymétrique se rapprochant de 0°), lors du refroidissement, il sera possible d'observer un allongement de l'actionneur, c'est-àdire qu'une déformation positive au niveau de  $\varepsilon_{tr}$  sera calculée selon l'équation (2.8). En effet, tel que présenté à l'équation suivante, le calcul du cosinus de chaque paire de régions

ne va pas s'annuler comme à l'équation (2.15). De ce fait, de la martensite autoaccommodante sera créée où  $\varepsilon_{tr} > 0$ , et ce, malgré l'absence de contrainte.

$$
A \text{vec } \lambda < 1 \to \cos(\theta_i) > \cos(\theta_{N+1-i}) \tag{2.16}
$$

En faisant le parallèle avec le cas où  $\lambda > 1$ , l'effet contraire serait observé, c'est-à-dire une contraction de l'actionneur lors du refroidissement ( $\varepsilon_{tr}$  < 0). Puisque le traitement d'éducation retenu dans le présent projet s'effectue en tension, la contraction de l'actionneur au refroidissement ne peut pas survenir. Par conséquent, le facteur de pondération ne pourra pas être plus grand ou égal à 1 et plus petit que 0 :

$$
0 < \lambda \le 1 \tag{2.17}
$$

Dans le prochain chapitre, une méthodologie est présentée afin de caractériser les paramètres du modèle présentés au Tableau 2.1.

### **2.2.2 Intégration du modèle au sein d'ANSYS**

Le modèle de Likhachev calcule l'état de déformation (ε) d'un actionneur en AMF à partir d'un chargement thermomécanique imposé (σ-T). Cependant, la méthode des éléments de finis en mécanique des solides est plutôt une technique basée sur le calcul des déplacements où un état de contrainte est calculé à partir d'un état de déformation préalablement calculé. De ce fait, dans le but de pouvoir intégrer le modèle de Likhachev au sein d'un logiciel d'analyse par éléments finis, une approche itérative se doit d'être employée où un état de contrainte (σ) devra être calculé à partir d'un état de déformation et de température imposés (ε-T).

Pour ce faire, des valeurs d'essai au niveau de la contrainte  $(\sigma_{\text{essai}})$  sont séquentiellement testées dans le modèle de Likhachev jusqu'à ce que la déformation obtenue ( $\epsilon_{\text{essai}}$ ) soit égale à la déformation imposée (ε) au niveau du modèle en fonction d'un critère de convergence.

Lorsque ce dernier n'est pas respecté, une nouvelle itération se doit d'être faite où une valeur corrective de contrainte ( $\sigma_{\text{corr}}$ ) est additionnée ou soustraite à la valeur d'essai de contrainte (σ<sub>essai</sub>). Entre chaque itération, la valeur de σ<sub>corr</sub> est coupée en 2 afin que l'algorithme puisse converger de façon efficace et rapide. Bien que cette méthode de convergence soit un peu simpliste, elle s'avère appropriée pour cette étude étant donné que le comportement en 3-D du modèle n'est pas considéré ici. L'algorithme de cette approche itérative est présenté en détail à la Figure 2.11.

Afin d'intégrer cette relation constitutive au sein du logiciel commercial d'analyse par éléments finis ANSYS (ANSYS ®, 2010), l'algorithme écrit en FORTRAN a été compilé dans ANSYS via l'architecture « USERMAT » (*ANSYS USER Material Subroutine*). En d'autres termes, le code source, écrit en FORTRAN, a été transformé, via un compilateur, en un code cible qu'ANSYS utilise au niveau de l'architecture « USERMAT ».

De façon générale, lorsqu'il sera désiré d'imposer un matériau de type « AMF défini par la relation constitutive de Likhachev » à un élément fini dans un modèle, la fonction d'ANSYS « TB, USER » (Modèle de matériau défini par l'utilisateur) devra être utilisée. Ainsi, lors de la résolution du modèle, l'algorithme itératif sera appelé pour chaque point d'intégration de chaque élément de type AMF, et ce, pour chaque étape de chargement dans le modèle d'où la nécessité d'avoir un algorithme qui converge rapidement.

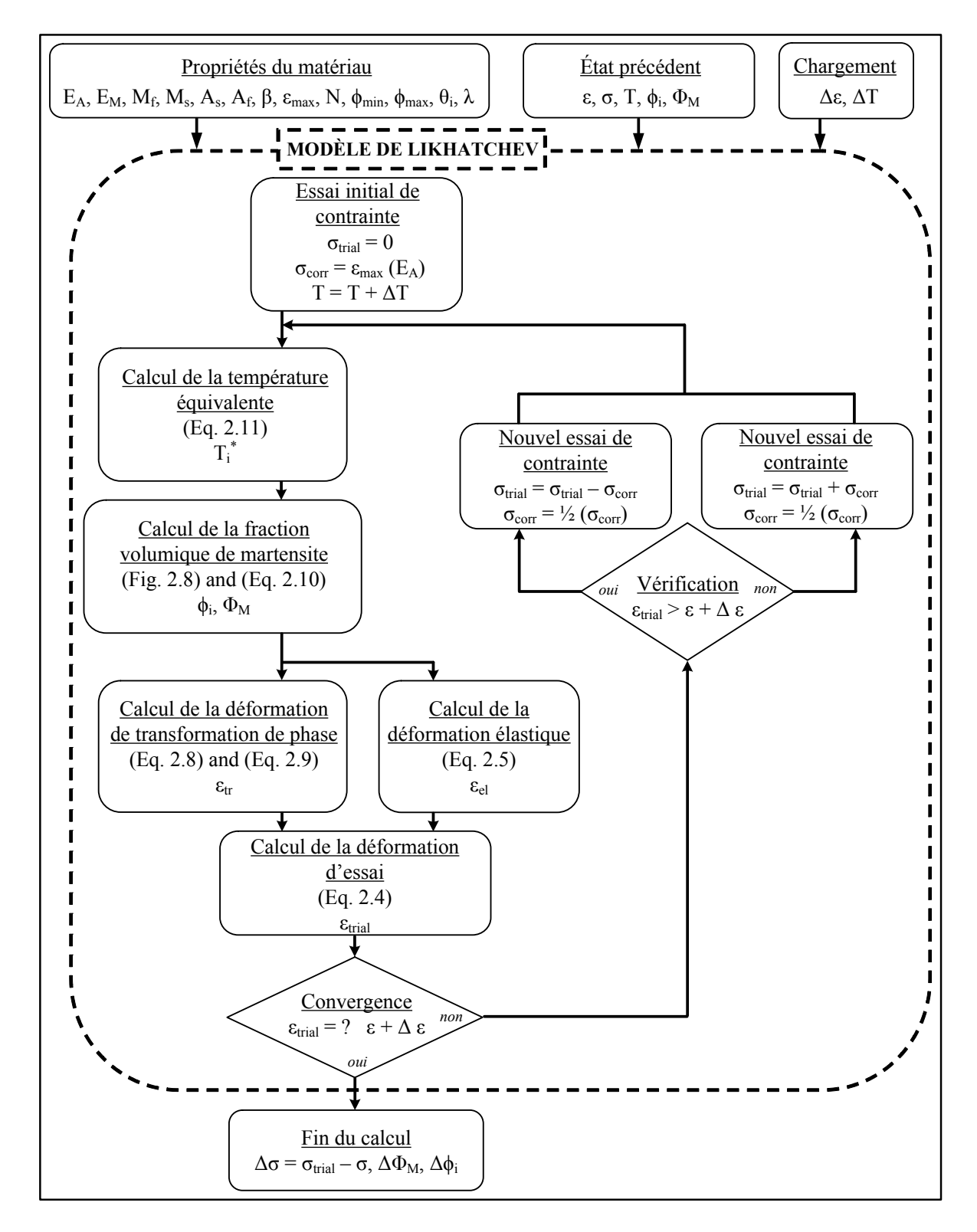

Figure 2.11 Algorithme itératif utilisé pour intégrer le modèle de Likhachev dans un logiciel d'analyse par éléments finis Tirée et adaptée de Terriault et Brailovski (2011)

# **2.3 Sommaire**

Ce chapitre a permis de présenter brièvement les propriétés fonctionnelles des AMF dont le TWSME à contrainte nulle, un comportement obtenu suite à un traitement d'éducation thermomécanique. Dans le cadre de ce projet, l'exploitation de ce comportement permet à l'actionneur de l'allonger (à contrainte nulle) lorsqu'il est refroidi de la température Af jusqu'à la température ambiante. Ce faisant, lorsque l'actionneur (allongé) sera fixé à la structure hôte et pour être ensuite activé (chauffé), une déflexion du panneau sera automatiquement engendrée dues à la contraction du fil.

Afin de modéliser le comportement des AMF au sein d'un logiciel commercial d'analyse par éléments finis, la relation constitutive de Likhachev a été adoptée. Néanmoins, c'est une version adaptée aux besoins du projet qui a été utilisée. En effet, certaines modifications ont été apportées à la formulation générale du modèle afin qu'un comportement uniaxial soit modélisé. De plus, le contrôle de l'orientation de chaque région au sein du modèle, par l'intermédiaire d'un facteur de pondération λ, a permis de modéliser le TWSME à contrainte nulle. Ceci est d'ailleurs un aspect original n'ayant jamais été exploité, au niveau du modèle de Likhachev, ailleurs que dans ce projet.

## **CHAPITRE 3**

# **ARTICLE #1 : ADAPTATIVE COMPOSITE PANEL WITH EMBEDDED SMA ACTUATOR: MODELING AND VALIDATION**

C. Simoneau, P. Terriault, S. Lacasse, V. Brailovski École de technologie supérieure, 1100 rue Notre-Dame Ouest Montréal (PQ), Canada, H3C 1K3

Ce chapitre a été soumis dans « Journal of Applied Mechanics » à titre de « Research Paper »

#### **3.1 Avant-propos**

L'article présenté dans ce chapitre résume l'ensemble de travaux de recherche effectuée dans le cadre de cette maîtrise. Par ailleurs, il est possible de remarquer une certaine redondance entre certains points abordés au niveau des deux premiers chapitres et des annexes de ce mémoire, des sections « Introduction » et « Stratégie de modélisation », et des annexes de cet article. Ceci était inévitable étant donné la nécessité de présenter, dans le mémoire, une revue de la littérature exhaustive et indépendante de l'article.

#### **3.2 Résumé (français)**

Cet article porte sur le développement d'un modèle d'éléments finis d'un panneau adaptatif en composite muni d'actionneurs en alliage à mémoire de forme (AMF) sous forme de fils. Le développement de ce modèle numérique est réalisé dans le but d'offrir des outils numériques de conception efficace. Il a tout d'abord été démontré qu'une combinaison d'éléments finis de type coque, poutre et tige peut être utilisée pour modéliser le panneau. Par la suite, une version simplifiée du modèle micromécanique de Likhachev a été employée comme relation constitutive pour les actionneurs en AMF. Ensuite, plusieurs essais expérimentaux ont été réalisés sur un prototype fabriqué afin de valider le modèle numérique et pour démontrer la possibilité de contrôler la forme du panneau adaptatif. Les travaux futurs devraient maintenant considérer l'amélioration de la technique utilisée pour mesurer la température des actionneurs durant les essais expérimentaux.

## **3.3 Abstract**

This paper focuses on the development of a finite elements model of an adaptive composite panel with embedded shape memory alloy (SMA) linear actuators. It is firstly shown that a combination of shell, beam and link elements could be employed to model the panel. A simplified version of the Likhachev micromechanical model is then employed as the constitutive relation for the SMA actuators. Several experimental tests were carried out on a manufactured prototype to validate the numerical model and to demonstrate the possibility of controlling the shape of the adaptive panel. Further works should consider improving the technique employed for reading the actuators temperature during experimental tests.

# **3.4 Introduction**

Recent interest in adaptable structures can be explained by the continual quest for efficiency in terms of weight, size, work production, energy consumption, lifetime duration, safety, economy, etc. A number of multidisciplinary research projects are now oriented in this direction. For example, in civil engineering, which also includes some aspects of acoustic and architectural engineering, variable geometry structures are frequently used. One such structure is an acoustic ceiling that is able to modify its shape in relation to the crowd localisation in the room [1]. In this case, however, a rigid-foldable origami structure is used for shape control, independent of the elasticity of the material. On the other hand, a certain number of deformable adaptive structures, such as morphing skins for aeronautics and space exploration, can also be found [2-4]. In the last work, shape memory alloy (SMA) actuators were installed inside the wing-box of a morphing wing to adapt the shape of the flexible extrados to changing flow conditions. However, the structural compatibility of these actuation mechanisms with fuel tanks and structural ribs, which are conveniently located inside the wing, represents a serious limitation [5]. An alternative approach would be to embed SMA actuators inside a flexible structure similarly to what has been proposed in a

project on adaptive chevrons [6]. The main objective of that project was jet engine noise reduction. That goal was achieved by embedding SMA ribbons into a composite laminate to produce chevrons whose geometry could be modified, depending on the flight stage, by the direct Joule heating of SMA elements.

From this last study and many others [7-9], it appears that embedding SMA actuators into composite laminates represents a promising way to create compact and lightweight adaptive structures. Indeed, the success of such projects relies on the synergetic outcome made possible by the combination of the specific advantages of the SMA actuators and composite laminates -- two main components of such adaptive structures. In fact, the high electrical resistivity of SMAs, and more precisely, of Ti-Ni SMA or Nitinol, allows an efficient heating by the Joule effect: at room temperature (RT), Nitinol resistivity is around 80  $\mu\Omega$ -cm, compared to 1.72 μΩ-cm for copper [10]. Also, SMA actuators provide a very simple and distinctive solution for embedding actuators inside a flexible structure. In terms of energy density (net work per unit volume), SMAs can provide 1-5 J/cm<sup>3</sup>, whereas piezoelectric actuators are able to supply only  $0.001$  J/cm<sup>3</sup> [10]. Along the same lines, over the last few decades laminated composites have proved to be especially suitable for lightweight applications due to their high specific resistance. As an example of their growing utility, in the 70's, less than 10 % of the structural weight of military fighter aircraft was made of composite. This proportion has now increased to more than 60-70 % [11]. Consequently it can be asserted that adaptive structures, more precisely composite laminates with embedded SMA actuators, bring an interesting technical solution.

In order to develop design tools without having to manufacture multiple prototypes, the primary objective of this study is to develop an efficient modeling approach adapted to multifunctional composite materials containing SMA actuators. Three different modeling approaches can be found in the literature [12]. The first approach replaces SMA elements in composite structures by forces measured from an experiment [13]. The second merges the behavior of the SMA with that of one of the host structure to create shape memory alloy hybrid composite (SMAHC) elements [6]. The third approach models two distinctive components of the structure, the SMAs and the host structure, and merges them into a single finite element model (FEM) [12, 14]. The first category seems to be too restrictive in terms of modeling versatility and the second one is difficult to calibrate. While this study does apply the third modeling strategy, it differs from its predecessors by a combination of the following features: i) it contains a comparative study of different finite element arrangements; ii) it takes onto account both geometrical (large displacement) and physical (SMA hysteretic behavior) non-linearity; (iii) it results in a model capable of simulating symmetrical and asymmetrical (warping) deformation of an adaptive panel containing regularly or irregularly disposed parallel actuators, and iv) it provides preliminary validation results of the developed modeling approach.

In summary, this work is intended to demonstrate the possibility of modeling an adaptive structure − a composite laminate panel with embedded SMA actuators – using a commercial finite element software (CFES) ANSYS environment. To achieve this goal, the overall modeling strategy will be presented first. Next, the host structure behavior will be simulated using two competitive FEMs, and the selection of one of them will be justified. A brief description of the constitutive relation chosen for modeling the SMA behavior will then be presented, followed by the SMA model calibration. Finally, the SMA and the host structure models will be merged together, and the results of the experimental validation of the combined model will be presented.

# **3.5 Modeling strategy**

At the first stage of this study, the composite laminate (host structure) and the SMA actuators will be modeled separately, and then merged to create a single model of an adaptive panel. The host structure-actuators interface also constitutes a part of this study.

## **3.5.1 Modeling of the host structure**

Figure 3.1 schematizes an adaptive panel where the activated position is generated by Jouleheating of the embedded actuators. During the actuators' activation cycle, they will contract and thus cause a deflection of the structure, considered the offset distance  $(e_{act})$ , defined by the SMA actuator position ( $z_{act}$ ) relative to the global neutral surface of the structure ( $\overline{Z}$ ). It is worth mentioning that  $e_{act}$  depends on the number of plies over and under the actuator ( $N_{up}$ ) and  $N_{\text{low}}$  respectively). Considering that both the geometrical nonlinearity of the host structure and the physical nonlinearity of the SMAs should be considered, two modeling strategies will be compared to select an appropriate modeling approach from the model's fidelity and computing time perspectives: a solid finite elements (FE)-based model and link-beam-shell FE-based model.

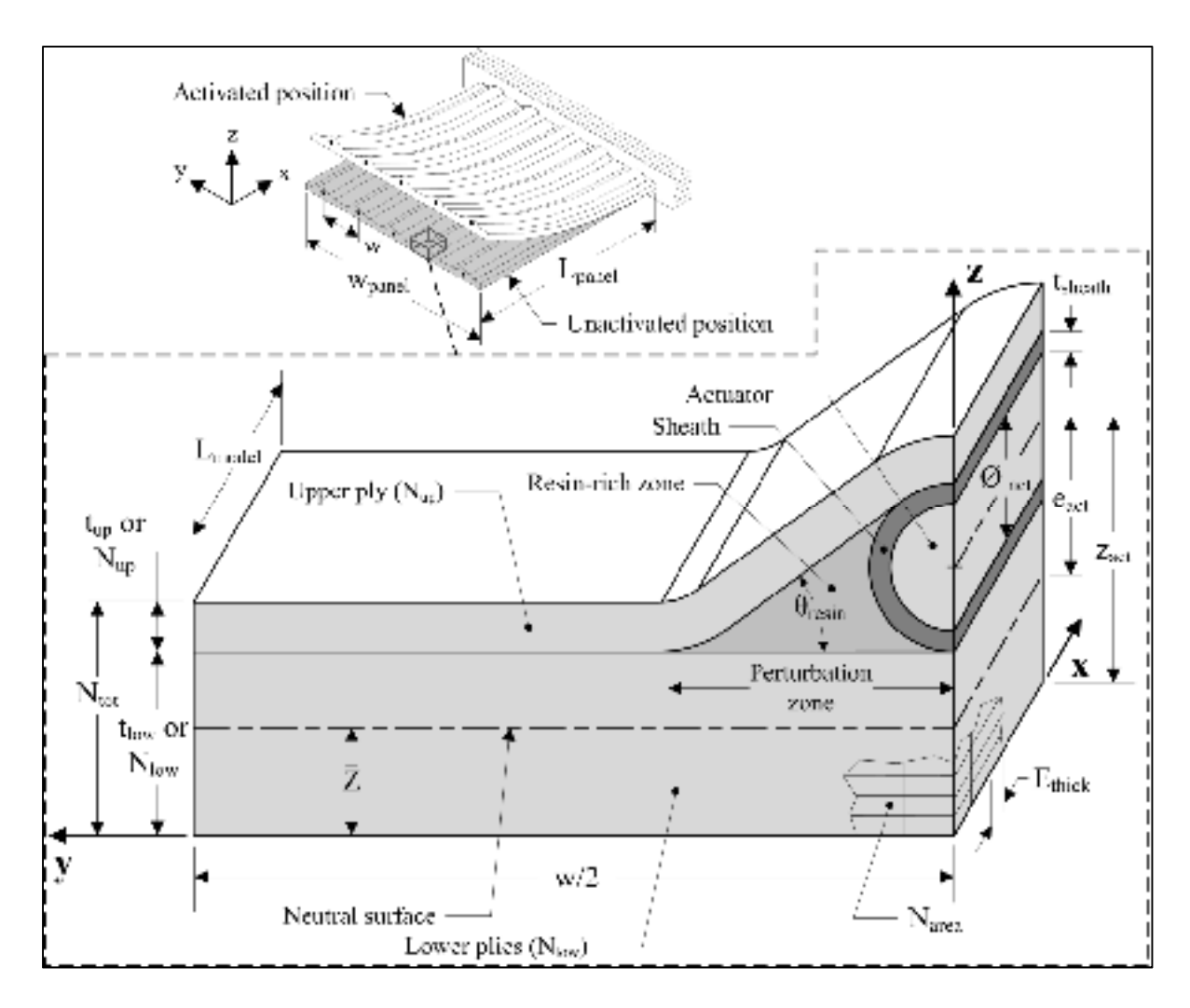

Figure 3.1 The adaptive structure -- overview and a detailed section

# **3.5.2 Modeling of the SMAs**

SMA modeling requires the use of a specific constitutive relation, as this material exhibits various types of behavior depending on the stress-strain-temperature state of the material, such as superelasticity and shape memory. Some CFESs, such as ANSYS for example, already contain an SMA material law [15, 16], but this constitutive relation only simulates superelastic behavior, which is obviously insufficient for the purpose of this project. In our recent study [17], SMA actuators model using the Likhachev's constitutive relation [18] was successfully integrated in the ANSYS environment. That study showed that this material law

offers the following advantages: a) the capacity to simulate all of the main SMA behaviors; b) a relatively straightforward mathematic formulation; and c) a simple calibration procedure involving the determination of a very limited number of material parameters. Additionally, an experimental case study supported the validity of the model [17]. Likhachev's SMA material law is therefore selected for use in our project.

#### **3.5.3 Modeling of the SMA-host structure interface**

Another important aspect inherent to SMA-contained adaptive structures is the interface between the actuator and the host structure. It is the strength of this interface that guaranties an effective transmission of forces from the SMA elements to the adaptive structure, and this capacity depends on many factors, such as actuator size, geometry, surface preparation, temperature of activation, matrix properties, etc. [19, 20]. To avoid such multiple dependencies, one of the possible technological solutions is to insert the SMA actuators in the host structure through a sheath (Figure 3.1), allowing the actuator to slide freely inside the structure during activation. In this case, the forces transferred from the actuator to the structure are not continuously distributed through the common interface, but rather transformed into axial forces concentrated at some peripheral zones where actuators are attached to the structure (see Figure 3.2).

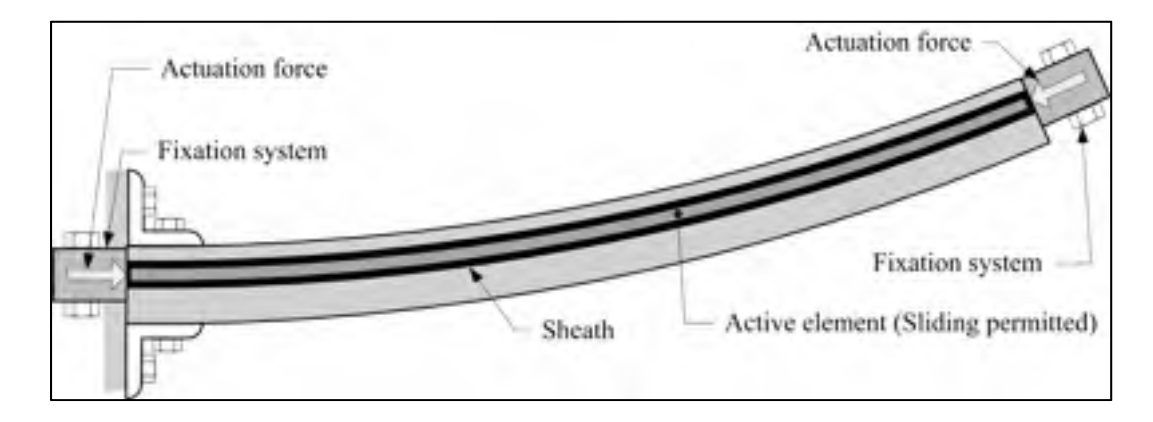

Figure 3.2 Force transfer using sliding SMA actuators arrangement

The use of a sliding actuators arrangement brings the possibility of easy actuator replacement for maintenance, as well as their electrical and thermal insulation from the surrounding structure. A similar embedding technique has already been used [21, 22], with the main difference being that in those studies, SMA actuators were attached to an external rigid structure instead of being connected to the flexible structure itself. No matter which solution is adopted (bonding or sliding interface between the two components), the friction coefficient (infinitely high in the case of bonding or relatively low in the case of sliding) is the principal control parameter that will dictate the type of interface to model. To determine an adequate way to model the host structure-actuator interface, a finite-element analysis (FEA) comparing the use of friction contact elements with the use of DOF (degrees of freedom) coupling will be conducted.

## **3.6 Selection of an appropriate finite elements model**

The objective of this section is to compare two numerical models of the adaptive panel schematized in Figure 3.1. The major difference between them is the type of FE employed: the solid FEM (reference) or the link-beam-shell FEM (simplified). It is expected that, from the models comparison, the use of the simplified model will allow for a significant decrease in the computing time while maintaining appropriate results. The numerical values of the models' parameters can be found in Tableau 3.1 and 3.2.

| <b>Symbol</b>              | Description                                                              | Units   | <b>Value</b>                   |
|----------------------------|--------------------------------------------------------------------------|---------|--------------------------------|
| $L_{model}$                | FEA model length (in X direction)                                        | mm      | 20 to 80                       |
| W                          | Distance between actuators                                               | mm      | 20                             |
| $\theta_{\text{resin}}$    | Angle of the resin-rich zone                                             | $\circ$ | 40                             |
| $N_{up}$                   | Number of the upper plies                                                | ply     | 1                              |
| $N_{low}$                  | Number of the lower plies                                                | plies   | 3                              |
| $t_{\rm ply}$              | Ply thickness                                                            | mm      | 0.3                            |
| $t_{\rm up}$               | Total thickness of the upper plies ( $N_{up}$ x $t_{ply}$ )              | mm      | 0.3                            |
| $t_{\text{low}}$           | Total thickness of the lower plies ( $N_{low}$ x $t_{ply}$ )             | mm      | 0.9                            |
| $t_{\rm tot}$              | Total panel thickness $(t_{low} + t_{up})$                               | mm      | 1.2                            |
| $\mathcal{O}_{\text{act}}$ | Actuator diameter                                                        | mm      | 1                              |
| t <sub>sheath</sub>        | Sheath thickness                                                         | mm      | 0.3                            |
| $Z_{act}$                  | Actuator position                                                        | mm      | 1.7                            |
| Ī                          | Global neutral surface of the structure                                  | mm      | 0.976                          |
| $e_{act}$                  | Actuator offset relative to neutral surface $(z_{\text{act}} - \bar{Z})$ | mm      | 0.724                          |
|                            | Stacking sequence                                                        |         | $[903/\text{SMAs}/90^{\circ}]$ |
| $E_{thick}$                | FE thickness (in X direction)                                            | mm      | 0.5                            |
| $N_{area}$                 | Number of nodes of the extruded area                                     | nodes   | 2324                           |

Tableau 3.1 Geometrical parameters of the models (see Figure 3.1)

| <b>Symbol</b>       | <b>Description</b>                                           | <b>Units</b> | Value          |
|---------------------|--------------------------------------------------------------|--------------|----------------|
| $E_{act}$           | Mock actuator Young modulus                                  | MPa          | 45 000         |
| $V_{\text{act}}$    | Mock actuator Poisson's ratio                                |              | 0.3            |
| $E_{11}$            | Composite laminate longitudinal Young modulus <sup>1</sup>   | MPa          | 111 400        |
| $E_{22}$            | Composite laminate transversal Young modulus <sup>1</sup>    | MPa          | 7400           |
| $E_{33}$            | Composite laminate normal Young modulus <sup>2</sup>         | MPa          | 7400           |
| $G_{12}$            | Composite laminate longitudinal shear modulus <sup>1</sup>   | MPa          | 3 3 0 0        |
| $G_{13}$            | Composite laminate transversal shear modulus <sup>2</sup>    | MPa          | 3 3 0 0        |
| $G_{23}$            | Composite laminate normal shear modulus <sup>2</sup>         | MPa          | 2 4 0 0        |
| $v_{12}$            | Composite laminate longitudinal Poisson's ratio <sup>1</sup> |              | 0.34           |
| $v_{13}$            | Composite laminate transversal Poisson's ratio <sup>2</sup>  |              | 0.34           |
| $V_{23}$            | Composite laminate normal Poisson's ratio <sup>2</sup>       |              | 0.51           |
| $E_{\text{sheath}}$ | Sheath Young modulus (PTFE) <sup>3</sup>                     | MPa          | 500            |
| Vsheath             | Sheath Poisson's ratio (PTFE) <sup>3</sup>                   |              | 0.40           |
| $E_{\text{resin}}$  | Resin Young modulus $(Epoxy)4$                               | MPa          | 2 500          |
| $v_{\text{resin}}$  | Resin Poisson's ratio (Epoxy) <sup>4</sup>                   |              | 0.40           |
| $\varepsilon_{ind}$ | Induced strain ( $\Delta T_{act}$ x $\alpha_{act}$ )         | mm/mm        | $0$ to $-0.03$ |

Tableau 3.2 Material properties of the models

<sup>1</sup>Material characterization in the framework of this study  $[23, 24]$ 

 $2$ Assumption based on [25]

3 Huntsman resin data sheet

4 Zeus sheath datasheet (Polytetrafluoroethylene)

In both models, the following simplifications regarding the SMA actuators are introduced. Indeed, at this stage, the physical nonlinearity of Nitinol is neglected and a "mock" actuator possessing a fictive negative coefficient of thermal expansion (CTE) is used to model the contraction of SMA actuators upon heating [13]. Thus, the panel actuation will be driven by an induced strain ( $\varepsilon_{ind}$ ) resulting from the product of a fictitious temperature variation ( $\Delta T_{act}$ ) and the negative CTE  $(\alpha_{\text{act}})$ . Note also that the CTE of the host panel components is set to zero: the thermal strain of these components is neglected.

Two models are compared in respect to the following output parameters: i) resulting actuator stress  $\sigma_{\text{act}}$  and strain  $\varepsilon_{\text{act}}$ , ii) panel radius of curvature  $\rho$ , and iii) panel maximum deflection  $v_{\text{max}}$ . Note that the induced strain ( $\varepsilon_{\text{ind}}$ ) should not be confounded with the resulting strain  $(\epsilon_{\text{act}})$ , which is an output parameter. In fact, if the host panel offers no mechanical resistance during the actuation (i.e. the host panel has zero rigidity), these two strains would be identical. Otherwise, they are different ( $\varepsilon_{\text{act}} < \varepsilon_{\text{ind}}$ ).

## **3.6.1 Reference model built with solid FE**

#### **3.6.1.1 Presentation of the model**

The first, reference, a 20-node cubic solid FE (ANSYS' SOLID186) is used to model the structure itself, whereas an eight-node rectangular surface contact FE (ANSYS' CONTA174) is used to model the actuator-composite interface. The model mesh construction is based on the surface extrusion. Thus, during the mesh convergence process, in order to have a convenient mesh in terms of the node and element numbers, two parameters are taken into account: the mesh of the surface to extrude and the element thickness through the extruded length ( $N_{area}$  and  $E_{thick}$ , respectively, in Figure 3.1). Also, given the repetitive geometry of the structure (Figure 3.1) and its symmetry, a section containing one half of an actuator and having half of the width corresponding the distance between the actuators (w/2) will be used instead of the complete adaptive structure dimensioned by the panel width (w<sub>panel</sub> on Figure 3.1).

Two preliminary studies are performed next: the first is conducted to establish an appropriate model length (L<sub>model</sub>) resulting in the smallest suitable model and the second establishes the adequate actuator-host structure interface modeling conditions.

# **3.6.1.2 Selection of an appropriate model length**

Three models with identical mesh parameters ( $N_{area}$  and  $E_{thick}$  in Figure 3.1) but with different lengths,  $L_{model} = 20$ , 50 and 80 mm, are compared. Figure 3.3 shows the evolution of the radius of curvature (ρ) for these models along their axial position for an identical induced axial strain of 0.03 mm/mm. A fully bonded interface with contact elements is used in this study.

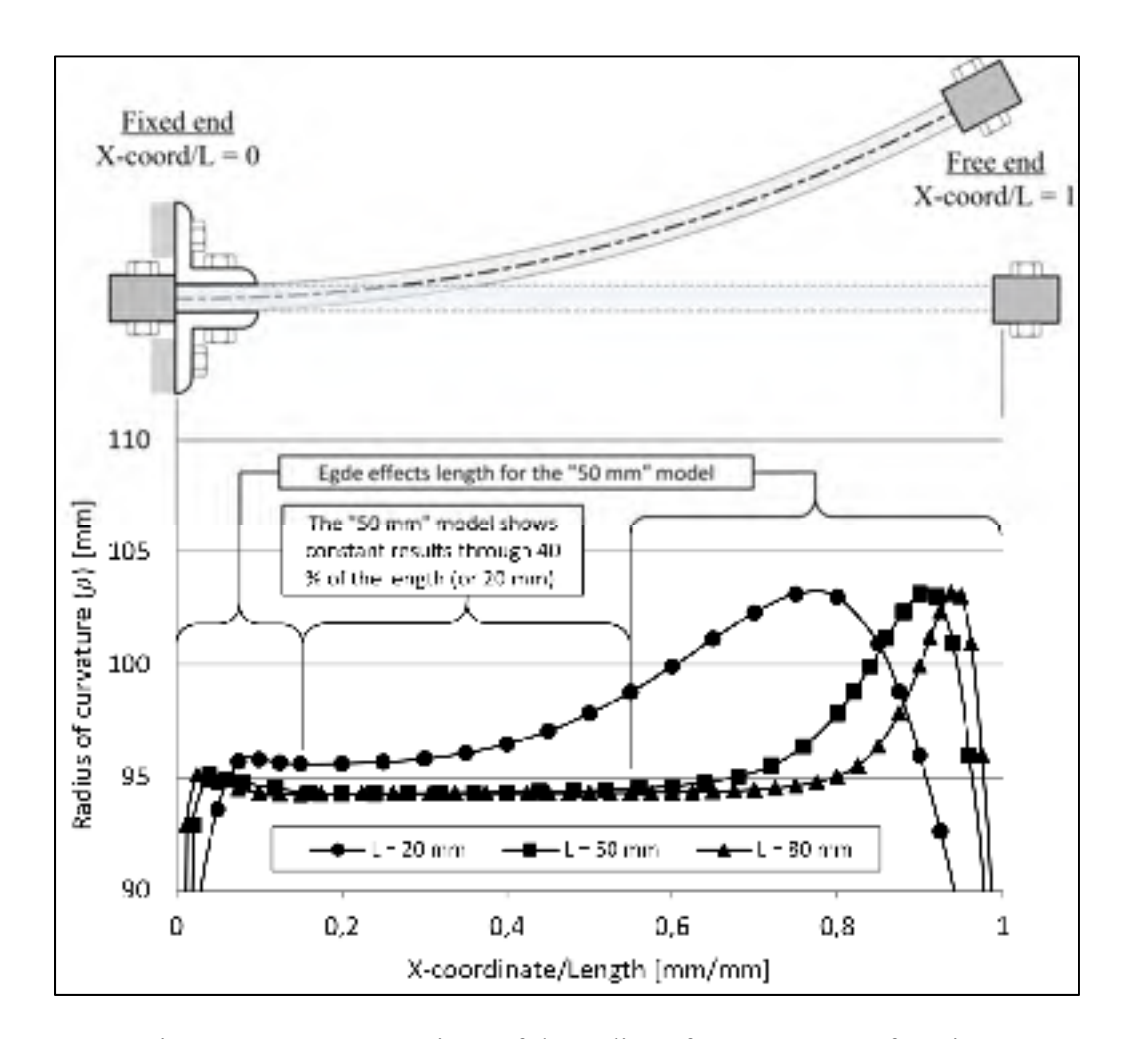

Figure 3.3 Comparison of the radius of curvature as a function of the normalized length (20 vs. 50 vs. 80 mm) for identical induced axial strains of 0.03 mm/mm

The edge effects can be clearly observed on both the free and the fixed extremities of the panel. The fixed extremity corresponds to where all the DOF are blocked, and the free end corresponds to where the DOFs of the actuator are linked with those of the host panel. However, aside from these localized edge effects, ρ is constant over a certain region for the "50 mm" and the "80 mm" model. In the present case, the "50 mm" model represents an appropriate choice, since approximately 20 of the 50 mm of the length (40 %) presents constant results. Indeed, for any length longer than that, identical results are obtained, but at the expense of significantly longer solving time. Thus, the edge effects can be neglected and so a single value of ρ can be used.

#### **3.6.1.3 Selection of appropriate interface conditions**

Three SMA host-structure interface modeling approaches are compared in this section: a frictionless interface versus two fully bonded interfaces: one using contact elements and the other using DOF coupling. In Figure 3.4, the radius of curvature  $(\rho)$  and the resulting actuator axial stress ( $\sigma_{\text{act}}$ ) are plotted for the three modeling cases as a function of the induced strain  $(\epsilon_{\text{ind}})$ .

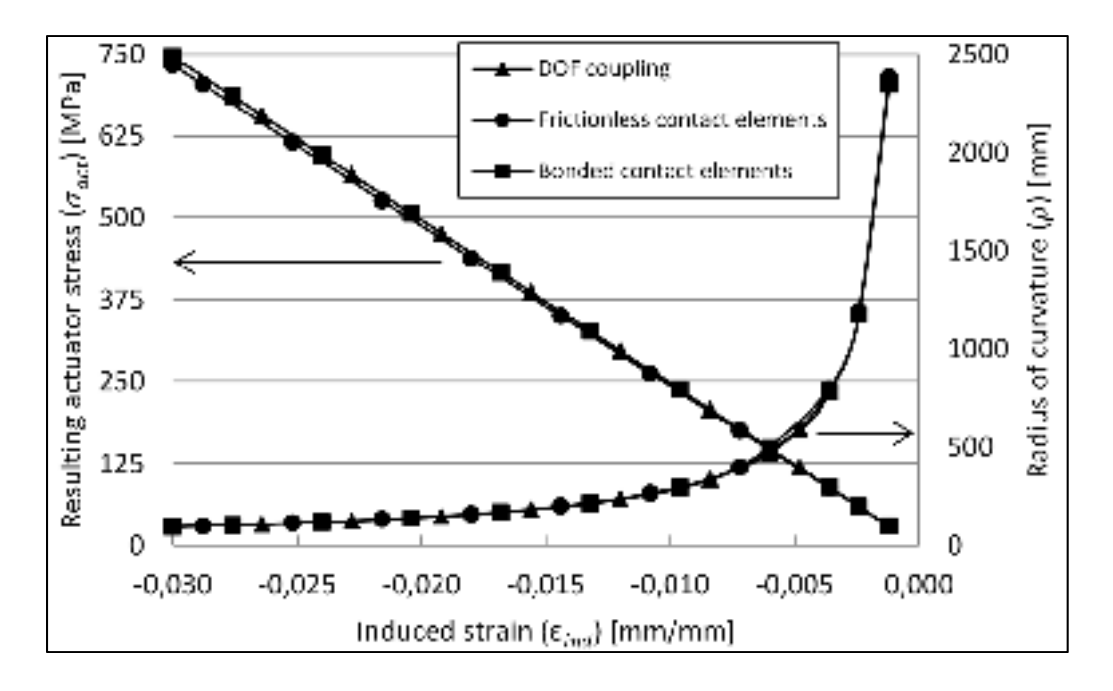

Figure 3.4 Interface type comparison (Bonded vs. Frictionless and Contact elements vs. DOF couplings),  $L_{model} = 50$ mm

Since the results obtained are very similar, less than 2 % of deviation, contact elements and their intrinsic non-linear behavior can be replaced without a significant lack of accuracy for the subsequent simulations by DOF coupling between the nodes of the SMA actuator and those of the host structure. This strategy results in a significant reduction of computational resources. Note that the "reference" FEM is analytically validated using the Timoshenko bimetallic strip theory [26], see Annex 1 for details.

## **3.6.2 Simplified model built with link, beam and shell FE**

# **3.6.2.1 Presentation of the model**

The motivation for the development of the "simplified model" is mainly due to the need to decrease the computation time compared to that of the "reference model". This model (Figure 3.5c) combines a two-node link FE, a three-node beam FE and an eight-node rectangular shell FE (ANSYS' LINK180, BEAM189 and SHELL281, respectively). The actuator is modeled with a 1-D link uniaxial tension-compression FE and the host panel, by beam and shell FEs (Figure 3.5b). The beams are added to represent the effect of the laminate thickening near the actuator location, similarly to the approach in a previous study [27].

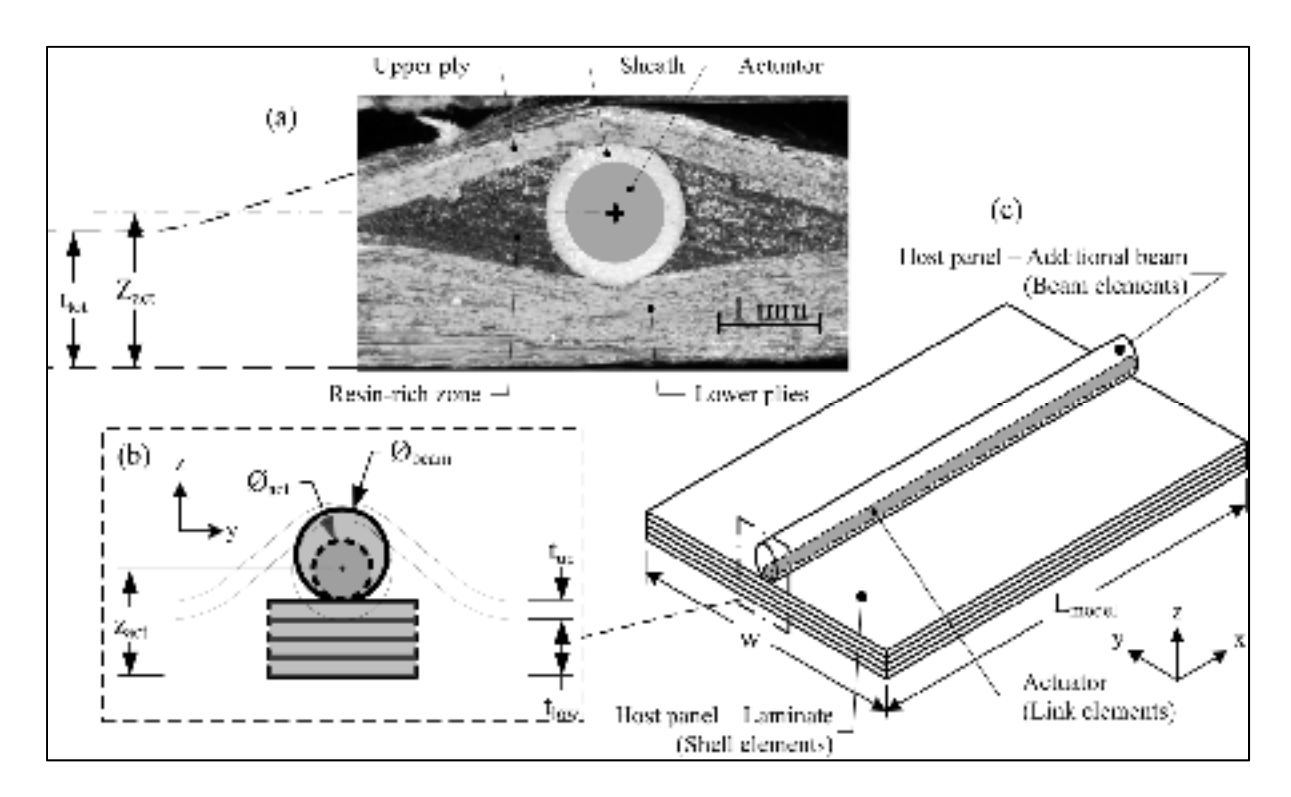

 Figure 3.5 The simplified model; (a) Microscope image of the actuator location; (b) model's layout; (c) general view

Similarly to solid FE, laminated structures can easily be represented with shell FE. Here, according to the previous results, a 50 mm model length and a DOF coupling interface between the actuator and the host panel interface will be employed. However, before going further, two specific geometrical aspects concerning this model must be addressed: 1) the actuator position within the host panel  $(z<sub>act</sub>)$ , and 2) the dimensions and position of the beam elements.

The actuator position is calculated as follows:  $z_{act} = t_{low} + t_{sheath} + \mathcal{O}_{act}/2$  with the values listed in Tableau 3.1, which gives  $z_{\text{act}} = 1.7$  mm. This value is larger than the total thickness of the laminate ( $t_{tot}$  = 1.2 mm), which is why the actuator is drawn outside the laminate in Figure

3.5b, c. The fact that  $z_{act} > t_{tot}$  has been experimentally confirmed by inspecting the manufactured samples with a microscope (Figure 3.5a).

If only shell elements are employed to model the host panel, the local thickening of the structure related to the presence of the actuator and sheath cannot be considered. To overcome this issue, beam elements are added to locally increase the panel's inertia. These beam elements are oriented along the actuator length (Figure 3.5c), and the following hypotheses are made to minimize the number of parameters to be set: 1) a full circular section beam is employed, 2) the beam is positioned tangentially to the upper layer of the host panel, and 3) the material properties  $(E, \alpha, v)_{\text{beam}}$  correspond to the transversal Young modulus of the composite laminate  $(E_{22} \text{ in } \text{T}$ ableau 3.2).

An iterative process is subsequently engaged in order to calculate the appropriate beam cross-section diameter ( $\mathcal{O}_{\text{beam}}$ ) that matches the response given by the reference FEM or by the analytical model (Annex 1). It has been found that  $\mathcal{O}_{beam}$  must be set to 1.59 mm. Note that this diameter is only valid for a given plate configuration (input parameters of Tableau 3.1); in the event of a different configuration, a new  $\mathcal{O}_{\text{beam}}$  must be calculated.

#### **3.6.3 Comparison of the reference and the simplified models**

Figure 3.6 compares  $\rho$  and  $v_{\text{max}}$  as a function of  $\varepsilon_{\text{ind}}$  for three different FEM arrangements: the reference model, the simplified model with beam elements and the simplified model without beam elements. The actuator is driven by an induced strain of  $\varepsilon_{ind} = \Delta T_{act} x \alpha_{act}$ . Deviations in the maximum deflection as high as 55 % are observed when the use of beam elements in the simplified model is omitted, as compared to the two others models.

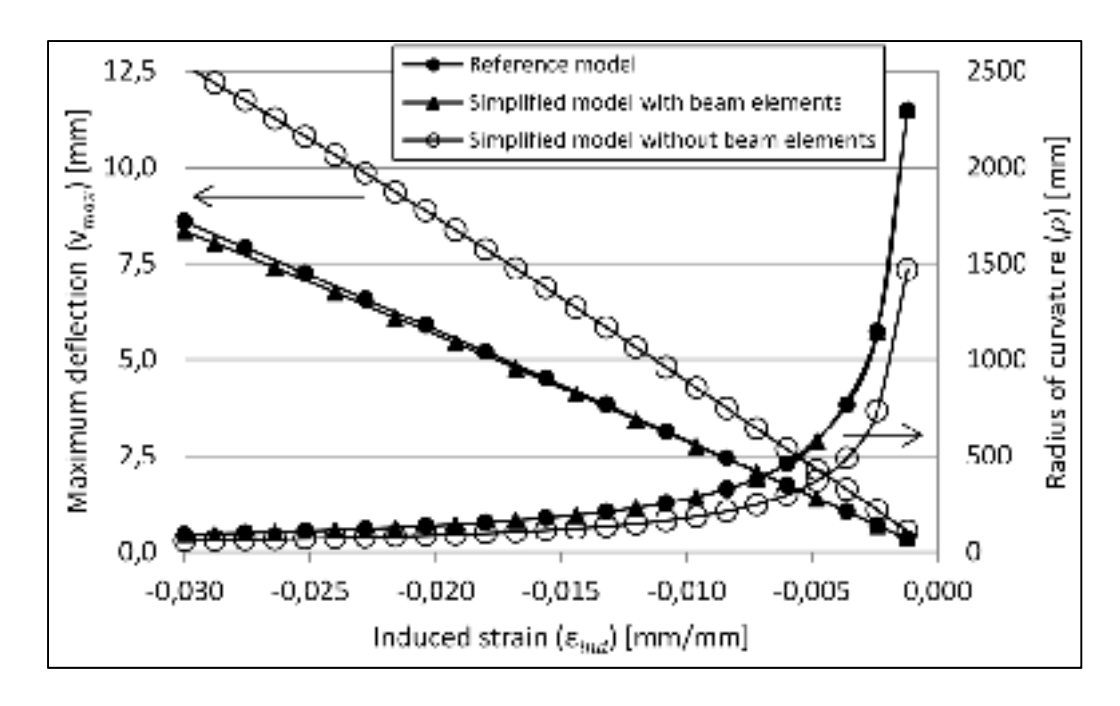

Figure 3.6 Model comparison (Reference vs. Simplified models)

These results clearly indicate that the simplified model with beam elements is an adequate compromise between the reference model (time-consuming) and the simplified model without beam elements (too imprecise). The reference model's significantly higher calculation time can be easily explained by the fact that the solid FEM is composed of more than 300 000 nodes (Figure 3.7a) while the link-beam-shell FEM requires fewer than 1 000 nodes (Figure 3.7b).

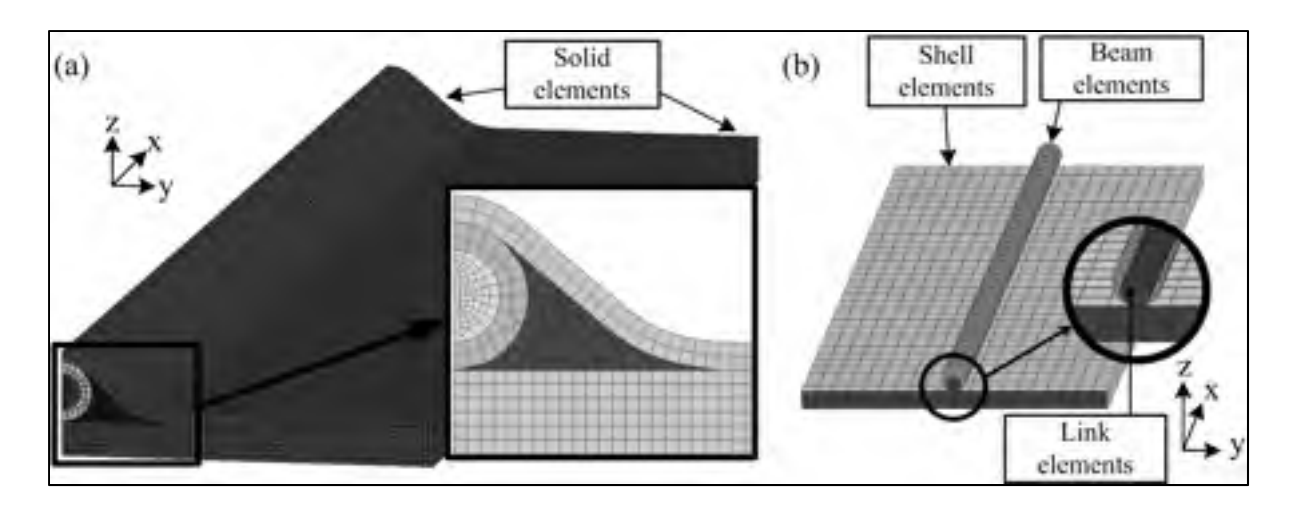

Figure 3.7 Finite element mesh of (a) the reference model and (b) the simplified model

# **3.7 SMA actuators**

#### **3.7.1 Likhachev's micromechanical model**

The contraction of the SMA wires previously simulated with a negative CTE is now modeled using a representative material law, namely Likhachev's micromechanical model [10, 18], which is briefly presented in Annex 2. It is capable of simulating all the noteworthy behaviors of SMA materials (shape memory effect, superelasticity, two-way shape memory effect, etc.) by considering the microstructural aspects of the reversible phase transformation between the high temperature phase, called austenite and the low temperature phase, called martensite. The martensitic and the reverse martensitic (austenitic) transformations are characterized by the following phase transformation temperatures,  $M_s$  (martensite start),  $M_f$ (martensite finish),  $A_s$  (austenite start) and  $A_f$  (austenite finish). Subsequently, the Likhachev model has been successfully integrated into ANSYS for a 1-D actuator application [17] via the USERMAT architecture.

## **3.7.2 Model calibration**

A total of 14 parameters (Tableau 3.3) are used to "calibrate" Likhachev's material law (see Annex 2 for details). These parameters are obtained either experimentally in the framework of this study, or from the literature.

| <b>Symbol</b>              | <b>Description</b>                                     | <b>Units</b>    | Value                    |
|----------------------------|--------------------------------------------------------|-----------------|--------------------------|
| S                          | Actuator section                                       | mm <sup>2</sup> | 0.61                     |
| $E_M$                      | Martensite Young Modulus                               | MPa             | 33 700                   |
| $E_A$                      | <b>Austenite Young Modulus</b>                         | MPa             | 59 600                   |
| β                          | Clausius-Claypeyron coefficient                        | MPa/°C          | 7.8                      |
| $M_f$                      | Martensite finish temperature                          | $\rm ^{\circ}C$ | 10                       |
| $M_{\rm s}$                | Martensite start temperature                           | $\rm ^{\circ}C$ | 55                       |
| $A_{s}$                    | Austenite start temperature                            | $\rm ^{\circ}C$ | 38                       |
| $A_f$                      | Austenite finish temperature                           | $\rm ^{\circ}C$ | 68                       |
| $\mathbf N$                | Number of regions                                      | regions         | 200                      |
| $\theta_i$                 | Crystallographic orientation of each region            | $\circ$         | $0^\circ$ to $180^\circ$ |
| $\lambda$                  | Weight factor controlling the distribution of $\theta$ |                 | 0.11                     |
| $\varepsilon_{\text{max}}$ | Maximum transformation strain [28]                     | mm/mm           | 0.1045                   |
| $\phi_{\text{max}}$        | Maximum martensite volume fraction [17]                |                 | 200                      |
| $\phi_{\rm min}$           | Minimum martensite volume fraction [17]                |                 | $\overline{0}$           |

Tableau 3.3 Input parameters of the Likhachev model

A cold-drawn (40 % of cold work) 1 mm diameter ( $\mathcal{O}_{act}$ ) Ti-50.26at.%Ni wire supplied by SEAS Getter is annealed at 550 °C for 1 hour and subjected to 100 heating-cooling constantstress (150 MPa) cycles to stabilize the material properties and to induce two-way shape memory effect (TWSME) [10]. A diameter reduction of 12 % is then obtained from the stabilization cycles:  $\mathcal{O}_{\text{act}}$  becomes 0.88 mm and the section (S) can be calculated.

Two tensile tests, one at room temperature (RT) and the other at 150 °C, were performed to obtain the Young's modulus values of each phase,  $E_M$  and  $E_A$ . To determine the Clausius-Clapeyron coefficient ( $\beta = \Delta \sigma / \Delta T$ ), ten stress-assisted TWSME tests at different constant loads were conducted and their results are averaged. For illustration, typical results of such tests are presented in Figure 3.8a, where  $\sigma = 9 \text{ MPa} (A_s^9 = 51^{\circ} \text{C})$  and 69 MPa  $(A_s^{69} = 59^{\circ} \text{C})$ , which yields  $\beta = 7.5$  MPa/°C. The same exercise was repeated for the three other phase transformation temperatures ( $M_f$ ,  $M_s$  and  $A_f$ ), and the average value of  $\beta = 7.8$  MPa/°C is finally obtained.

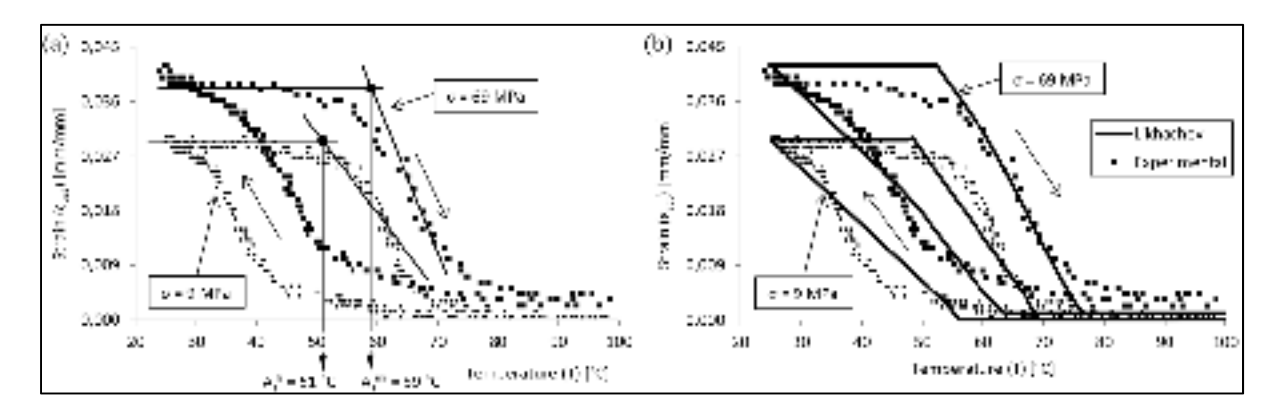

Figure 3.8 (a) Strain-temperature curves from two stress-assisted TWSME experiments (b) Numerical prediction

Numerically acceptable  $M_f$ ,  $M_s$ ,  $A_s$  and  $A_f$  temperatures can also be deduced from the stressassisted TWSME tests (Tableau 3.3). To accomplish this, such tests are simulated numerically and the values of  $M_f$ ,  $M_s$ ,  $A_s$  and  $A_f$  are iteratively modified until a good agreement is reached between the numerical and experimental results. Figure 3.8b presents the same experimental stress-assisted TWSME tests of Figure 3.8a superimposed on the numerical prediction of the Likhachev model.

According to the Likhachev model (see Annex 2), phase transformation strongly depends on the orientation of the N regions composing the SMA element  $(N = 200)$  in this work). Physically, each region can be interpreted as a distinct SMA sub-volume with its own crystallographic orientation  $(\theta_i)$  varying between 0° and 180° according to the longitudinal axis of the SMA wire. In this work, a weight factor  $(\lambda)$  is introduced to control crystallographic orientation and to thereby simulate texture or the preferential orientation of internal stresses.  $\lambda$  < 1 and  $\lambda$  > 1 correspond to the crystallographic orientations approaching <sup>0°</sup> or 180<sup>°</sup>, respectively, whereas  $λ = 1$  corresponds to a textureless material. Considering that the training procedure carried out in this study results in the creation of a strong preferential orientation of internal stresses in the wire's longitudinal direction [10],  $\lambda$  is set to a value of 0.11. With this value, the experimentally observed TWSME with a strain amplitude of 2.9 % is simulated numerically.

The maximum transformation strain ( $\varepsilon_{\text{max}}$ ) is taken from the literature [28]. This parameter is obtained via the crystallographic analysis determining the maximum theoretical strain that can occur in a single crystal of Nitinol during martensitic transformation. Finally, values taken from our previous study [17] regarding the maximum and minimum martensite volume fraction ( $\phi_{\text{max}}$  and  $\phi_{\text{min}}$ ) that can occur in a SMA region are selected:  $\phi_{\text{max}}$  is set to N and  $\phi_{\text{min}}$ is null.

#### **3.8 Adaptive structure with SMA actuators: modeling and validation**

## **3.8.1 Modeling and experimental setup**

Figure 3.9 presents a schematization of the modeling and experimental setup with fixed-free end boundary conditions.

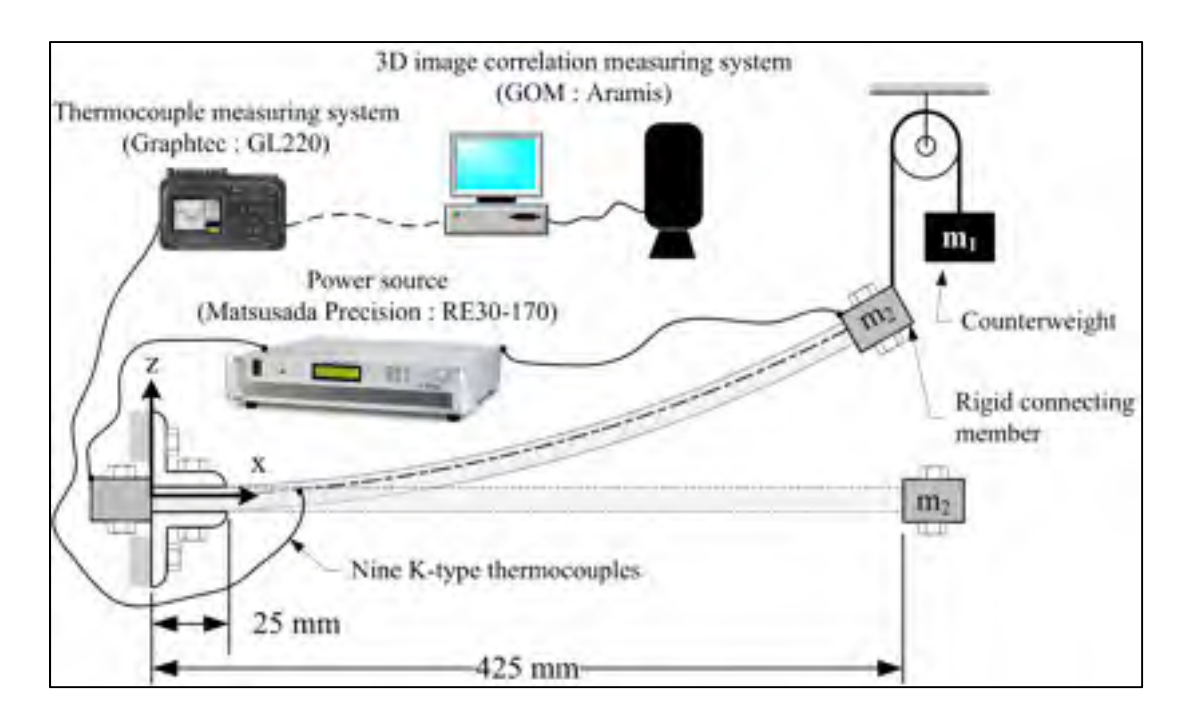

Figure 3.9 Schematization of the modeling and experimental setup

Rigid connecting members are installed at both ends of the panel to firmly link the actuators to the host panel and to guarantee efficient force transmission (Figure 3.2). The weight of this member  $(m_2$  in Figure 3.9) generates an external force on the panel. To study the response of the panel without any external force, a counterweight  $(m_1$  in Figure 3.9) can be added to the experimental setup.

#### **3.8.2 Presentation of the combined numerical model**

The dimensions of the modeled adaptive panel are chosen according to the manufactured prototype: a 425 mm panel length ( $L_{panel}$ ), a 425 mm panel width ( $w_{panel}$ ), and a 20 mm distance between actuators (w) for a maximum of 19 actuators ( $N<sub>act</sub>$ ). Other dimensions and material properties are taken from Tableau 3.1 to 3.3. However, according to Figure 3.9, 25 mm of the panel length should be subtracted due to the edge fixation, and  $L_{\text{panel}}$  is set to 400 mm. This leads to a model composed of 1060 LINK180 elements, 1071 BEAM189 elements and 3392 SHELL281 elements for a total of 11481 nodes (see Figure 3.10).
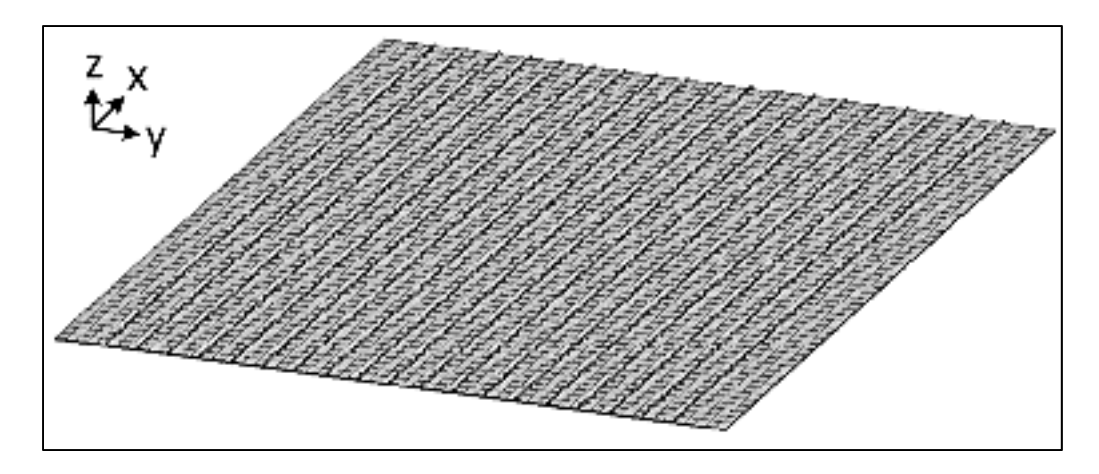

Figure 3.10 Numerical model of the adaptive panel containing 19 actuators

Considering that a complete structure is now modeled, symmetries at the panel's extremities are no longer required: the only boundary condition corresponds to the edge fixation. Moreover, each of the 19 actuators can be independently controlled. Output parameters similar to the one used in Section 3.6 (panel radius of curvature  $\rho$  and panel deflection v at any point) can be calculated as functions of the actuator's temperature instead of utilizing the actuator-induced strain.

The finite element simulation is carried out according to the following loading sequence:

- 1. The initial conditions correspond to an undeformed panel ( $\rho = \infty$  and  $v = 0$ ) and to the stress-free actuators in the fully austenitic state ( $\sigma_{\text{act}} = 0$  and T = A<sub>f</sub>). Before installation, the actuators and the panel have different lengths: 400 mm for the panel and 388.73 mm for the actuators;
- 2. The actuators are cooled down from  $A_f$  to RT in order to simulate TWSME that provides a 2.9 % elongation strain at zero stress ( $\sigma = 0$  and T = RT). At the end of cooling, the actuators have a 400 mm length. The initial actuator length  $(L<sub>i</sub> = 388.73)$ mm) has been calculated according to the following equation:

$$
\varepsilon = \frac{L_{panel} - L_i}{L_i} \to L_i = \frac{L_{panel}}{1 + \varepsilon} \tag{3.1}
$$

- 3. Once both entities have the same length, all the DOF between the actuators and the host panel are coupled: the adaptive panel is thus created;
- 4. If necessary, an external force which can be represented by the dead load of the rigid connecting member  $(m_2$  from Figure 3.9) is applied at the free end of the panel;
- 5. Finally, a cyclic temperature variation (from RT up to the maximum actuation temperature  $T_{\text{max}} = 125 \text{ °C}$  and back to RT) is applied. Figure 11 presents a typical cycle where ρ is plotted as a function of the activation temperature T.

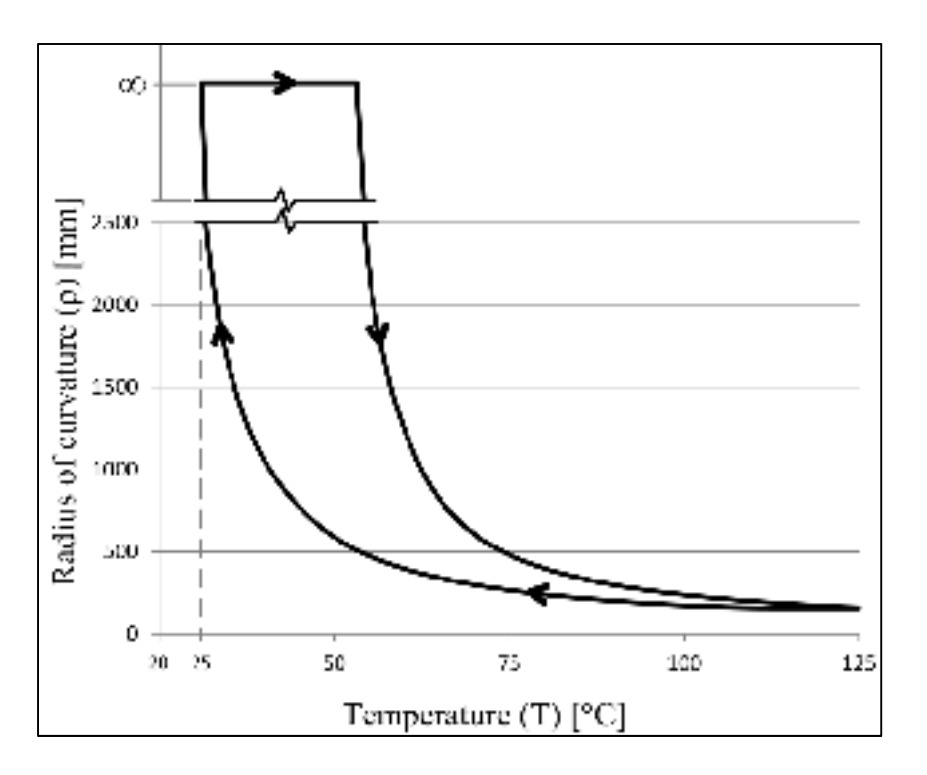

Figure 3.11 Typical numerical curve

# **3.8.3 Model validation**

Three external systems are added to the experimental setup: one for the panel activation and two others for the results acquisition (Figure 3.9):

1. A "GL220" thermocouple measuring system provided by Graphtec is required to read the actuator temperature during the test. Nine K-type thermocouples are uniformly distributed over the panel area and glued to the actuators within the panel;

- 2. An "Aramis" 3D image correlation measuring system provided by GOM is employed to obtain the panel deformation during the test. The global radius of curvature (ρ) and the out-plane displacements (v) at any point are the two geometrical output parameters that are post-treated from the images;
- 3. A "RE30-170" power supply (30V 170A) provided by Matsusada Precision is used to activate the actuators by electric resistive heating. The RE30-170 is manually controlled.

In order to validate the numerical simulations, the three experiments described in Tableau 3.4 are realized. Two parameters between the experiments differ: the external force and the number of activated actuators.

| Test         | <b>External force</b>       | <b>Number of actuators</b> |
|--------------|-----------------------------|----------------------------|
| a            | No: $m_2$ canceled by $m_1$ | $10$ (one of two)          |
| b            | No: $m_2$ canceled by $m_1$ | 1 Q                        |
| $\mathbf{c}$ | Yes: $m_2 = 0.88$ kg        |                            |

Tableau 3.4 Experimental plan for the model validation with symmetrically-disposed actuators

Aramis provides an average value of the radius of curvature ρ at any cross-section parallel to the X-Z plane of Figure 3.9. Due to the uniform distribution of the actuators within the panel, the radius of curvature is constant through the panel's width. Figure 3.12 plots this radius of curvature as a function of the activation temperature T.

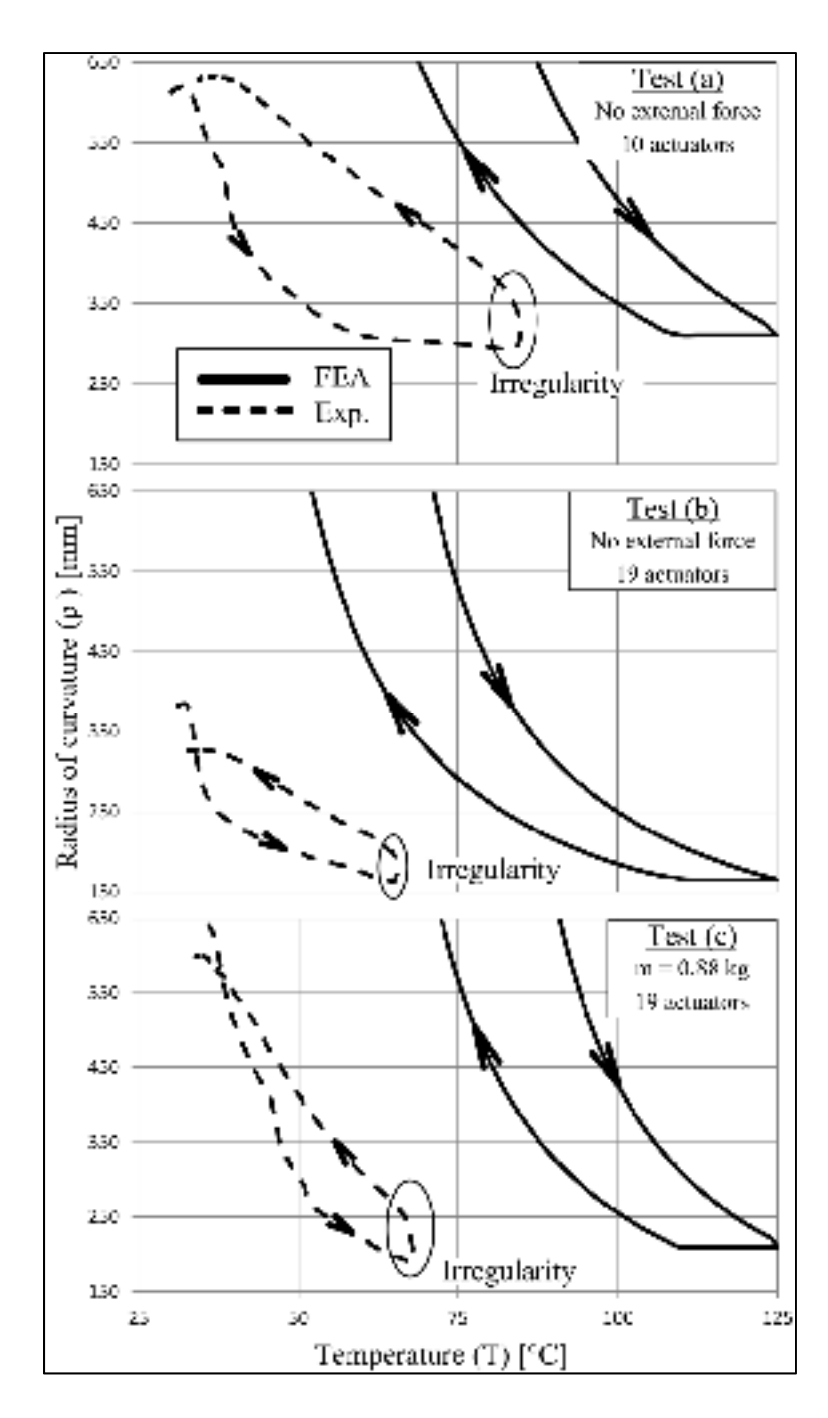

Figure 3.12 Radius of curvature as a function of the activation temperature for Tests (a), (b) and (c)

When the maximum temperature of the actuator is reached, a 400 W power  $(4 V - 100 A)$  is required from the RE30-170 power supply in order to induce a typical panel deflection. This deflection, for Test (c), is depicted in Figure 3.13.

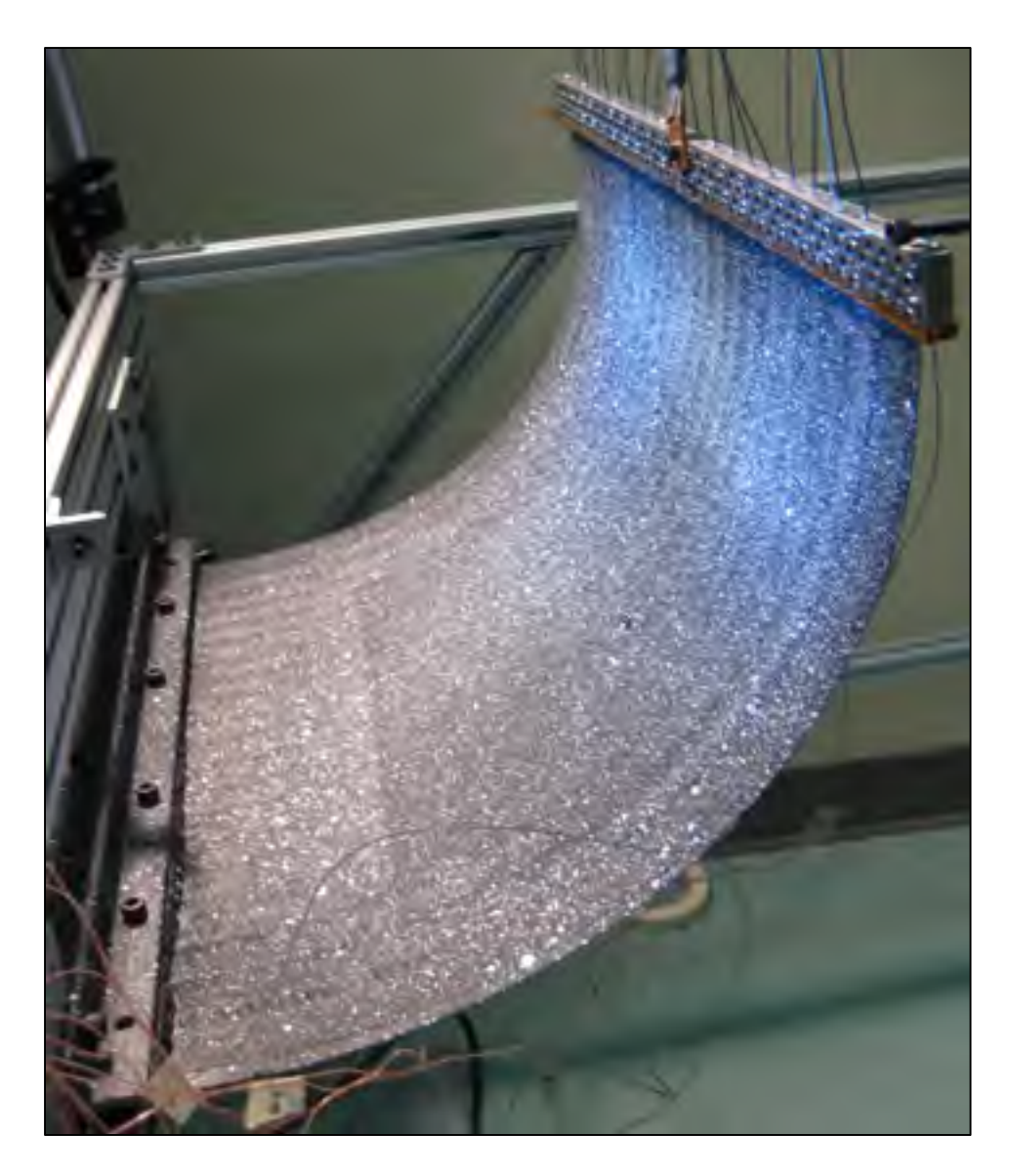

Figure 3.13 Experimental validation of the panel, Test (c) at  $T_{\text{max}}$ 

From Figure 3.12 it can be observed that the maximum experimentally-measured actuator temperature ( $T_{\text{max}}$ ) for the first test was 85<sup>o</sup>C and for the second and third tests, 66<sup>o</sup>C, since exceeding this last temperature did not result in a large structure deformation (see the experimental curves in Figure 3.12). On the other hand, to reach the same radius of curvature by simulations,  $T_{\text{max}}$  should be set at 125 °C (see the FEA curves in Figure 3.12).

From this comparison, it is obvious that there is a significant divergence in the  $T_{\text{max}}$  values obtained from experiment (66  $^{\circ}$ C) and from simulation (125  $^{\circ}$ C). For the experimental characterization (Figure 3.8), the actuator is easily accessible and a thermocouple is glued to it without any problem. To measure the temperature of the actuator embedded in the panel, however, a very small hole is drilled though the panel down to the actuator and the thermocouple is inserted into the hole and fixed with glue. It is clear that the temperature measured in our case is obviously underestimated and instead represents an average temperature of the actuator and the surrounding panel and not of the actuator itself.

Moreover, once  $T_{\text{max}}$  is reached, the electric current is turned off in order to cool the panel. At that point, the actuators are warmer than the panel, and due to the panel's thermal inertia, the actuators cool down faster. As mentioned above, this cooling is not well monitored by the thermocouple. Indeed, the measured temperature remains almost constant while the actuators cool down and the panel regains its initial shape, which is measured by Aramis. This irregularity is illustrated in Figure 3.12 and this is the reason why the hysteresis loop is inverted.

At this point of the project, no technological solution has been found to obtain reliable temperature measurement inside the panel; this will be addressed in a future work. However, when both experimental and numerical curves reach their respective  $T_{\text{max}}$  temperatures, the values of ρ are comparable.

## **3.8.4 Asymmetrically-disposed actuators: panel warping**

The simulation presented in this section is carried out to demonstrate the versatility of the numerical model. By activating 10 of the 19 actuators on only the half-width of the panel, panel warping is induced and  $\rho$  is no longer constant through the panel width (transversal direction). Indeed, Figure 3.14a shows the panel's cross-section at five different y-axis positions (15, 115, 215, 315 and 395 mm). The results of such warping are depicted in Figure 3.14b where the panel's out of plane deflection is plotted at  $T_{\text{max}}$ . The X-Z displacements of

the two free edge extremities are identified in order to facilitate the observations. This test has been performed by considering the weight  $m_2$  of the connecting member.

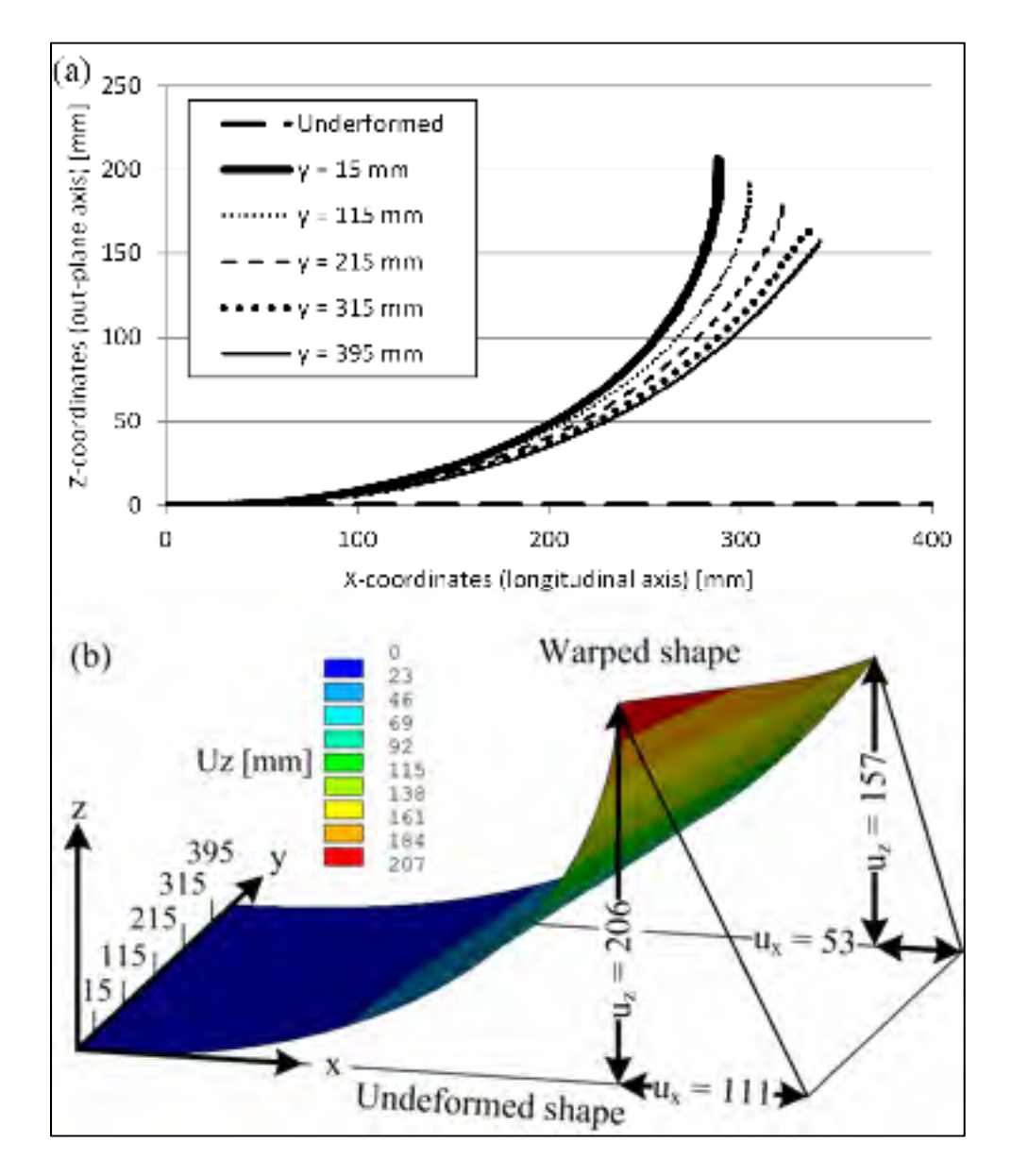

Figure 3.14 (a) Panel's cross-sections at five different y-axis positions; (b) Overview of the panel warping through the out-plan deflection

This simulation presents the significant benefit of modeling the whole panel. Indeed, it would not be possible to induce such warping with the reference model where only a panel section is modeled with symmetries. Therefore, a whole range of possible simulations of where the

actuators could be embedded along multiple directions in the XY plan are introduced. The boundary conditions could also be easily modified.

# **3.9 Conclusion**

The objective of this project is to develop a model of a composite adaptive panel actuated by embedded SMA wires. A panel which does not consider the intrinsic behavior of SMA was first modeled with two different combinations of finite element types: i) a solid FE (reference model) and ii) a link, beam and shell FEs (simplified model). The simplified model, as compared to the reference, allowed a significant reduction in the number of nodes, and thus of the computation time, while the results remained similar.

The modeling of SMA actuators with two-node link FE and 1-D formulation of the Likhachev model revealed how easy it was to calibrate the model with a limited number of parameters. Afterward, the adaptive panel was experimentally validated with a manufactured prototype. The experimentally measured temperatures were shown to be erroneous. However, when the deformed shape is analysed, a good agreement is obtained. The model's versatility has also been demonstrated by simulating the panel's warping when only one half of the panel is activated. Altogether, it can be asserted that this model can be employed as a conception tool wherein numerous configurations can be considered (number and orientation of the composite plies; number, position and orientation of SMA wires; etc.).

Future works should now be aimed at improving the temperature measurement during activation. Moreover, if the temperature cannot be used as a feedback parameter for the control of an adaptive panel, then the possibility of using other parameters such as the resistivity should be investigated. Finally, some enhancement of the model's capabilities could be considered. Indeed, the creation of plastic irreversible strains inherent to cyclic loading, and studying initially-curved shapes such as airfoils are among the aspects to be considered in the future.

# **3.10 Acknowledgments**

The authors would like to thank the National Sciences and Engineering Research Council of Canada (NSERC) for their financial support through Professor Terriault's Discovery grant.

# **3.11 References**

[1] A. E. Del Grosso, P. Basso, Adaptive building skin structures, Smart Materials and Structures, 19 (2010) 124011-124022.

[2] A. Y. N. Sofla, S. A. Meguid, K. T. Tan, W. K. Yeo, Shape morphing of aircraft wing: Status and challenges, Materials and Design, 31 (2010) 1284-1292.

[3] C. Thill, J. Etches, I. Bond, K. Potter, P. Weaver, Morphing skins, Aeronautical Journal, 112 (2008) 117-139.

[4] T. Georges, V. Brailovski, E. Morellon, D. Coutu, P. Terriault, Design of shape memory alloy actuators for morphing laminar wing with flexible extrados, Journal of Mechanical Design, 131 (2009) 0910061-0910069.

[5] D. Coutu; Conception et exploitation d'une structure active pour une aile laminaire adaptative expérimentale, École de Technologie Supérieure, Ph.D. Thesis, (2010) pp.179.

[6] T. L. Turner, R. D. Buehrle, R. J. Cano, G. A. Fleming, Modeling, fabrication, and testing of a SMA hybrid composite jet engine chevron concept, Journal of Intelligent Material Systems and Structures, 17 (2006) 483-497.

[7] J. Beom-Seok, K. Min-Saeng, K. Ji-Soo, K. Yun-Mi, L. Woo-Yong, A. Sung-Hoon, Fabrication of a smart air intake structure using shape memory alloy wire embedded composite, Physica Scripta Volume T, 2010 (2010) 014042-014046.

[8] P. Cortes, W. J. Cantwell, K. S. C. Kuang, S. T. Quek, The morphing properties of a smart fiber metal laminate, Polymer Composites, 29 (2008) 1263-1268.

[9] S. Pappada, P. Gren, K. Tatar, T. Gustafson, R. Rametta, E. Rossini, A. Maffezzoli, Mechanical and Vibration Characteristics of Laminated Composite Plates Embedding Shape Memory Alloy Superelastic Wires, Journal of Materials Engineering and Performance, 18 (2009) 531-537.

[10] V. Brailovski, S. Prokoshkin, T. P., T. F., Shape memory alloys : fundamentals, modeling and applications, 1st ed., Montreal, 2003.

[11] R. Gibson, Principles of composite material mechanics, 2nd ed., Boca Raton, 2007.

[12] F. Daghia, D. J. Inman, F. Ubertini, E. Viola, Shape memory alloy hybrid composite plates for shape and stiffness control, Journal of Intelligent Material Systems and Structures, 19 (2008) 609-619.

[13] S. S. Sun, G. Sun, J. S. Wu, Thermo-viscoelastic bending analysis of a shape memory alloy hybrid epoxy beam, Smart Materials and Structures, 11 (2002) 970-975.

[14] M. Riva, P. Bettini, L. Di Landro, G. Sala, A. Airoldi, Carbon fiber-reinforced smart laminates with embedded SMA actuators-part II: Numerical models and empirical correlations, Journal of Materials Engineering and Performance, 18 (2009) 672-678.

[15] ANSYS ®, ANSYS Academic Research, Release 13.0, Help System, Mechanical APDL, Structural Analysis Guide, 2010.

[16] F. Auricchio, R. L. Taylor, J. Lubliner, Shape-memory alloys: macromodeling and numerical simulations of the superelastic behavior, Computer Methods in Applied Mechanics and Engineering, 146 (1997) 281-312.

[17] P. Terriault, V. Brailovski, Modeling of shape memory alloy actuators using Likhachev's formulation, Journal of Intelligent Material Systems and Structures, 22 (2011) 353-368.

[18] V. A. Likhachev, Structure-analytical theory of martensitic unelasticity, in: International Conference on Martensitic Transformation, France, Aug. 1995, 1995, pp.137-142

[19] C. Fischer, P. Terriault, V. Brailovski, Debonding characterization of SMA/polymer morphing structures, in: 7th International Conference on Processing and Manufacturing of Advanced Materials, QC, Canada, Aug. 2011, 2012, pp.621-626

[20] W. Yulong, Z. Limin, W. Zhenqing, H. Haitao, Y. Lin, Stress distributions in single shape memory alloy fiber composites, Materials and Design, 32 (2011) 3783-3789.

[21] J. Epps, R. Chandra, Shape memory alloy actuation for active tuning of composite beams, Smart Materials and Structures, 6 (1997) 251-264.

[22] S. P. Thompson, J. Loughlan, Adaptive post-buckling response of carbon fibre composite plates employing SMA actuators, in: Ninth International Conference on Composite Structures, UK, Sept. 1997, 1997, pp.667-678

[23] ASTM D3039 / D3039M - 08, Standard Test Method for Tensile Properties of Polymer Matrix Composite Materials, ASTM International, (2008) 1-13.

[24] ASTM D3518 / D3518M - 94, Standard Test Method for In-Plane Shear Response of Polymer Matrix Composite Materials by Tensile Test of a ±45° Laminate, ASTM International, (1994) 1-7.

[25] P. K. Mallick, Fiber-Reinforced Composites: Materials Manufacturing and Design, 3rd ed., Boca Raton, 2007.

[26] S. Timoshenko, Résistance des matériaux : théorie élémentaire et problèmes, 1st ed., Paris, 1968.

[27] S. P. Thompson, J. Loughlan, The control of the post-buckling response in thin composite plates using smart technology, Thin-Walled Structures, 36 (2000) 231-263.

[28] K. M. Knowles, D. A. Smith, The crystallography of the martensitic transformation in equiatomic nickel-titanium, Acta Metallurgica, 29 (1981) 101-110.

# **3.12 Annex 1: Validation of the reference finite element model using Timoshenko analytical formulation**

The "reference" model composed of solid elements is validated analytically by using the Timoshenko bimetallic strip theory [26]. This theory evaluates an elastic heterogeneous beam under uniform temperature variation: depending on the two strips' geometry and their material properties (Young's moduli and CTE), pure bending occurs due to temperature changes. Additionally, the two strips must be considered to be perfectly bonded together. Analytical formulations can thereby be obtained by considering the displacement compatibility conditions at the interface of the two materials combined with an equilibrium of the internal forces of a strip section.

For the validation of the reference model, this theory is extended to a beam composed of more than two strips. All of the different strips (or components) forming the beam (or panel) for a given laminate configuration must be clearly identified. More precisely, for the actuator, sheath, rich-resin zone, upper ply and lower plies, the geometrical parameters (centroid  $\bar{Z}_{i}$ , cross-section  $A_i$  and inertia  $I_i$ ) and the material properties (Young modulus  $E_i$  and the coefficient of thermal expansion  $\alpha_i$ ) of each strip must be known. Afterward, each strip interface must be identified in order to establish displacement compatibilities. Figure 3.15 presents the geometry under consideration; only partial information is shown for the sake of

clarity. A computer-aided design (CAD) software such as CATIA V5 can easily provide the parameters for geometrically complex strips like the upper ply and the resin-rich zone (respectively Sections 4 and 5 in Figure 3.15). Data from Tableau 3.1 and 3.2 can be used for the others strips. Also, for each ply, the Young modulus corresponding to the direction along the panel length is used; for plies oriented at 0°, the longitudinal Young modulus is employed and the transversal one is employed for plies oriented at  $90^\circ$ , respectively  $E_{11}$  and  $E_{22}$  in Tableau 3.2.

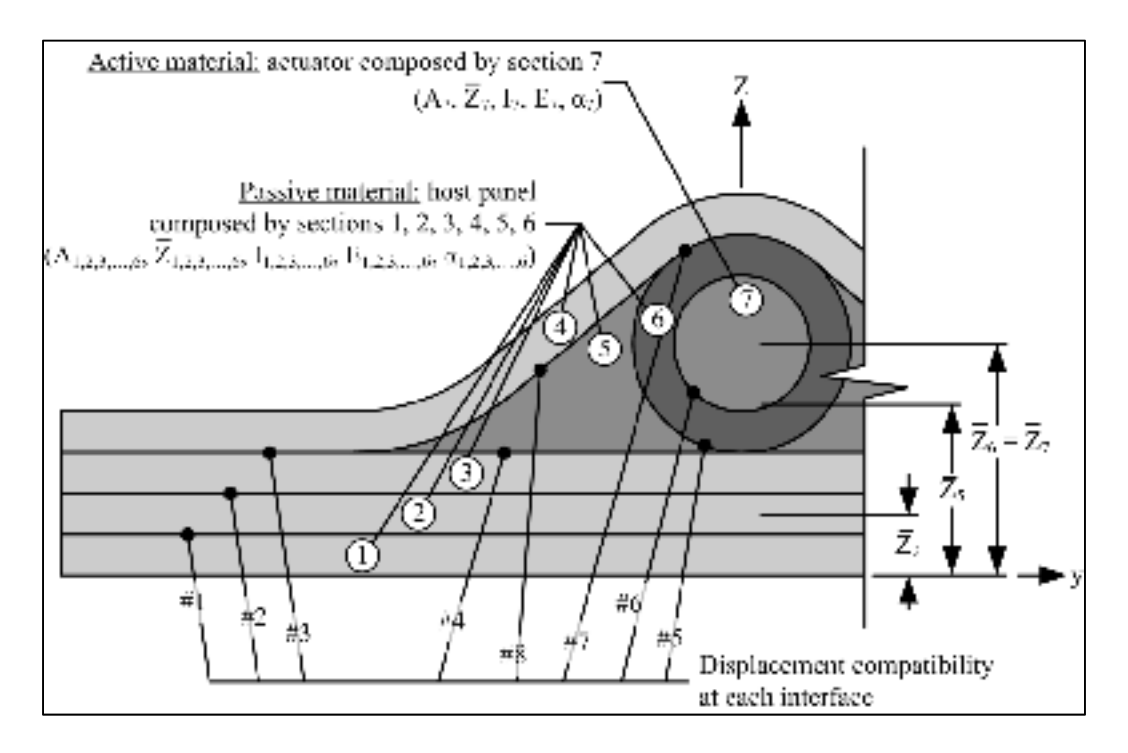

Figure 3.15 Analytical model presentation

Figure 3.16 compares the reference FEM (with a DOF coupling interface) with the developed analytical model in terms of the following output parameters: the radius of curvature  $(\rho)$  and the resulting actuator axial stress ( $\sigma_{\text{act}}$ ). Both models are in accordance: a deviation of less than 3 % can be observed. Therefore, it is assumed that the reference model is validated and that the assumptions made concerning the model length and DOF coupling are valid.

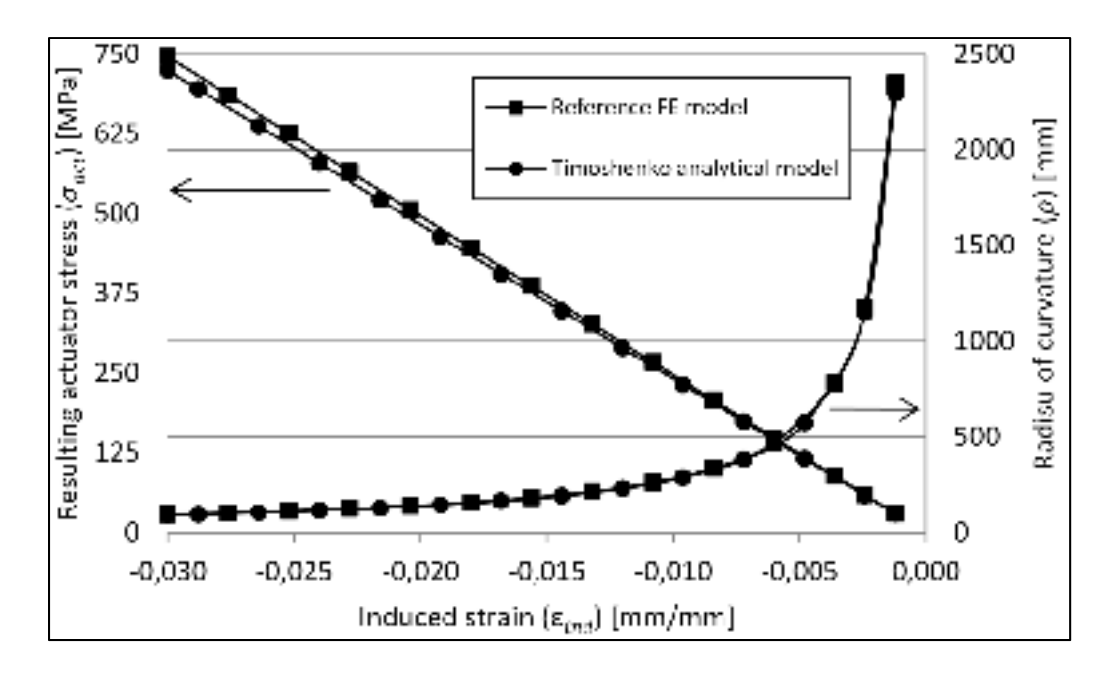

Figure 3.16 Model comparison (Reference vs. Analytical models)

# **3.13 Annex 2: Likhachev's micromechanical model of SMAs**

The 1-D version of the Likhachev micromechanical model [10, 18] calculates the axial strain (ε) of an SMA wire caused by the application of a thermomechanical loading given by a temperature variation (T) and an axial stress (σ). The additive decomposition of the strain is used to obtain:

$$
\varepsilon = \varepsilon_{el} + \varepsilon_{tr} \tag{3.2}
$$

where  $\varepsilon_{el}$  and  $\varepsilon_{tr}$  are the elastic and the phase transformation strains, respectively.  $\varepsilon_{el}$  is calculated proportionally to the applied stress  $(\sigma)$ :

$$
\varepsilon_{el} = \left[\frac{\Phi_A}{E_A} + \frac{\Phi_M}{E_M}\right]\sigma\tag{3.3}
$$

where  $E_M$  and  $E_A$  are the Young's moduli of the austenite and martensite phase and  $\Phi_M$  and  $\Phi_A$  are the global volume fractions of the austenite and martensite. Therefore, the two following conditions must be respected:

$$
\Phi_A + \Phi_M = 1 \tag{3.4}
$$

$$
0 \le \Phi_M \le 1 \tag{3.5}
$$

Calculation of the phase transformation strain  $(\epsilon_{tr})$  first requires considering that the SMA wire is divided into a series of N regions, see Figure 3.17. Physically, each region can be interpreted as a distinct SMA sub-volume with its own crystallographic orientation  $(\theta_i)$ varying between 0° and 180° according to the longitudinal axis of the SMA wire. In this work, a weight factor ( $\lambda$ ) that controls the orientation of each region ( $\theta$ <sub>i</sub>) has been introduced in order to allow the possibility to model a specific material texture created by a thermomechanical education treatment. This is an original contribution which has not been studied in previous works.

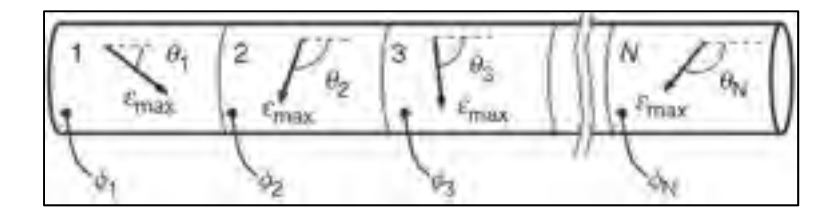

Figure 3.17 Schematic representation of an SMA wire divided into a series of N regions, taken from [17]

Phase transformation strains of each region  $(\varepsilon_{tr,i})$  can only occur according to their own orientation  $\theta_i$ . The amplitude of  $\varepsilon_{tr,i}$  is given by the following equation:

$$
\varepsilon_{tr,i} = \phi_i \cdot \varepsilon_{max} \tag{3.6}
$$

where  $\phi_i$  is the volume fraction of martensite of each region and  $\varepsilon_{\text{max}}$  is the maximum theoretical transformation strain (see Figure 3.17).  $\varepsilon_{\text{max}}$  is the same for each region since it is an intrinsic parameter.  $\varepsilon_{tr,i}$  and  $\phi_i$  are both microscopic parameters that must be calculated in each region of the SMA wire, while  $\varepsilon_{tr}$  and  $\Phi_M$  are macroscopic parameters which are both calculated by averaging their respective microscopic parameters:

$$
\varepsilon_{tr} = \frac{1}{N} \sum_{i=1}^{N} \varepsilon_{tr,i} \cdot \cos(\theta_i)
$$
\n(3.7)

$$
\Phi_M = \frac{1}{N} \sum_{i=1}^N \phi_i
$$
\n(3.8)

In Equation (3.7), the phase transformation strains of each region  $(\epsilon_{tr,i})$  must be projected on the wire's longitudinal axis since each region possess a specific orientation angle  $(\theta_i)$ . To calculate the volume fraction of martensite in each region  $(\phi_i)$ , a new parameter called equivalent temperature  $(T^*)$  is introduced. This parameter considers that the phase transformation can be induced either by a stress (σ) or temperature (T) according to the Clausius-Claypeyron relation:

$$
T_i^* = T - \frac{\sigma \cdot \cos(\theta_i)}{\beta} \tag{3.9}
$$

where  $T_i^*$  is the equivalent temperature in each region and  $\beta$  is the Clausius-Claypeyron coefficient. Knowing the  $T^*$  in each region, and according to the phase transformation kinetic rule depicted in Figure 3.18, φ in each region can be deduced.

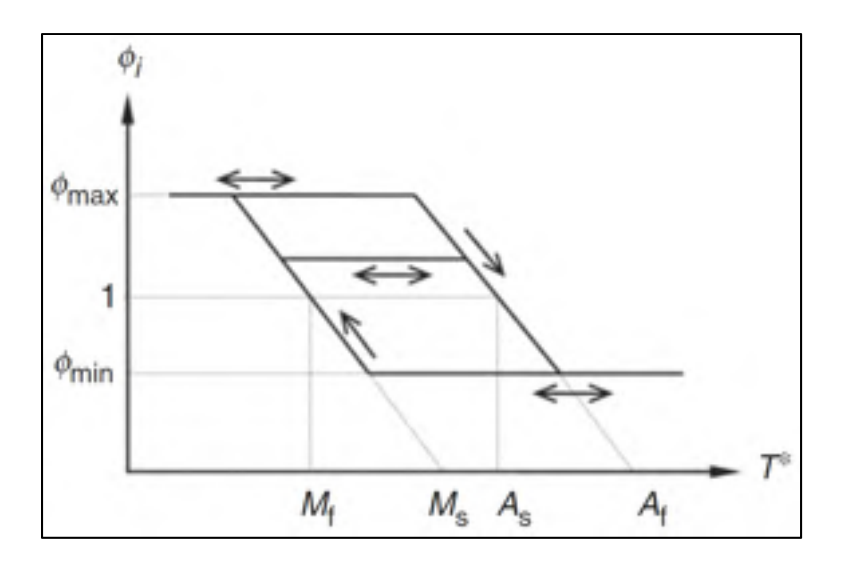

Figure 3.18 Kinetic rule driving the evolution of the volume fraction of martensite in a region, taken from [17]

This rule is defined by the four characteristic transformation temperatures and by the minimum and the maximum volume fraction of martensite that can occur in a region, namely  $\varphi_{min}$  and  $\varphi_{max.}$ 

### **CONCLUSION**

L'objectif de ce projet était de développer un modèle numérique pouvant être utilisé pour prédire le comportement d'une structure adaptative, et plus particulièrement, d'un panneau en matériaux composites munis d'actionneurs linéaires en alliage à mémoire de forme (AMF).

La littérature a démontré que le phénomène de décohésion entre la structure hôte et les actionneurs en AMF pouvait être un inconvénient majeur lorsque ces derniers sont activés par chauffage électrique (effet Joule). Pour pallier à ceci, une gaine en PTFE a été insérée au sein du panneau adaptatif permettant ainsi d'éviter le contact direct entre les deux entités.

Au niveau des aspects de modélisation, la nécessité de modéliser le panneau adaptatif avec des éléments finis de type solide demandant de grandes ressources de calcul a été évitée à l'aide d'une combinaison d'éléments finis de type poutre-coque-tige. En effet, lorsque cette combinaison a été utilisée, une diminution significative des temps de calcul est observée tout en conservant des résultats très comparables.

De plus, il a été démontré que le type d'interface existant entre les actionneurs et la gaine n'avait qu'une très faible influence sur le comportement macroscopique du panneau. En d'autres mots, une « adhésion parfaite » nécessitant uniquement un couplage des DDL pouvait être modélisée à la place d'un « glissement sans séparation » nécessitant l'utilisation d'éléments finis de type contact et complexifiant ainsi le modèle numérique.

Ensuite, à l'aide d'un traitement d'éducation thermomécanique, les actionneurs en AMF ont pu présenter un comportement d'effet à mémoire de forme double sens (TWSME) à contrainte nulle. Ceci a permis de fixer les actionneurs à la structure hôte sans avoir à les prédéformer. Ce comportement particulier a pu être simulé à l'aide du modèle micromécanique de Likhachev, une relation constitutive modélisant le comportement des AMF. Toutefois, c'est plutôt une version adaptée du modèle qui a été employée pour ce projet étant donné que le modèle original ne considérait pas ce comportement. De plus, le comportement 3-D du modèle n'a pas été exploité étant donné que les actionneurs étaient modélisés à l'aide d'éléments finis de type tige pour ce projet.

Considérant le choix des types d'éléments finis ainsi que la loi de matériau utilisée pour les AMF, un panneau adaptatif peut être modélisé tout en contrôlant les paramètres suivants :

- Dimensions du panneau;
- Conditions aux frontières:
- Configuration du stratifié;
- Configuration des actionneurs au sein du panneau.

Par la suite, plusieurs essais démontrant la versatilité du modèle ont été réalisés afin de pouvoir comparer les résultats numériques avec ceux obtenus à partir d'un prototype fabriqué. Pour les différents essais, l'élément de comparaison a été le rayon de courbure en fonction de la température d'activation.

Lors de cette validation, il a été démontré que les températures mesurées au niveau des actionneurs étaient sous-estimées dû au fait que les thermocouples n'étaient pas seulement en contact direct avec ces derniers. En effet, une température maximale d'activation de 66 °C a été expérimentalement mesurée alors qu'une température de 125 °C était requise numériquement. Mis à part ce décalage en température, l'évolution du rayon de courbure numérique et expérimental en fonction de la température d'activation était pratiquement identique validant ainsi le modèle par éléments finis. De plus, un essai additionnel permettant d'observer un « gauchissement » du panneau, soit une déformation asymétrique de la structure, a pu démontrer la versatilité du modèle numérique.

Toutefois, avant de pouvoir affirmer qu'une telle structure pourra être employée au niveau de l'extrados flexible d'une aile d'avion, certains travaux se doivent d'être poursuivis.

### **RECOMMANDATIONS**

Advenant la poursuite de ces travaux de recherche, il sera évidemment nécessaire de se pencher sur la méthode d'acquisition de la température des actionneurs durant l'activation du panneau. En effet, ces données expérimentales seront essentielles afin de pouvoir faire le pont entre les résultats numériques et expérimentaux. Toutefois, advenant l'impossibilité d'utiliser la température comme paramètre de retour, une alternative comme la résistivité électrique des actionneurs devra être étudiée. Il serait également très intéressant de développer un mécanisme autobloquant permettant au panneau de maintenir sa position activée sans avoir à fournir en continu un courant électrique.

Ensuite, mis à part ces aspects technologiques, certains aspects de modélisation devront évidemment être considérés :

- Le modèle de Likhachev pourrait être raffiné afin que ce dernier puisse considérer la création de déformations plastiques irréversibles obtenues suite à un chargement cyclique. De ce fait, l'évolution du facteur de pondération (λ) et celle du paramètre φmin seraient mise à contribution;
- Toujours au niveau du modèle de Likhachev, il devrait être possible de pouvoir démarrer une simulation à n'importe quelle température puisqu'il est présentement nécessaire de toutes les démarrer à la température de fin de transformation austénitique  $(A_f)$ . En effet, dans le cas où l'effet mémoire de forme double sens à contrainte nulle est simulé, il est requis que les éléments en AMF soient refroidis à température ambiante (RT) avant le début de l'activation du panneau. Ceci requiert une étape de simulation additionnelle qui pourrait être éliminée si les simulations pouvaient débuter à RT;
- La possibilité de modéliser une structure initialement courbée s'apparentant à la forme d'une aile d'avion devrait être envisagée. Par ailleurs, beaucoup de données numériques et expérimentales obtenues lors du projet CRIAQ 7.1 sont disponibles pour des fins de validation.

## **ANNEXE I**

# **MODÈLE ANALYTIQUE DE TIMOSHENKO**

Le modèle analytique, développé dans le cadre de ce projet, présente une extrapolation du modèle analytique de la poutre bimétallique développée par Timoshenko (1968). En rappel, ce modèle emploie la théorie des poutres hétérogènes en flexion où une variation uniforme de température est appliquée afin de calculer l'état de contrainte et de déformation des deux bandes métalliques composant la poutre. En effet, en fonction de la géométrie et des matériaux employés de chaque bande, et particulièrement au niveau des coefficients de dilatation thermique, de la flexion pure se produit. De plus, le modèle original considère que les deux bandes métalliques composant la poutre possèdent des dimensions identiques. Bien évidemment, les deux bandes sont parfaitement collées ensemble à une de leurs interfaces afin de pouvoir établir la compatibilité des déplacements.

Pour ce projet, le nombre de bandes métalliques (N<sub>bandes</sub>) composant cette poutre ne sera pas limité à deux :  $N_{bandes} = 7$ , correspondant au nombre d'entités composant le modèle numérique, sera plutôt utilisée. En effet, les quatre couches formant le composite stratifié ①, ②, ③ et ④, la zone riche en résine ⑤, la gaine ⑥ et l'actionneur ⑦ ont tous été modélisés de façon distincte dans le modèle (voir la Figure-A I-1). De plus, chacune de ces bandes possède des propriétés de matériaux distinctes, soit le module de Young (E) et le coefficient de dilation thermique (α) et des propriétés géométriques distinctes, soit le centroïde de section  $(\bar{Z})$ , la section  $(S)$  et l'inertie  $(I)$ . Le Tableau-A I-1 présente les valeurs numériques de l'ensemble des différentes propriétés de matériaux et géométriques. Il est à noter que pour des fins de clarté, les centroïdes des bandes ①, ③ et ④ sont absents sur la Figure-A I-1.

Il est à noter que l'inertie de l'actionneur, la bande  $(7)$ , n'est pas considérée puisqu'il est supposé qu'aucune flexion n'est induite par l'actionneur, seulement un effort axial, d'où la valeur nulle de  $I_7$  dans le Tableau-A I-1.

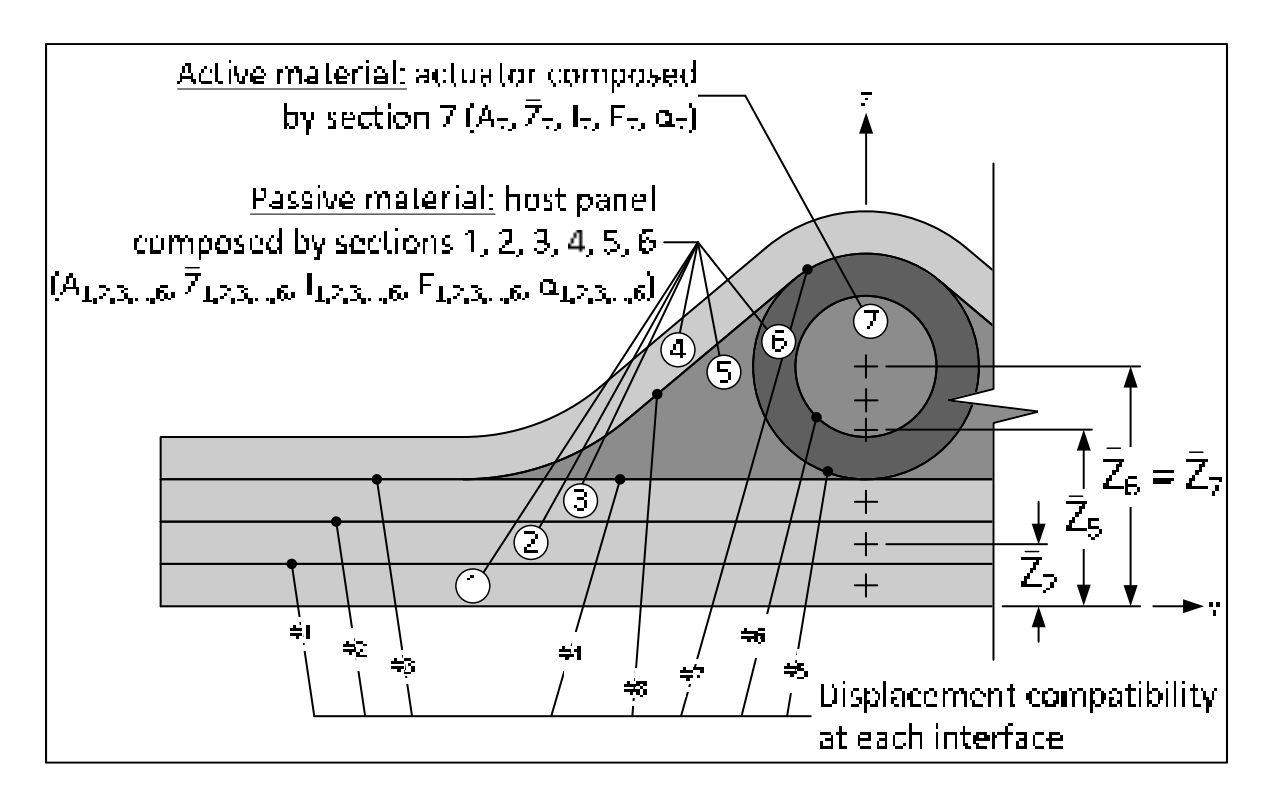

Figure-A I-1 Schématisation de la géométrie utilisée pour le modèle analytique de Timoshenko

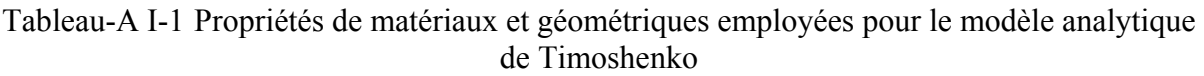

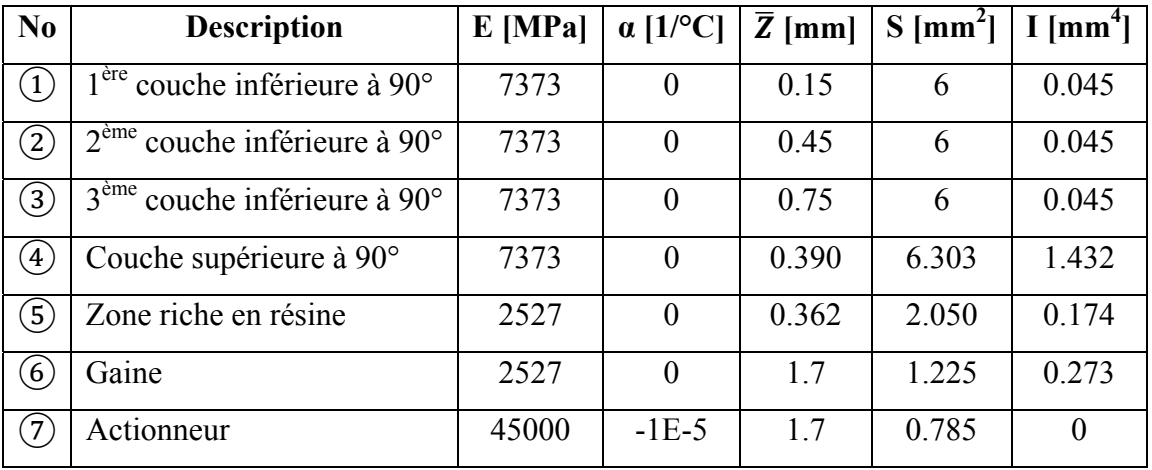

Sur la Figure-A I-1, il est également possible d'établir toutes les compatibilités des déplacements au niveau de chaque interface. Le Tableau-A I-2 dresse une liste de ces dernières.

| Compatibilité  | $\overline{1}^{\text{ère}}$ bande         | $2ème$ bande                                     |
|----------------|-------------------------------------------|--------------------------------------------------|
| #1 : $(1)-(2)$ | Surface supérieure de la 1 <sup>ère</sup> | Surface inférieure de la 2 <sup>ème</sup> couche |
|                | couche inférieure                         | inférieure                                       |
| #2 : $(2)-(3)$ | Surface supérieure de la $2^{\text{eme}}$ | Surface inférieure de la 3 <sup>ème</sup> couche |
|                | couche inférieure                         | inférieure                                       |
| #3 : $(3)-(4)$ | Surface supérieure de la 3 <sup>ème</sup> | Surface inférieure de l'unique                   |
|                | couche inférieure                         | couche supérieure                                |
| #4 : $(3)-(5)$ | Surface supérieure de la 3 <sup>ème</sup> | Surface inférieure de la zone riche en           |
|                | couche inférieure                         | résine                                           |
| #5 : $(5)-(6)$ | Surface intérieure de la zone             | Surface extérieure de la gaine                   |
|                | riche en résine                           |                                                  |
| #6 : $(6)-(7)$ | Surface intérieure de la gaine            | Surface extérieure de l'actionneur               |
| #7 : $(6)-(4)$ | Surface extérieure de la gaine            | Surface inférieure de l'unique                   |
|                |                                           | couche supérieure                                |
| #8: (5)        | Surface supérieure de la zone             | Surface inférieure de l'unique                   |
|                | riche en résine                           | couche supérieure                                |

Tableau-A I-2 Identification des compatibilités des déplacements aux interfaces

Suite à ceci, à l'aide de la Figure-A I-2, il est possible de remarquer que sur les huit compatibilités établies, deux sont redondantes. En effet, dû aux compatibilités #3, #4 et #5 faisant les liens entre les bandes ③, ④, ⑤ et ⑥, il n'est pas nécessaire de considérer les compatibilités #7 et #8.

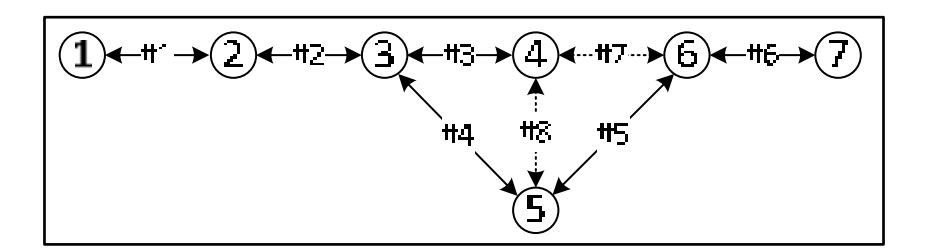

Figure-A I-2 Relation entre les bandes et les compatibilités

Enfin, sachant que la bande ⑦ identifiée comme étant l'actionneur ou l'élément actif de la poutre est la seule qui possède un α négatif (et non nul), une contraction se produit lorsque cette dernière est activée thermiquement. Ceci se traduit comme une force axiale de compression  $(P_7)$ , voir la Figure-A I-3 où une section de la longueur de la poutre est présentée.

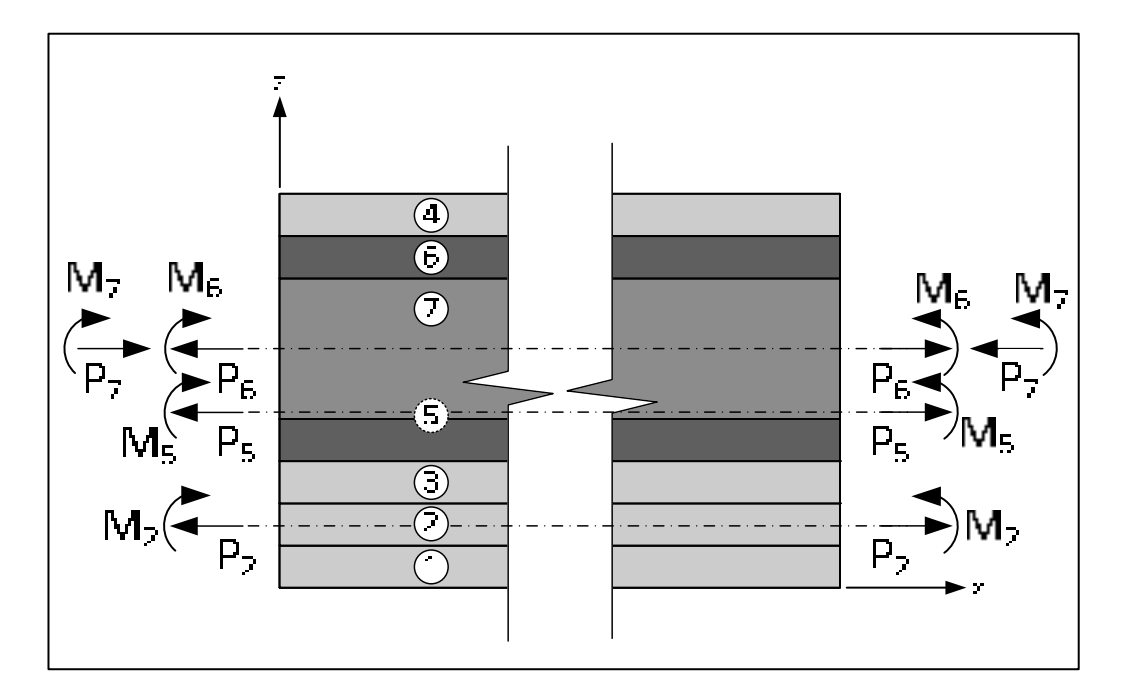

Figure-A I-3 Diagramme des corps libres d'un élément de la poutre

Toujours sur cette figure, il est possible d'observer que les forces de réaction de la structure hôte (ou des éléments passifs) sont représentées comme des charges axiales en tension (P<sub>1</sub>, P<sub>2</sub>, P<sub>3</sub>, P<sub>4</sub>, P<sub>5</sub> et P<sub>6</sub>) s'opposant à la force de contraction P<sub>7</sub>. De plus, toujours selon le

diagramme des corps libres de la Figure-A I-3, des moments de flexion  $(M_1 \land M_7)$  sont additionnés aux forces axiales. Encore une fois pour des fins de clarté, seuls les efforts dus aux bandes ②, ⑤, ⑥ et ⑦ ont été présentés.

Par conséquent, en considérant l'équilibre des forces et des moments ainsi que les six équations de compatibilité des déplacements, il est possible de poser les équations suivantes afin d'obtenir l'état de contrainte et de déformation en tout point dans la poutre en fonction de la variation de température appliquée.

L'équilibre des forces est donné par l'équation suivante où les sept forces axiales  $P_i$  sont inconnues :

$$
\sum F_x = 0
$$
\n
$$
P_1 + P_2 + P_3 + P_4 + P_5 + P_6 = P_7
$$
\n(A I-1)

L'équilibre des moments est donné par l'équation suivante :

$$
\sum M_{(z=0)} = 0
$$
  
\n
$$
P_1\bar{Z}_1 + P_2\bar{Z}_2 + P_3\bar{Z}_3 + P_4\bar{Z}_4 + P_5\bar{Z}_5 + P_6\bar{Z}_6 - P_7\bar{Z}_7
$$
  
\n
$$
= M_1 + M_2 + M_3 + M_4 + M_5 + M_6 + M_7
$$
\n(A I-2)

De plus, à l'aide de la théorie des poutres, chaque moment de flexion peut être exprimé à l'aide de l'équation suivante où  $\rho$  est le rayon de courbure de la poutre :

$$
M_i = \frac{(EI)_i}{\rho} \tag{A I-3}
$$

Avec l'équation (A I-3), l'équation (A I-2) est réécrite sous la forme suivante où ρ est la seule nouvelle inconnue :

$$
P_1\bar{Z}_1 + P_2\bar{Z}_2 + P_3\bar{Z}_3 + P_4\bar{Z}_4 + P_5\bar{Z}_5 + P_6\bar{Z}_6 - P_7\bar{Z}_7
$$
  
= 
$$
\frac{(EI)_1 + (EI)_2 + (EI)_3 + (EI)_4 + (EI)_5 + (EI)_6 + (EI)_7}{\rho}
$$
 (A I-4)

Par la suite, de par le Tableau-A I-2, la compatibilité des déplacements (ou des déformations) est établie à l'aide des six équations suivantes (les dédoublements, #7 et #8, ne sont pas considérés) :

$$
Compatibilité #1:(1)-(2) \rightarrow \varepsilon_{1,sup} = \varepsilon_{2,inf}
$$
\n(A I-5)

$$
Compatibilité #2: (2)-(3) \rightarrow \varepsilon_{2,sup} = \varepsilon_{3,inf}
$$
\n(A I-6)

$$
Compatibilité #3 : (3)–(4) \rightarrow \varepsilon_{3, \sup} = \varepsilon_{4, \inf}
$$
\n(A I-7)

$$
Compatibilité #4: (3)-(5) \rightarrow \varepsilon_{3, \sup} = \varepsilon_{5, \inf}
$$
\n(A I-8)

$$
Compatibilit\'e #5 : (5)–(6) \to \varepsilon_{5,inf} = \varepsilon_{6,ext}
$$
\n(A I-9)

$$
Compatibilité #6: (6)-(7) \rightarrow \varepsilon_{6,int} = \varepsilon_{7,ext}
$$
\n(A I-10)

Ces 12 composantes de déformations (εi,j), où l'indice « i » indique le numéro de la bande et l'indice « j » indique la position de ε au sein de la bande, sont exprimées sous la forme suivante à l'aide de la loi de Hooke :

$$
\varepsilon_{i,j} = \frac{\sigma_{i,j}}{E_i} + \alpha_i \Delta T \tag{A I-11}
$$

De l'équation (A I-11), la composante de contrainte  $(\sigma_{i,j})$  est décomposée en deux en fonction de la superposition des contraintes dues à la force axiale P<sub>i</sub> et du moment de flexion M<sub>i</sub>.

108

L'équation suivante est ainsi obtenue où c<sub>i,j</sub> représente la distance, inférieure ou supérieure dépendamment de l'indice « j », par rapport à la fibre neutre d'une bande « i » :

$$
\sigma_{i,j} = \frac{P_i}{S_i} \pm \frac{M_i c_{i,j}}{I_i}
$$
\n(A I-12)

Par conséquent, à l'aide des équations (A I-3) et (A I-12), l'équation (A I-11) peut être réécrite sous la forme suivante où aucune nouvelle inconnue n'est présente :

$$
\varepsilon_{i,j} = \frac{P_i}{E_i S_i} \pm \frac{c_{i,j}}{\rho} + \alpha_i \Delta T
$$
 (A I-13)

Enfin, les équations (A I-5) à (A I-10) peuvent être réécrites sous la forme suivante à l'aide de l'équation (A I-13) :

$$
\#1 \to \frac{P_1}{E_1 S_1} - \frac{c_{1, \sup}}{\rho} + \alpha_1 \Delta T = \frac{P_2}{E_2 S_2} + \frac{c_{2, \inf}}{\rho} + \alpha_2 \Delta T
$$
 (A I-14)

$$
\#2 \to \frac{P_2}{E_2 S_2} - \frac{c_{2, \sup}}{\rho} + \alpha_2 \Delta T = \frac{P_3}{E_3 S_3} + \frac{c_{3, \inf}}{\rho} + \alpha_3 \Delta T \tag{A I-15}
$$

$$
\#3 \to \frac{P_3}{E_3 S_3} - \frac{c_{3,sup}}{\rho} + \alpha_3 \Delta T = \frac{P_4}{E_4 S_4} + \frac{c_{4,inf}}{\rho} + \alpha_4 \Delta T \tag{A I-16}
$$

$$
\#4 \to \frac{P_3}{E_3 S_3} - \frac{c_{3, \sup}}{\rho} + \alpha_3 \Delta T = \frac{P_5}{E_5 S_5} + \frac{c_{5, inf}}{\rho} + \alpha_5 \Delta T \tag{A I-17}
$$

$$
\#5 \to \frac{P_5}{E_5 S_5} + \frac{c_{5,inf}}{\rho} + \alpha_5 \Delta T = \frac{P_6}{E_6 S_6} + \frac{c_{6,ext}}{\rho} + \alpha_6 \Delta T \tag{A I-18}
$$

$$
\#6 \to \frac{P_6}{E_6S_6} + \frac{c_{6,inf}}{\rho} + \alpha_6\Delta T = -\frac{P_7}{E_7S_7} + \frac{c_{7,ext}}{\rho} + \alpha_7\Delta T
$$
 (A I-19)

Finalement, il est possible de résoudre le système de huit équations ((A I-1), (A I-4) et (A I-14) à (A I-19)) où les huit inconnues sont les sept forces axiales (Pi) et le rayon de courbure (ρ). Il sera ainsi possible d'obtenir l'état de contrainte-déformation à n'importe quels endroits au niveau d'une bande « i ».

La résolution symbolique d'un tel système a été faite avec le logiciel MAPLE. Les réponses symboliques obtenues à partir de ce système d'équations sont beaucoup trop volumineuses pour être présentées dans le ce rapport.

Il peut également être spécifié que certains fondements théoriques au niveau de la théorie de la résistance des matériaux et plus particulièrement au niveau de la théorie des poutres hétérogènes en flexion ont été tirés de Bazergui et al. (2002).

# **ANNEXE II**

# **CODE APDL UTILISÉ DANS ANSYS**

Quatre fichiers sont appelés :

- TEST 9-04A : le fichier « maître » qui appelle les fichiers « secondaires »
	- o TEST\_9-04A\_2\_INPUT : le premier fichier secondaire qui appelle le fichier « données »
		- TEST\_9-04A\_DATA : le fichier « données »
	- o TEST\_9-04A\_2\_INPUT: le deuxième fichier secondaire qui appelle le fichier « données »
		- TEST 9-04A DATA : le fichier « données »

### **Fichier principal « TEST\_9-04A »**

```
!---------------- 
! Initialisation 
!---------------- 
FINISH 
/ClEAR 
REPERTOIRE 1 = 'C:\Users\ah31750\Documents'REPERTOIRE\overline{2} = '\ETS\4_SIMULATIONS FINALES'
!REPERTOIRE_1 = 'R:' 
!REPERTOIRE_2 = '\' 
! PREMIÈRE SECTION : MODÉLISATION DES ACTIONNEURS 
! ------------------------------------------------ 
         /INPUT,'TEST_9-04A_2_INPUT','txt','%REPERTOIRE_1%%REPERTOIRE_2%\TEST_9-04A\',, 0 
! TROISIÈME SECTION : MODÉLISATION DE LA STRUCTURE HÔTE 
! ----------------------------------------------------
```
/INPUT,'TEST\_9-04A\_3\_INPUT','txt','%REPERTOIRE\_1%%REPERTOIRE\_2%\TEST\_9-04A\',, 0

#### **Fichier « TEST\_9-04A\_2\_INPUT »**

```
!---------------- 
! Initialisation 
!----------------
```
FINISH /ClEAR

/CONFIG,NRES,100000 ! Nombre maximal de résultats à sauvegarder SELTOL,0.000000001 ! Tolérance de sélection d'entité

```
TEST_NAME = '9-04A'
```

```
FILE NAME = '9-04A 2'
REPERTOIRE 1 = 'C:\overline{Users\ah31750\Documents}REPERTOIRE 2 = \text{STS}4 SIMULATIONS FINALES'
!REPERTOIRE_1 = 'R:' 
!REPERTOIRE_2 = '\' 
! Modification du nom de l'analyse 
/FILNAME, TEST %FILE NAME%, 1
! Modification du répertoire des fichiers de sauvegarde 
/CWD,'%REPERTOIRE_1%%REPERTOIRE_2%\TEST_%TEST_NAME%' 
!/UIS,MSGPOP,3 ! Affichage des messages d'erreur seulement 
PI = ACOS(-1) ! PI = 3.14159... 
*AFUN,DEG ! Angular Functions (degres) 
! ********************************************************** 
/PREP7 ! The model creation preprocessor 
! ********************************************************** 
        ! Chronométrage du temps de calcul (PREP7) 
        *GET,TIME_START,ACTIVE,0,TIME,WALL 
! Lecture du fichier DATA 
/INPUT,'TEST_%TEST_NAME%_DATA','txt','%REPERTOIRE_1%%REPERTOIRE_2%\TEST_%TEST_NAME%\',, 0 
NSTEP = INC_00 + INC_10 + INC_20 
! -------------------- 
! Paramètres de l'AMF 
! -------------------- 
        ! VOIR TEST_DATA 
! -------------------------------- 
! Chargements (#00, 10, 20, et 30) 
! -------------------------------- 
        ! VOIR TEST_DATA 
! ---------------------- 
! Paramètre du maillage 
! ---------------------- 
        ! VOIR TEST_DATA 
! -------------------------- 
! Propriétés des matériaux 
! ---<sup>-</sup>-----------------------
        ! VOIR TEST_DATA 
! -------------------------------- 
! Orientation des régions de l'AMF 
! -------------------------------- 
        ! VOIR TEST_DATA 
! ----------------- 
! Type d'éléments 
! ----------------- 
        ! VOIR TEST_DATA 
! ------------------------------------------- 
! Géométrie et maillage de la structure hôte 
! -------------------------------------------
```
112

```
! KeyPoints 
! --------- 
! Les quatre extrémités de la plaque 
K, 1, 0, 0, 0
K, 2+1*NAMF, 0, WPANEL, 0 
K, 3+1*NAMF, LPANEL, 0, 0
K, 4+2*NAMF, LPANEL, WPANEL, 0 
! Génération des KP identifiant la position des actionneurs 
*DO,INC,1,NAMF 
      K, 1+INC, 0, BORD LIBRE+(INC-1)*WAMF, 0
*ENDDO 
*DO,INC,1,NAMF 
      K, 3+1*NAMF+INC, LPANEL, BORD LIBRE+(INC-1)*WAMF, 0
*ENDDO 
! Lines 
! ----- 
! Génération des lignes parallèle à l'axe Y à X = 0 
*DO,INC,1,NAMF+1 
    \begin{tabular}{ll} \tt L, & \tt{INC}, & \tt{INC+1} \end{tabular}*ENDDO 
! Génération des lignes parallèle à l'axe Y à X = LPANEL 
*DO,INC,1,NAMF+1 
  L, 2+1*NAMF + INC, 2+1*NAMF + INC + 1*ENDDO 
! Génération des lignes parallèle à l'axe X 
*DO, INC, 1, NAMF+2
      L, INC, INC + NAMF + 2
*ENDDO 
! Areas 
! ----- 
! Génération de toutes les aires 
*DO, INC, 1, NAMF+1
     AL, INC, NAMF*2 + 3 + INC, NAMF*1 + 1 + INC, NAMF*2 + 2 + INC*ENDDO 
! Maillage 
! -------- 
! Taille des éléments 
LSEL,S,LINE,,1,NAMF*2 + 2 
LESIZE,ALL,ESIZEY 
ALLS 
LSEL, S, LINE, , NAMF*2 + 3, NAMF*2 + 2 + NAMF + 2
LESIZE,ALL,,,NEX_INITIAL 
ALLS 
! Création des éléments 
TYPE,2 
MAT, 2
SECNUM,2 
AMESH,ALL 
! Nombre d'éléments selon l'axe Y 
ALLS 
NSEL,S,LOC,X,0 
ESLN,S,0 
*GET,NEY_MAX,ELEM,0,COUNT 
!/ESHAPE,1 $ /VIEW,1,1 $ /ANG,1,-90,ZS,1 $ /EOF
```
#### 114

```
!-------------------------------------- 
! Géométrie et maillage du bloqueur 
!-------------------------------------- 
! Numéro des noeuds de la structure hôte à l'extrémité de la poutre 
! ----------------------------------------------------------------- 
! Sélection des noeuds 
ESEL,S,MAT,,2 
NSLE,S,1 
NSEL,R,LOC,X,LPANEL 
! Nombre de noeuds 
*GET,NTOT,NODE,0,COUNT 
! Initialisation 
*DIM,NXHOTE,ARRAY,NTOT,1 
! Boucle 
*DO,INC,1,NTOT 
         *GET,LOCY,NODE,0,MNLOC,Y 
        NXHOTE(INC, 1) = NODE(LPANEL, LOCY, 0) NSEL,U,NODE,,NODE(LPANEL,LOCY,0) 
*ENDDO 
ALLS 
! Maillage des éléments poutres 
! ----------------------------- 
*DO,INC,1,NEY_MAX 
         TYPE,3 
         MAT,3 
        SECNUM, 3
        I = 1+2*(INC-1)\texttt{E,NXHOTE}(\texttt{I},\texttt{1}) , \texttt{NXHOTE}(\texttt{I+2},\texttt{1}) , \texttt{NXHOTE}(\texttt{I+1},\texttt{1})*ENDDO 
ALLS 
! Supprimer les variables 
NTOT = $ NXHOTE = $ LOCY = $ NEY_MAX =!/ESHAPE,1 $ /VIEW,1,1 $ /ANG,1,-90,ZS,1 $ /EOF 
!----------------------------------------------- 
! Géométrie et maillage de la poutre équivalente 
!----------------------------------------------- 
! Numéro des noeuds de la structure hôte le long de l'actionneur 
! -------------------------------------------------------------- 
! Nombre de noeuds selon X 
ALLS 
ESEL,S,MAT,,2 
NSLE,S 
NSEL,R,LOC,Y,0 
*GET,NTOT,NODE,0,COUNT 
! Initialisation 
*DIM,NXHOTE,ARRAY,NTOT,NAMF 
! Boucle sur les actionneurs 
*DO,INC1,1,NAMF 
         ! Sélection des noeuds 
        LOCY = BORD LIBRE + (INC1-1)*WAMF ALLS 
         ESEL,S,MAT,,2 
         NSLE,S 
         NSEL,R,LOC,Y,LOCY 
         ! Boucle sur le nombre de noeuds 
         *DO,INC2,1,NTOT 
                  ! Numéro du noeuds 
                  *GET,LOCX,NODE,0,MNLOC,X 
                  NXHOTE(INC2,INC1) = NODE(LOCX,LOCY,0)
```
 NSEL,U,NODE,,NODE(LOCX,LOCY,0) \*ENDDO \*ENDDO ALLS ! Maillage des éléments poutres ! ----------------------------- ! Boucle sur les actionneurs \*DO,INC1,1,NAMF ! Boucle sur les éléments le long des actionneur \*DO,INC2,1,NEX\_INITIAL TYPE,3 MAT,4 SECNUM,4  $I = 1+2*(INC2-1)$  $\mathbb E$  , NXHOTE (I , INC1) , NXHOTE (I+2 , INC1) , NXHOTE (I+1 , INC1) \*ENDDO \*ENDDO ALLS ! Supprimer les variables NTOT =  $$$  NXHOTE =  $$$  LOCX =  $$$  INC1 =  $$$  INC2 = !/ESHAPE,1 \$ /VIEW,1,1 \$ /ANG,1,-90,ZS,1 \$ /EOF !--------------------------------------- ! Géométrie et maillage des actionneurs !--------------------------------------- ! Keypoints  $^\star \text{DO}$  , INC , 1 , NAMF  $\text{K}$  , 2  $^\star \text{NAMF}$  + 4 + INC , 0, BORD LIBRE + (INC-1)\*WAMF, 0 \*ENDDO \*DO,INC,1,NAMF K,  $2*NAMP + 4 + NAMP + INC, LMF_1, BORD_LIBRE + (INC-1)*WAMF, 0$ \*ENDDO ! Ligne \*DO,INC,1,NAMF  $L,$  2\*NAMF + 4 + INC, 2\*NAMF + 4 + INC + NAMF \*ENDDO ! Sélection des actionneurs actifs seulement LSEL,S,LINE,,3\*NAMF + 4 + 1, 3\*NAMF + 4 + NAMF \*DO,INC,1,NAMF ! Dé-sélection des actionneurs inactifs \*IF,NAMF\_TAB(INC),EQ,0,THEN LSEL,U,LINE,,3\*NAMF + 4 + INC \*ENDIF \*ENDDO ! Division du maillage des actionneurs actifs LESIZE,ALL,,,NEX TYPE,1 \$ MAT,1 \$ REAL,1 LMESH,ALL ALLS !/ESHAPE,1 \$ /VIEW,1,1 \$ /ANG,1,-90,ZS,1 \$ /EOF ! ---------------------------------------------------------------------------------- ! Définition de tableaux contenant des informations sur la géométrie et le maillage ! ---------------------------------------------------------------------------------- ! Création d'un tableau vide \*DIM,TABX,ARRAY,NEX+1,6,NAMF ! Coordonnées et numéro du noeud des actionneurs selon la longueur des actionneurs

! ---------------------------------------------------------------------------------

#### 116

```
ALLS 
! Boucle sur les actionneurs 
*DO,INC1,1,NAMF 
         ! Sélection des actionneurs actifs 
        ^{\star} IF , NAMF_TAB ( INC1 ) , EQ , 1 , THEN
                 ! Sélection des noeuds 
                LOCY = BORD LIBRE + (INC1-1)*WAMP ALLS 
                 ESEL,R,MAT,,1 
                 NSLE,S 
                 NSEL,R,LOC,Y,LOCY 
                 ! Boucle sur le nombre de noeuds 
                 *DO,INC2,1,NEX+1 
                         ! La plus petite valeur selon X dans la sélection des noeuds 
                         *GET,LOCX,NODE,0,MNLOC,X 
                         ! Colonne 1 : Coordonnée selon X 
                         TABX(INC2,1,INC1) = LOCX 
                         ! Colonne 2 : Coordonnée selon Y 
                         TABX(INC2,2,INC1) = LOCY 
                          ! Colonne 3 : Numéro du noeud de l'actionneur 
                         TABX(INC2,3,INC1) = NODE(LOCX,LOCY,0) 
                         ! Désélection du noeuds 
                         NSEL,U,NODE,,NODE(LOCX,LOCY,0) 
                 *ENDDO 
         *ENDIF 
*ENDDO 
ALLS 
! Coordonnées et numéro du noeud de la structure hôte selon la longueur des actionneurs 
! -------------------------------------------------------------------------------------- 
ALLS 
! Boucle sur les actionneurs 
*DO,INC1,1,NAMF 
         ! Sélection des actionneurs actifs 
        ^{\star} IF, NAMF_TAB (INC1), EQ, 1, THEN
                 ! Sélection des noeuds 
                LOCY = BORD LIBRE + (INC1-1)*WAMP ALLS 
                 ESEL,R,MAT,,2 
                 NSLE,S 
                 NSEL,R,LOC,Y,LOCY 
                 ! Boucle sur le nombre de noeuds 
                 *DO,INC2,1,NEX+1 
                         ! La plus petite valeur selon X dans la sélection des noeuds 
                         *GET,LOCX,NODE,0,MNLOC,X 
                         ! Colonne 4 : Coordonnée selon X 
                         TABX(INC2,4,INC1) = LOCX 
                         ! Colonne 5 : Coordonnée selon Y 
                         TABX(INC2,5,INC1) = LOCY 
                         ! Colonne 6 : Numéro du noeud de l'actionneur 
                         TABX(INC2,6,INC1) = NODE(LOCX,LOCY,0) 
                         ! Désélection du noeuds 
                        NSEL, U, NODE, , NODE (LOCX, LOCY, 0)
                 *ENDDO 
         *ENDIF 
*ENDDO 
ALLS 
! Supprimer les variables 
LOCX = $ LOCY =!/ESHAPE,1 $ /VIEW,1,1 $ /ANG,1,-90,ZS,1 $ /EOF 
! Tableau avec les numéros des éléments de l'actionneur (USERMAT) 
! --------------------------------------------------------------- 
! Création d'un tableau vide 
*DIM,NO_ELEM_AMF,ARRAY,NEX*NAMF_ACTIF
```

```
! Boucle sur les actionneurs 
*DO,INC1,1,NAMF_ACTIF 
                 ! Boucle sur le nombre de noeuds 
                \star DO, INC2, 1, NEX
                         ! Paramètres temporaires 
                        ZZZ_A = -(INC1-1) $ ZZZ_B = NEX*(INC1-1) $ ZZZ_CTE = ZZZ_A*INC2+ZZZ_B $ 
ZZZ INC = (INC1 * INC2) +ZZZ CTE ! Sélection des éléments 
                        ZTEMP = NAMF_ACTIF_TAB(INC1) 
                       LOCY = BORD LIBRE + (ZTEMP-1)*WAMF ALLS 
                        NSEL,S,LOC,Y,LOCY 
                        ESLN,S 
                        ESEL,R,MAT,,1 
                         ! Sélection des éléments 
                        ESEL,R,CENT,X,(LAMF_I/NEX)/2+(LAMF_I/NEX)*(INC2-1) 
                        ! Numéro de l'élément en cours 
                       \star GET, NO_ELEM, ELEM, , NUM, MAX
                        NO_ELEM_AMF(ZZZ_INC) = NO_ELEM 
                 *ENDDO 
*ENDDO 
! Supprimer les paramètres temporaires 
NO ELEM = $ ZZZ A = $ ZZZ B = $ ZZZ CTE = $ ZZZ INC =
INC = $ INC1 = $ INC2 = $ ZTEMP =! -------------------------------------------------- 
! Définition de paramètre pour la routine de USERMAT 
! -------------------------------------------------- 
! Tableau vide utiliser pour le post-traitement des données 
*DIM,POST_DATA,ARRAY,NSTEP,10,NEX*NAMF_ACTIF 
         ! Attention aux nombres de colonne (2e dimension), 
         ! Elles doivents correspondent aux valeurs sauvegardées lors de la routine de USERMAT 
!ALLS $ /ESHAPE,1 $ /VIEW,1,1 $ /ANG,1,-90,ZS,1 $ /EOF 
         ! Chronométrage du temps de calcul (PREP7) 
         *GET,TIME_END,ACTIVE,0,TIME,WALL 
        TIME_PREP7 = TIME END - TIME START
         ! Supprimer les paramètres temporaires 
         TIME_START = $ TIME_END = 
! ***************************************************** 
              ! The solution processor
! ***************************************************** 
         ! Chronométrage du temps de calcul (SOLU) 
         *GET,TIME_START,ACTIVE,0,TIME,WALL 
!----------------------- 
! Conditions frontières 
!----------------------- 
! Blocage de tous les DDLs de la plaque et l'élément de liaison externe et de la poutre 
complémentaire 
ALLSEL,ALL,ELEM 
ESEL,U,MAT,,1 
NSLE,S,1 
D,ALL,ALL,0 
ALLS 
! Blocage de tous les DDLs d'un noeud des actionneurs à l'extrémité fixe de la plaque 
ALLSEL,ALL,ELEM 
ESEL,R,MAT,,1 
NSLE,S,1 
NSEL,R,LOC,X,0
```
#### 118

```
D,ALL,ALL,0 
ALLS 
! Blocage de tous les DDLs (à l'exception de UX) de tous les noeuds des actionneurs 
ALLSEL,ALL,ELEM 
ESEL,R,MAT,,1 
NSLE,S,1 
\texttt{D} , \texttt{ALL} ,<br> \texttt{ROTX} , \texttt{0}D,ALL,ROTY,0 
D,ALL,ROTZ,0 
D,ALL,UY,0 
D,ALL,UZ,0 
ALLS 
!ALLS $ /ESHAPE,1 $ /VIEW,1,1 $ /ANG,1,-90,ZS,1 $ /EOF 
!------------ 
! Simulation 
!------------ 
! Paramètres relatifs à la simulation 
ANTYPE,0 ! Analyse statique (Defaut) 
!SOLCONTROL,ON ! Paramètre pour l'analyse non-linéaire (Defaut) 
NLGEOM,ON ! Grand déplacement activé 
!AUTOS,ON ! Automatic time steping (Defaut) 
!NSUBST,1 ! Nombre de substep = 1 (Itération à l'aide de plusieurs step) 
!LNSRCH,ON ! LineSearch : Utile lorsque Force-Convergence (ON) 
!NROPT,AUTO ! Newton-Raphson option (Defaut) 
!/GST,ON ! Afficher l'historique de convergence (Defaut) 
! ARCLEN, OFF ! Arc-Length Method (Defaut = OFF)
!NCNV, 1 ! (Defaut)
PRED, ON ! (Defaut)
NEQIT,100 ! Nombre d'itération 
OUTRES,ALL,LAST ! Sauvergarde des données 
/NERR,,99999999 ! Nomber maximal de message (avertissements et erreurs) 
EQSLV,PCG ! Solveur Preconditioned Conjugate Gradient iterative equation solver 
(Default = Sparse) 
CNVTOL,U ! Convergence uniquement en FORCE 
RESCONTROL,DEFINE,ALL 
! Activer ou désactiver la poutre équivalente 
ALLS 
ESEL,S,MAT,,4 
*IF,ACTIVER_POUTRE_EQV,NE,1,THEN 
       EKILL,ALL 
*ENDIF 
! Chargement #00 
! --------------- 
! Un Load Step : Twire = Af 
ALLS 
BF,ALL,TEMP,TWIRE + DTWIRE_00 
TIME,INC_00 
SOLVE<br>INC_TOT = INC_TOT + INC_00
                            ! Augmentation du l'incrément de temps total
TWIRE = TWIRE + DTWIRE_00 ! Augmentation du l'incrément de température du fil 
ALLS 
! Chargement #10 
! --------------- 
! Application d'une contrainte initiale [MPa] 
*DO, INC, 1, INC 10
        ESEL,S,TYPE,,1 
        NSLE,S,1 
        NSEL,R,LOC,X,LAMF_I 
        F,ALL,FX,DSWIRE_10*AAMF*(INC/INC_10) 
        ALLS 
        TIME,INC_TOT+INC
```
```
SOLVE
*ENDDO
INC TOT = INC TOT + INC 10
                           ! Augmentation du l'incrément de temps total
ALLS! Chargement #20
1 ---------------
! Modification de la température initiale du fil (par défaut TWIRE = Af)
*DO, INC, 1, INC 20
       ALLS
       BF, ALL, TEMP, TWIRE + (INC/INC 20*DTWIRE 20)
       TIME, INC TOT+INC
       \texttt{SOLVE}*ENDDO
INC TOT = INC TOT + INC 20
                            ! Augmentation du l'incrément de temps total
TWIRE = TWIRE + DTWIRE 20! Augmentation du l'incrément de température du fil
ALLS
! Nombre total d'itération
*GET, CUMITER, ACTIVE, 0, SOLU, NCMIT
       ! Chronométrage du temps de calcul (SOLU)
       *GET, TIME_END, ACTIVE, 0, TIME, WALL<br>TIME_SOLU = TIME_END - TIME_START
       ! Supprimer les paramètres temporaires
       TIME START = $ TIME END =
1---------------------------------
! Post-traitement des résultats
/POST1
             ! The post-processing processor
! Chronométrage du temps de calcul (POST)
       *GET, TIME START, ACTIVE, 0, TIME, WALL
! Résultats selon le système de coordonnée de la solution
RSYS, SOLU
! Résultats au niveau des noeuds de l'actionneur
! Boucle sur les actionneurs
*DO, INC ACT, 1, NAMF ACTIF
       : Création d'un tableau vide (3D)
       *DIM, POST INFO %INC ACT%, ARRAY, NEX+1, 7, NSTEP
       ! Sélection des noeuds de l'actionneur
       \mbox{\bf ALLS}ESEL, S, TYPE, , 1
       NSLE, S, 1
       ZTEMP = NAMF_ACTIF_TAB(INC_ACT)LOCY = BORD LIBRE + (ZTEMP-1)*WAMPNSEL, R, LOC, Y, LOCY
       ! Boucle sur les steps de calcul
       *DO, INC STEP, 1, NSTEP
              .<br>! Sélection du steps
              SET, INC STEP
              ! Boucle sur les noeuds de l'actionneur
              *DO, INC, 1, NEX+1
                     ! Colonne 1 : Numéro du noeuds
                     NO NODE = TABX (INC, 3, ZTEMP)POST INFO \$INC ACT\$(INC, 1, INC STEP) = NO NODE
                     ! Colonne 2 : Coordonnée X
                     POST_INFO_%INC_ACT%(INC, 2, INC_STEP) = TABX(INC, 1, ZTEMP)
                     : Colonne 3 : Coordonnée Y
                     POST INFO %INC ACT% (INC, 3, INC STEP) = LOCY
                      : Colonne 4 : Coordonnée Z
```

```
POST_INFO_%INC_ACT%(INC,4,INC_STEP) = 0
                       ! Colonne 5 : Déplacement X 
                       *GET,DEPLX,NODE,NO_NODE,U,X 
                      POST INFO \text{SINC ACT} (INC, 5, INC STEP) = DEPLX
                       ! Colonne 6 : Déplacement Y 
                       *GET,DEPLY,NODE,NO_NODE,U,Y 
                      POST INFO \text{NNC ACT} (INC, 6, INC STEP) = DEPLY
                       ! Colonne 7 : Déplacement Z 
                       *GET,DEPLZ,NODE,NO_NODE,U,Z 
                      POST INFO $INC ACT\% (INC, 7, INC STEP) = DEPLZ *ENDDO 
        *ENDDO 
        ALLS 
*ENDDO 
! Supprimer les variables 
NO<sup>NO</sup>DDE = $ DEPLX = $ DEPLY = $ DEPLZ = $ ZTEMP = $ LOCY =
! Écriture des résultats dans un fichier 
! -------------------------------------- 
! Boucle sur les actionneurs 
*DO,INC_ACT,1,NAMF_ACTIF 
        ! Tableau contenant les informations sur les noeuds 
       *MWRITE,POST_INFO_%INC_ACT%,'%REPERTOIRE_1%%REPERTOIRE_2%\TEST_%TEST_NAME%\%FILE_NAME%
_POST-%INC_ACT%','txt',,JIK<br>(F20.10,'     ',F20.10,'
(F20.10,' ',F20.10,' ',F20.10,' ',F20.10,' ',F20.10,' ',F20.10,'
       , F20.10)
        ! Node No Coord_X Coord_Y Coord_Z Depl_X 
Depl_Y Depl_Z 
*ENDDO 
INC = NAMF_ACTIF + 1 
! Fichier de post-traitement des données provenant du USERMAT 
*MWRITE,POST_DATA,'%REPERTOIRE_1%%REPERTOIRE_2%\TEST_%TEST_NAME%\%FILE_NAME%_POST-
%INC%','txt',,JIK 
(F6.0,' ',F15.10,' ',F10.3,' ',F10.5,' ',F15.10,' ',F6.0,' ',F7.0,'
                           0.3,<br>.0,' ',I6)<br>Stress
! LdStep Strain Stress Twire PhiM Element No 
NbIter Time Substep No Intergration Point 
! Affichage des résultats 
! ----------------------- 
! Nombre de noeuds total 
ALLS
*GET,NTOT,NODE,0,COUNT 
! Affichage grahpique 
/DSCALE,,1 
/VIEW,1,,-1 
PLESOL,U,Z 
! Affichage d'un titre 
/TITLE,NTOT = %NTOT% | DELTA_UX_BLOC = %DELTA_UX_BLOC% 
/REPLOT 
        ! Chronométrage du temps de calcul (POST) 
        *GET,TIME_END,ACTIVE,0,TIME,WALL 
       TIME POST = TIME END - TIME START
        ! Supprimer les paramètres temporaires 
       TIME START = \frac{1}{2} TIME END =
TIME_PREP7 = TIME_PREP7*3600 
TIME_SOLU = TIME_SOLU*3600 
TIME_POST = TIME_POST*3600 
! Information à converser pour la prochaine simulation
```

```
*DIM,DATA_PRESOLU,ARRAY,3 
DATA_PRESOLU(1) = POST_INFO_1(NEX+1,5,NSTEP) ! Déplacement de l'actionneur
DATA-PRESOLU(2) = TIME-PREF7 + TIME\_SOLU + TIME_POSTDATA_PRESOLU(3) = CUMITER 
! Écriture des données dans un fichier 
*CFOPEN,'%REPERTOIRE_1%%REPERTOIRE_2%\TEST_%TEST_NAME%\%FILE_NAME%_DATA_PRESOLU','txt' 
*VWRITE,DATA_PRESOLU(1) 
(F20.10) 
*CFCLOSE
```
! Sauvegarde des informations sur la base de données SAVE, 'TEST \FILE\_NAME\ DATABASE', 'db', '\REPERTOIRE\_1\\REPERTOIRE\_2\\TEST\_\TEST\_NAME\'

## **Fichier « TEST\_9-04A\_3\_INPUT »**

```
!---------------- 
! Initialisation 
!---------------- 
FINISH 
/ClEAR 
/CONFIG,NRES,100000 ! Nombre maximal de résultats à sauvegarder 
SELTOL,0.000000001 ! Tolérance de sélection d'entité 
TEST NAME = '9-04A'FILE NAME = '9-04A 3'
FILE_NAME_PREVIOUS = '%TEST_NAME%_2'
REPERTOIRE 1 = 'C:\Users\ah31750\Documents'REPERTOIRE_2 = '\ETS\4_SIMULATIONS FINALES'
!REPERTOIRE_1 = 'R:' 
!REPERTOIRE_2 = '\' 
! Modification du nom de l'analyse 
/FILNAME,TEST_%FILE_NAME%,1 
! Modification du répertoire des fichiers de sauvegarde 
/CWD,'%REPERTOIRE_1%%REPERTOIRE_2%\TEST_%TEST_NAME%' 
!/UIS,MSGPOP,3 ! Affichage des messages d'erreur seulement 
PI = ACOS(-1) <br> PI = 3.14159...*AFUN,DEG ! Angular Functions (degres) 
! ********************************************************** 
                     ! The model creation preprocessor
! ********************************************************** 
         ! Chronométrage du temps de calcul (PREP7) 
         *GET,TIME_START,ACTIVE,0,TIME,WALL 
! Lecture du fichier DATA 
/INPUT,'TEST_%TEST_NAME%_DATA','txt','%REPERTOIRE_1%%REPERTOIRE_2%\TEST_%TEST_NAME%\',, 0 
NSTEP = INC_00 + INC_10 + INC_20 + INC_30 + INC_35 + INC_40 + INC_50 
! -------------------- 
! Paramètres de l'AMF 
! -------------------- 
        ! VOIR TEST_DATA 
! -------------------------------- 
! Chargements (#00, 10, 20, et 30) 
! ----<sup>-</sup>-------------------------
         ! VOIR TEST_DATA
```

```
! ---------------------- 
! Paramètre du maillage 
! ---------------------- 
        ! VOIR TEST_DATA 
! -------------------------- 
! Propriétés des matériaux 
! -------------------------- 
        ! VOIR TEST_DATA 
! -------------------------------- 
! Orientation des régions de l'AMF 
! -------------------------------- 
        ! VOIR TEST_DATA 
! ----------------- 
! Type d'éléments 
! ----------------- 
        ! VOIR TEST_DATA 
! Extraction de la valeur clée 
! ---------------------------- 
*DIM,ZTEMP,ARRAY,3 
*VREAD,ZTEMP(1),'%REPERTOIRE_1%%REPERTOIRE_2%\TEST_%TEST_NAME%\%FILE_NAME_PREVIOUS%_DATA_PRES
OLU','txt' 
(F20.10) 
UX_MAX = ZTEMP(1) ! Déplacement total de l'actionneur dû à un refroidissement à 
contrainte nulle 
TIME_PRESOLU = ZTEMP(2) ! Temps pour effectuer la solution précédente 
CUMITER_0 = ZTEMP(3) ! Nombre d'itérations pour effectuer la solution précédente 
! Supprimer les variables 
ZTEMP = $ FILE NAME PREVIOUS =
! Longueur au repos de la structure hôte 
! Correpond à la longueur de l'actionneur après un refroidissement à contrainte nulle 
LPANEL = LAMF I + UX MAX
! ------------------------------------------- 
! Géométrie et maillage de la structure hôte 
! ------------------------------------------- 
! KeyPoints 
! --------- 
! Les quatre extrémités de la plaque 
K, 1, 0, 0, 0
K, 2+1*NAMF, 0, WPANEL, 0 
K, 3+1*NAMF, LPANEL, 0, 0 
\verb|K|, \qquad \qquad 4+2*\mathrm{NAMF}\,, \qquad \qquad \text{LPANEL}\,, \text{ WPANEL}\,, \text{ 0}! Génération des KP identifiant la position des actionneurs 
*DO,INC,1,NAMF 
      K, 1+INC, 0, BORD LIBRE+(INC-1)*WAMF, 0
*ENDDO 
*DO,INC,1,NAMF 
      K, 3+1*NAMP+INC, LPANEL, BORD LIBRE+(INC-1)*WAMF, 0
*ENDDO 
! Lines 
! ----- 
! Génération des lignes parallèle à l'axe Y à X = 0 
*DO, INC, 1, NAMF+1
      L, INC, INC+1*ENDDO
```

```
! Génération des lignes parallèle à l'axe Y à X = LPANEL 
*DO, INC, 1, NAMF+1
      L, 2+1*NAMF + INC, 2+1*NAMF + INC + 1
*ENDDO 
! Génération des lignes parallèle à l'axe X 
*DO, INC, 1, NAMF+2
       L, INC, INC + NAMF + 2 
*ENDDO 
! Areas 
! ----- 
! Génération de toutes les aires 
*DO, INC, 1, NAMF+1
       AL, NAMF*2 + 2 + INC, NAMF*1 + 1 + INC, NAMF*2 + 3 + INC, INC 
*ENDDO 
! Maillage 
! -------- 
! Taille des éléments 
LSEL,S,LINE,,1,NAMF*2 + 2 
LESIZE,ALL,ESIZEY 
ALLS
LSEL, S, LINE, , NAMF*2 + 3, NAMF*2 + 2 + NAMF + 2
\tt LESIZE, ALL, , , \tt NEX\_INITIALALLS 
! Création des éléments 
TYPE,2 
MAT, 2
SECNUM,2 
AMESH,ALL 
! Nombre d'éléments selon l'axe Y 
AT.T.SNSEL,S,LOC,X,0 
ESLN,S,0 
*GET,NEY_MAX,ELEM,0,COUNT 
!/ESHAPE,1 $ /VIEW,1,1 $ /ANG,1,-90,ZS,1 $ /EOF 
!-------------------------------------- 
! Géométrie et maillage du bloqueur 
!-------------------------------------- 
! Numéro des noeuds de la structure hôte à l'extrémité de la poutre 
! ----------------------------------------------------------------- 
! Sélection des noeuds 
ESEL,S,MAT,,2 
NSLE,S,1 
NSEL,R,LOC,X,LPANEL 
! Nombre de noeuds 
*GET,NTOT,NODE,0,COUNT 
! Initialisation 
*DIM,NXHOTE,ARRAY,NTOT,1 
! Boucle 
*DO,INC,1,NTOT 
         *GET,LOCY,NODE,0,MNLOC,Y 
       NXHOTE(INC, 1) = NODE(LPANEL, LOCY, 0) NSEL,U,NODE,,NODE(LPANEL,LOCY,0) 
*ENDDO 
ALLS 
! Maillage des éléments poutres 
! -----------------------------
```

```
*DO,INC,1,NEY_MAX 
          TYPE,3 
         MAT,3 
        SECNUM, 3
        I = 1+2*(INC-1)\texttt{E,NXHOTE}(\texttt{I},\texttt{1}) , \texttt{NXHOTE}(\texttt{I+2},\texttt{1}) , \texttt{NXHOTE}(\texttt{I+1},\texttt{1})*ENDDO 
ALLS 
! Supprimer les variables 
NTOT = $ NXHOTE = $ LOCY = $ NEY MAX =
!/ESHAPE,1 $ /VIEW,1,1 $ /ANG,1,-90,ZS,1 $ /EOF 
!----------------------------------------------- 
! Géométrie et maillage de la poutre équivalente 
!----------------------------------------------- 
! Numéro des noeuds de la structure hôte le long de l'actionneur 
! -------------------------------------------------------------- 
! Nombre de noeuds selon X 
ALLS 
ESEL,S,MAT,,2 
NSLE,S 
NSEL,R,LOC,Y,0 
*GET,NTOT,NODE,0,COUNT 
! Initialisation 
*DIM,NXHOTE,ARRAY,NTOT,NAMF 
! Boucle sur les actionneurs 
*DO,INC1,1,NAMF 
          ! Sélection des noeuds 
        LOCY = BORD LIBRE + (INC1-1)*WAMP ALLS 
         ESEL,S,MAT,,2 
         NSLE,S 
         NSEL,R,LOC,Y,LOCY 
          ! Boucle sur le nombre de noeuds 
          *DO,INC2,1,NTOT 
                   ! Numéro du noeuds 
                  \starGET, LOCX, NODE, 0, MNLOC, X
                   NXHOTE(INC2,INC1) = NODE(LOCX,LOCY,0) 
                  NSEL, U, NODE, , NODE (LOCX, LOCY, 0)
          *ENDDO 
*ENDDO 
ALLS 
! Maillage des éléments poutres 
! ----------------------------- 
! Boucle sur les actionneurs 
*DO,INC1,1,NAMF 
          ! Boucle sur les éléments le long des actionneur 
         \star DO, INC2 , 1 , NEX_INITIAL
                  TYPE,3 
                  MAT, 4
                   SECNUM,4 
                  I = 1+2*(ING2-1)E, NXHOTE (\mathtt{I},\mathtt{INC1}) , NXHOTE (\mathtt{I+2},\mathtt{INC1}) , NXHOTE (\mathtt{I+1},\mathtt{INC1}) *ENDDO 
*ENDDO 
ALLS 
! Supprimer les variables 
NTOT = $ NXHOTE = $ LOCX = $ INCI = $ INC2 =!/ESHAPE,1 $ /VIEW,1,1 $ /ANG,1,-90,ZS,1 $ /EOF
```

```
!--------------------------------------- 
! Géométrie et maillage des actionneurs 
!--------------------------------------- 
! Keypoints 
*DO,INC,1,NAMF 
      K, 2*NAMP + 4 + INC, 0, BORD_LIBRE + (INC-1)*WAMP, 0
*ENDDO 
* DO, INC, 1, NAMF<br> $\tt K$ 2* NAMF +<br>4 + NAMF + INC,
      K, 2*NAMP + 4 + NAMP + INC, LAMF I, BORD LIBRE + (INC-1)*WAMP, 0
*ENDDO 
! Ligne 
*DO, INC, 1, NAMF<br>L, 2*NAMF + 4 + INC,
       L, 2*NAMF + 4 + INC, 2*NAMF + 4 + INC + NAMF
*ENDDO 
! Sélection des actionneurs actifs seulement 
LSEL,S,LINE,,3*NAMF + 4 + 1, 3*NAMF + 4 + NAMF 
*DO,INC,1,NAMF 
         ! Dé-sélection des actionneurs inactifs 
         *IF,NAMF_TAB(INC),EQ,0,THEN 
              LSEL, U, LINE, , 3 * NAMF + 4 + INC *ENDIF 
*ENDDO 
! Division du maillage des actionneurs actifs 
LESIZE,ALL,,,NEX 
TYPE,1 $ MAT,1 $ REAL,1 
LMESH,ALL 
ALLS 
!/ESHAPE,1 $ /VIEW,1,1 $ /ANG,1,-90,ZS,1 $ /EOF 
! ---------------------------------------------------------------------------------- 
! Définition de tableaux contenant des informations sur la géométrie et le maillage 
! ---------------------------------------------------------------------------------- 
! Création d'un tableau vide 
*DIM,TABX,ARRAY,NEX+1,6,NAMF 
! Coordonnées et numéro du noeud des actionneurs selon la longueur des actionneurs 
! --------------------------------------------------------------------------------- 
ALLS 
! Boucle sur les actionneurs 
*DO,INC1,1,NAMF 
         ! Sélection des actionneurs actifs 
         *IF,NAMF_TAB(INC1),EQ,1,THEN 
                 ! Sélection des noeuds 
                LOCY = BORD LIBRE + (INC1-1)*WAMPAT.T.S ESEL,R,MAT,,1 
                 NSLE,S 
                 NSEL,R,LOC,Y,LOCY 
                 ! Boucle sur le nombre de noeuds 
                 *DO,INC2,1,NEX+1 
                          ! La plus petite valeur selon X dans la sélection des noeuds 
                          *GET,LOCX,NODE,0,MNLOC,X 
                          ! Colonne 1 : Coordonnée selon X 
                         TABX(INC2,1,INC1) = LOCX 
                          ! Colonne 2 : Coordonnée selon Y 
                         TABX(INC2,2,INC1) = LOCY 
                          ! Colonne 3 : Numéro du noeud de l'actionneur 
                         TABX(INC2,3,INC1) = NODE(LOCX,LOCY,0) 
                          ! Désélection du noeuds 
                        <code>NSEL</code>, <code>U</code>, <code>NODE</code>, , <code>NODE</code> (LOCX, <code>LOCY, 0)</code>
                 *ENDDO 
         *ENDIF
```
\*ENDDO

```
ALLS 
! Coordonnées et numéro du noeud de la structure hôte selon la longueur des actionneurs 
! -------------------------------------------------------------------------------------- 
ALLS 
! Boucle sur les actionneurs
```
#### \*DO,INC1,1,NAMF ! Sélection des actionneurs actifs \*IF,NAMF\_TAB(INC1),EQ,1,THEN ! Sélection des noeuds LOCY = BORD LIBRE +  $(INC1-1)*WAMF$  ALLS ESEL,R,MAT,,2 NSLE,S NSEL,R,LOC,Y,LOCY ! Boucle sur le nombre de noeuds  $*$ DO, INC2, 1, NEX+1 ! La plus petite valeur selon X dans la sélection des noeuds \*GET,LOCX,NODE,0,MNLOC,X ! Colonne 4 : Coordonnée selon X TABX(INC2,4,INC1) = LOCX ! Colonne 5 : Coordonnée selon Y TABX(INC2,5,INC1) = LOCY ! Colonne 6 : Numéro du noeud de l'actionneur TABX(INC2,6,INC1) = NODE(LOCX,LOCY,0) ! Désélection du noeuds NSEL, U, NODE, , NODE (LOCX, LOCY, 0) \*ENDDO \*ENDIF \*ENDDO ALLS ! Supprimer les variables  $LOCX = $ LOCY =$ !/ESHAPE,1 \$ /VIEW,1,1 \$ /ANG,1,-90,ZS,1 \$ /EOF ! Tableau avec les numéros des éléments de l'actionneur (USERMAT) ! --------------------------------------------------------------- ! Création d'un tableau vide \*DIM,NO\_ELEM\_AMF,ARRAY,NEX\*NAMF\_ACTIF ! Boucle sur les actionneurs \*DO,INC1,1,NAMF\_ACTIF ! Boucle sur le nombre de noeuds  $^\star \texttt{DO}$  , INC2 , 1 , NEX ! Paramètres temporaires ZZZ A =  $-(INC1-1)$  \$ ZZZ B = NEX\*(INC1-1) \$ ZZZ CTE = ZZZ A\*INC2+ZZZ B \$  $ZZZ$ <sub>\_</sub>INC =  $(INC1 * INC2) + ZZZ$ <sub>\_CTE</sub> ! Sélection des éléments ZTEMP = NAMF\_ACTIF\_TAB(INC1)  $LOCY = BORD$  LIBRE + (ZTEMP-1) \*WAMF ALLS NSEL,S,LOC,Y,LOCY ESLN,S ESEL,R,MAT,,1 ! Sélection des éléments ESEL,R,CENT,X,(LAMF\_I/NEX)/2+(LAMF\_I/NEX)\*(INC2-1) ! Numéro de l'élément en cours  $\star$  GET, NO  $\,$  ELEM, ELEM, , NUM, MAX NO\_ELEM\_AMF(ZZZ\_INC) = NO\_ELEM \*ENDDO \*ENDDO

! Supprimer les paramètres temporaires NO\_ELEM =  $$$  ZZZ\_A =  $$$  ZZZ\_B =  $$$  ZZZ\_CTE =  $$$  ZZZ\_INC =

```
INC = $ INC1 = $ INC2 = $ ZTEMP = 
! -------------------------------------------------- 
! Définition de paramètre pour la routine de USERMAT 
! -------------------------------------------------- 
! Tableau vide utiliser pour le post-traitement des données 
*DIM,POST_DATA,ARRAY,NSTEP,10,NEX*NAMF_ACTIF 
         ! Attention aux nombres de colonne (2e dimension), 
         ! Elles doivents correspondent aux valeurs sauvegardées lors de la routine de USERMAT 
ALLS $ /ESHAPE,1 $ /VIEW,1,1 $ /ANG,1,-90,ZS,1 $ /EOF 
         ! Chronométrage du temps de calcul (PREP7) 
         *GET,TIME_END,ACTIVE,0,TIME,WALL 
        TIME \overline{PREF7} = TIME END - TIME START
         ! Supprimer les paramètres temporaires 
        TIME START = $ TIME END =
! ***************************************************** 
/SOLU ! The solution processor 
! ***************************************************** 
         ! Chronométrage du temps de calcul (SOLU_1) 
         *GET,TIME_START,ACTIVE,0,TIME,WALL 
!----------------------- 
! Conditions frontières 
!----------------------- 
! Blocage de tous les DDLs de la plaque et l'élément de liaison externe et de la poutre 
complémentaire 
ALLSEL,ALL,ELEM 
\texttt{ESEL},\texttt{U},\texttt{MAT} , 1NSLE,S,1 
D,ALL,ALL,0 
AT.T.S! Blocage de tous les DDLs d'un noeud des actionneurs à l'extrémité fixe de la plaque 
ALLSEL,ALL,ELEM 
\texttt{ESEL},\texttt{R},\texttt{MAT} , 1NSLE,S,1 
NSEL,R,LOC,X,0 
D,ALL,ALL,0 
ALLS 
! Blocage de tous les DDLs (à l'exception de UX) de tous les noeuds des actionneurs 
ALLSEL,ALL,ELEM 
ESEL,R,MAT,,1 
NSLE,S,1 
D,ALL,ROTX,0 
D,ALL,ROTY,0 
D, ALL, ROTZ, 0
D,ALL,UY,0 
D,ALL,UZ,0 
ALLS 
!WSPRINGS 
!ALLS $ /ESHAPE,1 $ /VIEW,1,1 $ /ANG,1,-90,ZS,1 $ /EOF 
!------------ 
! Simulation 
!------------ 
! Paramètres relatifs à la simulation 
ANTYPE,0 ! Analyse statique (Defaut) 
!SOLCONTROL,ON ! Paramètre pour l'analyse non-linéaire (Defaut)
```

```
NLGEOM, ON ! Grand déplacement activé<br>
! Automatic time steping ()
! AUTOS, ON ! Automatic time steping (Defaut)<br>
INSURST 1 | Nombre de substep = 1 (Itération
                       ! Nombre de substep = 1 (Itération à l'aide de plusieurs step)
!LNSRCH,ON ! LineSearch : Utile lorsque Force-Convergence (ON) 
!NROPT,AUTO ! Newton-Raphson option (Defaut) 
!/GST,ON ! Afficher l'historique de convergence (Defaut) 
!ARCLEN, OFF ! Arc-Length Method (Defaut = OFF)
!NCNV, 1 ! (Defaut)
PRED, ON : (Defaut)
NEQIT,100 ! Nombre d'itération<br>OUTRES,ALL,LAST ! Sauvergarde
OUTRES, ALL, LAST                           ! Sauvergarde des données<br>
/NERR, , 999999999                       ! Nomber maximal de messa
                                ! Nomber maximal de message (avertissements et erreurs)
!EQSLV,PCG ! Solveur Preconditioned Conjugate Gradient iterative equation solver 
(Default = Sparse) 
CNVTOL,U ! Convergence uniquement en FORCE 
RESCONTROL, DEFINE, ALL
! Activer ou désactiver la poutre équivalente 
ALLS 
ESEL,S,MAT,,4 
*IF,ACTIVER_POUTRE_EQV,NE,1,THEN 
        EKILL,ALL 
*ENDIF 
! Chargement #00 
! --------------- 
! Un Load Step : Twire = Af 
ALLS 
BF,ALL,TEMP,TWIRE + DTWIRE_00 
TIME,INC_00 
SOLVE 
INC_TOT = INC_TOT + INC_00 ! Augmentation du l'incrément de temps total 
TWIRE = TWIRE + DTWIRE \overline{00} ! Augmentation du l'incrément de température du fil
ALLS 
! Chargement #10 
! --------------- 
! Application d'une contrainte initiale [MPa] 
*DO, INC, 1, INC 10
        ESEL,S,TYPE,,1 
        NSLE,S,1 
        NSEL,R,LOC,X,LAMF_I 
        F,ALL,FX,DSWIRE_10*AAMF*(INC/INC_10) 
        ALLS 
       TIME, INC TOT+INC
        SOLVE 
*ENDDO 
INC_TOT = INC_TOT + INC_10 ! Augmentation du l'incrément de temps total 
ALLS 
! Chargement #20 
! --------------- 
! Modification de la température initiale du fil (par défaut TWIRE = Af) 
*DO,INC,1,INC_20 
        ALLS 
         BF,ALL,TEMP,TWIRE + (INC/INC_20*DTWIRE_20) 
       TIME, INC TOT+INC
        SOLVE 
*ENDDO<br>INC_TOT = INC_TOT + INC_20
INC_TOT = INC_TOT + INC_20 ! Augmentation du l'incrément de temps total 
                                ! Augmentation du l'incrément de température du fil
ALLS 
! Nombre total d'itération 
*GET,CUMITER_1,ACTIVE,0,SOLU,NCMIT 
         ! Chronométrage du temps de calcul (SOLU_1) 
         *GET,TIME_END,ACTIVE,0,TIME,WALL
```

```
TIME SOLU 1 = TIME END - TIME START
         ! Supprimer les paramètres temporaires 
        TIME START = $ TIME END =
         ! Chronométrage du temps de calcul (SOLU_2) 
         *GET,TIME_START,ACTIVE,0,TIME,WALL 
! Chargement #30 
! --------------- 
! Couplage entre l'actionneur et le stratifié & obtention de la position d'équilibre 
! Boucle sur les actionneurs 
*DO,INC1,1,NAMF 
         ! Sélection des actionneurs actifs 
         *IF,NAMF_TAB(INC1),EQ,1,THEN 
                 ! Couplage (Boucle sur les noeuds) 
                *DO, INC2, 2, NEX+1
                         JEU = (LPANEL-LAMF_I)/NEX*(INC2-1) 
                        CE,NEXT,JEU,TABX(INC2,6,INC1),UX,-1,TABX(INC2,3,INC1),UX,1 
                         CE,NEXT, 0 ,TABX(INC2,6,INC1),UY,-1,TABX(INC2,3,INC1),UY,1 
                         CE,NEXT, 0 ,TABX(INC2,6,INC1),UZ,-1,TABX(INC2,3,INC1),UZ,1 
                 *ENDDO 
         *ENDIF 
*ENDDO 
ALLS
! Supprimer la pré-contrainte appliquée 
ALLS 
FDELE,ALL,ALL 
! Supprimer tous les DDLs appliquée 
ALLS 
DDELE,ALL,ALL 
! Application des conditions frontières 
! ------------------------------------- 
! Choix des conditions frontières selon la modèle 
*IF,DDL_ENCASTREE_LIBRE,EQ,1,THEN 
         ! Encastrement à l'extrémité fixe de la plaque 
         NSEL,S,LOC,X,0 
         D,ALL,ALL 
         ALLS 
*ELSEIF,DDL_ROT_GLISSEMENT,EQ,1,THEN 
         ! Déplacements bloqués, mais rotation libre à l'extrémité fixe de la plaque 
         NSEL,S,LOC,X,0 
         D,ALL,UX $ D,ALL,UY $ D,ALL,UZ 
         ALLS 
         ! Déplacement selon Z bloqué à l'extrémité libre de la plaque 
         ESEL,S,MAT,,2 
         NSLE,S,1 
         NSEL,R,LOC,X,XHOTE 
         D,ALL,UZ 
         ALLS 
*ENDIF 
NSEL,S,LOC,Y,0 
NSEL,A,LOC,Y,WPANEL 
!DSYM,SYMM,Y 
ALLS 
! Critère de convergence 
!CNVTOL,F ! FORCE 
CNVTOL,M ! MOMENT 
PRED,OFF
```

```
! Résolution après le couplage 
TIME, INC TOT+1
INC_TOT = INC_TOT + INC_30 ! Augmentation du l'incrément de temps total 
ALLS 
SOLVE 
! Chargement #35 
! --------------- 
! Ajout de la gravité 
ACEL,0,0,9.81 
TIME,INC_TOT+1<br>INC TOT = INC TOT + INC 35
                                ! Augmentation du l'incrément de temps total
ALLS 
SOLVE 
! Chargement #40 
! --------------- 
! Application d'une température 
*DO, INC, 1, INC 40
       ALLS
       BF, ALL, TEMP, TWIRE + (INC/INC 40*DTWIRE 40)
       ALLS
        TIME,INC_TOT+INC 
        SOLVE 
                 ZTEMP = INC_00 + INC_10 + INC_20 + INC_30 + INC_35 + INC 
                 *IF,ZTEMP,LT,100,THEN 
                         /COPY,,'r0%ZTEMP%',,'C:\Users\ah31750\Documents\ETS\4_SIMULATIONS 
FINALES\TEST_9-04A\R_FILES\TEST_%FILE_NAME%'
                         /DELETE,,'r0%ZTEMP%' 
                 *ELSE 
                         /COPY,,'r%ZTEMP%',,'C:\Users\ah31750\Documents\ETS\4_SIMULATIONS 
FINALES\TEST_9-04A\R_FILES\TEST_%FILE_NAME%'
                         /DELETE,,'r%ZTEMP%' 
                 *ENDIF 
*ENDDO<br>INC_TOT = INC_TOT + INC 40
                               ! Augmentation du l'incrément de temps total
TWIRE = TWIRE + DTWIRE_40 ! Augmentation du l'incrément de température du fil 
ALLS 
! Chargement #50 
! --------------- 
! Application d'une température 
ACEL,0,0,9.809 
*DO,INC,1,INC_50 
        ALLS 
         BF,ALL,TEMP,TWIRE + (INC/INC_50*DTWIRE_50) 
        ALLS 
       TIME, INC_TOT+INC
        SOLVE 
                 ZTEMP = INC_00 + INC_10 + INC_20 + INC_30 + INC_35 + INC_40 + INC 
                 *IF,ZTEMP,LT,100,THEN 
                         /COPY,,'r0%ZTEMP%',,'C:\Users\ah31750\Documents\ETS\4_SIMULATIONS 
FINALES\TEST_9-04A\R_FILES\TEST_%FILE_NAME%'
                         /DELETE,,'r0%ZTEMP%' 
                 *ELSE 
                         /COPY,,'r%ZTEMP%',,'C:\Users\ah31750\Documents\ETS\4_SIMULATIONS 
FINALES\TEST_9-04A\R_FILES\TEST_%FILE_NAME%' 
                        /DELETE,,'r%ZTEMP%' 
                 *ENDIF
```

```
* ENDDO
INC TOT = INC TOT + INC 50
                             ! Augmentation du l'incrément de temps total
                            ! Augmentation du l'incrément de température du fil
TWIRE = TWIRE + DTWIRE \overline{50}ALLS
! Nombre total d'itération
*GET, CUMITER 2, ACTIVE, 0, SOLU, NCMIT
       ! Chronométrage du temps de calcul (SOLU 2)
       *GET, TIME END, ACTIVE, 0, TIME, WALL
       TIME SOLU 2 = TIME END - TIME STATE START
       ! Supprimer les paramètres temporaires
       TIME START = $ TIME END =
! Post-traitement des résultats
/POST1
                    ! The post-processing processor
! Chronométrage du temps de calcul (POST)
       *GET, TIME START, ACTIVE, 0, TIME, WALL
! Résultats selon le système de coordonnée de la solution
RSYS, SOLU
! Résultats au niveau des noeuds de l'actionneur
! Boucle sur les actionneurs
*DO, INC ACT, 1, NAMF_ACTIF
       ! Création d'un tableau vide (3D)
       *DIM, POST INFO % INC ACT%, ARRAY, NEX+1, 7, NSTEP
       ! Sélection des noeuds de l'actionneur
       ALLSESEL, S, TYPE, , 1
       NSLE, S, 1
       ZTEMP = NAMF_ACTIF_TAB(INC_ACT)LOCY = BORD LIBRE + (ZTEMP-1)*WAMPNSEL, R, LOC, \overline{Y}, LOCY
       ! Boucle sur les steps de calcul
       *DO, INC STEP, 1, NSTEP
              ! Sélection du steps
              SET, INC STEP
              ! Boucle sur les noeuds de l'actionneur
              *DO, INC, 1, NEX+1
                     ! Colonne 1 : Numéro du noeuds
                     NO NODE = TABX (INC, 3, ZTEMP)POST INFO \SINC ACT\S (INC, 1, INC STEP) = NO NODE
                      ! Colonne 2 : Coordonnée X
                     POST_INFO_%INC_ACT%(INC, 2, INC_STEP) = TABX(INC, 1, ZTEMP)
                      ! Colonne 3 : Coordonnée Y
                     POST_INFO_%INC_ACT%(INC,3,INC_STEP) = LOCY
                      : Colonne 4 : Coordonnée Z
                     POST INFO NNC ACT% (INC, 4, INC STEP) = 0
                      : Colonne<sup>5</sup> : Déplacement X
                      *GET, DEPLX, NODE, NO NODE, U, X
                     POST INFO \SINC ACT\overline{\S} (INC, 5, INC STEP) = DEPLX
                      ! Colonne 6 : Déplacement Y
                      *GET, DEPLY, NODE, NO NODE, U, Y
                      POST INFO \text{SINC ACT}<sup>8</sup> (INC, 6, INC STEP) = DEPLY
                      ! Colonne 7 : Déplacement Z
                      \star GET, DEPLZ, NODE, NO_NODE, U, Z
                      POST_INFO_%INC_ACT%(INC, 7, INC_STEP) = DEPLZ
              \star ENDDO
       *ENDDO
       ALLS
```
\*ENDDO

```
! Supprimer les variables 
NO NODE = $ DEPLX = $ DEPLY = $ DEPLZ = $ ZTEMP = $ LOCY =
! Déplacement selon X du bloqueur 
! ------------------------------- 
! Déplacement à une extrémité 
ALLS 
ESEL,S,MAT,,3 
NSLE,S,1 
NSEL,R,LOC,Y,0 
*GET,NO_NODE,NODE,0,NUM,MAX 
*GET,UX_BLOC_1,NODE,NO_NODE,U,X 
ALLS 
! Déplacement à une extrémité 
ALLS 
ESEL,S,MAT,,3 
NSLE,S,1 
NSEL,R,LOC,Y,WPANEL 
*GET,NO_NODE,NODE,0,NUM,MAX 
*GET,UX_BLOC_2,NODE,NO_NODE,U,X 
ALLS 
! Différence 
DELTA_UX_BLOC = ABS(UX_BLOC_2-UX_BLOC_1) 
! Supprimer les variables 
UX_BLOC_1 = $ UX_BLOC_2 = $ NO_NODE =! Écriture des résultats dans un fichier 
! -------------------------------------- 
! Boucle sur les actionneurs 
*DO,INC_ACT,1,NAMF_ACTIF 
        ! Tableau contenant les informations sur les noeuds 
       *MWRITE, POST_INFO_%INC_ACT%,'%REPERTOIRE_1%%REPERTOIRE_2%\TEST_%TEST_NAME%\%FILE_NAME%
_POST-%INC_ACT%','txt',,JIK 
(F20.10,' ',F20.10,' ',F20.10,' ',F20.10,' ',F20.10,' ',F20.10,'
        ',F20.10) 
        ! Node No Coord_X Coord_Y Coord_Z Depl_X 
Depl Y Depl Z
*ENDDO 
INC = NAMF ACTIF + 1! Fichier de post-traitement des données provenant du USERMAT 
*MWRITE,POST_DATA,'%REPERTOIRE_1%%REPERTOIRE_2%\TEST_%TEST_NAME%\%FILE_NAME%_POST-
%INC%','txt',,JIK<br>'F6.0,'',F15.10,<br>',F10.5,'
                     (F6.0,' ',F15.10,' ',F10.3,' ',F10.5,' ',F15.10,' ',F6.0,' ',F7.0,'
                     ',F10.5,' ',F6.0,' ',I6) 
! LdStep Strain Stress Twire PhiM Element No 
NbIter Time Substep No Intergration Point 
! Affichage des résultats 
! ----------------------- 
! Nombre de noeuds total 
ALLS
*GET,NTOT,NODE,0,COUNT 
! Affichage grahpique 
/\mathtt{DSCALE} , , 1/VIEW,1,,-1 
PLESOL,U,Z 
! ****************************************************************
```

```
! Sauvegarde de la position des noeuds ainsi que les déplacements 
! Au nivaeu du dernier LOADSTEP et au niveau de la coque seulement 
! ---------------------------------------------------------------- 
! Sélection du loadstep 
SET,INC_00 + INC_10 + INC_20 + INC_30 + INC_35 + INC_40 
! Sélection des éléments de la coque 
ESEL,S,MAT,,2 
! Sélection des noeuds de la coque 
NSLE,S,ALL 
! Sauvegarde des paramètres 
! ------------------------- 
! Statue des noeuds 
*VGET,ZZZ1,NODE,ALL,NSEL 
! Coordonnées XYZ 
*VGET,ZZZ2,NODE,ALL,LOC,X 
*VGET,ZZZ3,NODE,ALL,LOC,Y 
\starVGET, ZZZ4, NODE, ALL, LOC, Z
! Sauvegarde des déplacements XYZ 
*VGET,ZZZ5,NODE,ALL,U,X 
*VGET,ZZZ6,NODE,ALL,U,Y 
*VGET,ZZZ7,NODE,ALL,U,Z 
! Écriture des données dans un fichier 
*CFOPEN,'%REPERTOIRE_1%%REPERTOIRE_2%\TEST_%TEST_NAME%\%FILE_NAME%_POSITION_GLOBALE','txt' 
*VWRITE,ZZZ1(1),ZZZ2(1),ZZZ3(1),ZZZ4(1),ZZZ5(1),ZZZ6(1),ZZZ7(1)
(F6.0,' ',F20.10,' ',F20.10,' ',F20.10,' ',F20.10,' ',F20.10,' ',F20.10) 
*CFCLOSE 
! **************************************************************** 
! Affichage d'un titre 
/TITLE,NTOT = %NTOT% | DELTA_UX_BLOC = %DELTA_UX_BLOC% 
/REPLOT 
         ! Chronométrage du temps de calcul (POST) 
         *GET,TIME_END,ACTIVE,0,TIME,WALL 
        TIME_POST = TIME_END - TIME_START 
         ! Supprimer les paramètres temporaires 
       TIME START = $ TIME END =
TIME_PREP7 = TIME_PREP7*3600 
TIME_SOLU_1 = TIME_SOLU_1*3600 
TIME_SOLU_2 = TIME_SOLU_2*3600 
TIME_POST = TIME POST*3600
TIME_TOT_SEC = TIME_PREP7 + TIME_SOLU_1 + TIME_SOLU_2 + TIME_POST 
TIME_TOT_MIN = TIME_TOT_SEC/60 
CUMITER 1 = CUMITER 1CUMITER<sup>2</sup> = CUMITER<sup>2</sup>-CUMITER 1
! ! Lecture du fichier DATA_FROM_SIMULATION 
!
        /INPUT,'TEST_%TEST_NAME%_DATA_FROM_SIMULATION','txt','%REPERTOIRE_1%%REPERTOIRE_2%\TES
T_%TEST_NAME%\',, 0 
! 
! ! Sauvegarde des données du fichier DATA_FROM_SIMULATION 
!
        *CFOPEN,'%REPERTOIRE_1%%REPERTOIRE_2%\TEST_%TEST_NAME%\%FILE_NAME%_DATA_FROM_SIMULATIO
N','txt' 
! *VWRITE,DATA_FROM_SIMULATION(1) 
! (F30.10) 
! *CFCLOSE
```

```
! Sauvegarde des informations sur la base de données 
SAVE,'TEST_%FILE_NAME%_DATABASE','db','%REPERTOIRE_1%%REPERTOIRE_2%\TEST_%TEST_NAME%'
```
**Fichier de données « TEST\_9-04A\_DATA »** 

! ---------------------------------- ! Conditions frontières de la plaque ! ---------------------------------- ! Simulation d'une poutre encastrée-libre DDL ENCASTREE LIBRE = 1  $\qquad$  ! Extrémité-1 : Totalement encastrée ! Extrémité-2 : Complètement libre ! Simulation d'une poutre rotation-glissement DDL ROT GLISSEMENT = 0  $\qquad$  ! Extrémité-1 : Tous les déplacements sont bloqués, mais les rotations sont libres ! Extrémité-2 : Seul le déplacement selon l'épaisseur de la plaque est bloqué ! -------------------- ! Paramètres de l'AMF ! -------------------- ! Propriétés du matériau<br>\*DIM, PROP AMF, ARRAY, 11 \*DIM, PROP\_AMF, ARRAY, 11  $\qquad$  ! Tableau vide contenant les propriétés matériaux de l'AMF PROP AMF(01) = 200  $\qquad$  ! NbDom : Nombre de régions considéré (#) PROP\_AMF(01) = 200 <br>PROP\_AMF(02) = 10 <br>PROP\_AMF(02) = 10 <br>PROP\_AMF(02) = 10 <br>PROP\_AMF(02) = 10 ! Mf : Temperature Martensite Finish [°C] PROP\_AMF(03) = 55 <br> ! Ms : Temperature Martensite Start [°C] PROP\_AMF(04) = 38 <br>PROP\_AMF(05) = 68 <br>PROP\_AMF(05) = 68 <br>PROP\_AMF(05) = 68 <br>PROP\_AMF(05) = 68 <br>PROP\_AMF(05) = 68 <br>PROP\_AMF(05) = 68 <br>PROP\_AMF(05) = 68 <br>PROP\_AMF(05) = 68 <br>PROP\_AMF(05) = 68 <br>PROP\_AMF(05) = 68 <br>PROP\_AMF(05) ! Af : Temperature Austenite Finish [°C] PROP\_AMF(06) = 7.8 <br>PROP\_AMF(07) = 0.0 <br>PROP\_AMF(07) = 0.0 <br>PROP\_AMF(07) = 0.0 <br>PROP\_AMF(07) = 0.0 ! phiMin : Proportion relative minimale de martensite [adim] PROP\_AMF(08) = PROP\_AMF(01) ! phiMax : Proportion relative maximale de martensite, équivalent au nbre de région [adim] PROP\_AMF(09) = 59600 ! YoungA : Module elastique de l'austenite [MPa]<br>PROP\_AMF(10) = 33700 ! YoungM : Module elastique de la martensite [MP PROP\_AMF(10) = 33700 : YoungM : Module elastique de la martensite [MPa]<br>PROP\_AMF(11) = 0.10452 : eMax : Deformation de transformation maxim ! eMax : Deformation de transformation maximale de l'AMF  $[mm/mm]$ <br>PROP = 0.11 ! Paramètre de distribution ! Géométrie  $DAMF = 0.88$ <br>AAMF =  $(PI * DAMF * * 2/4)$ ! Section totale de l'actionneur [mm^2] ! Nombre d'actionneur [actionneur]  $NAMF = 19$ ! Actionneur actif (1) ou non (0) \*DIM,NAMF\_TAB,ARRAY,NAMF,1 NAMF TAB $(01) = 1$  $NAMF<sup>-</sup>TAB(02) = 1$  $NAMF$ <sup>T</sup>AB(03) = 1 NAMF $TAB(04) = 1$  $NAMF_TAB(05) = 1$ NAMF $TAB(06) = 1$  $NAMF$ TAB $(07) = 1$ NAMF TAB $(08) = 1$ NAMF\_TAB(09) = 1 NAMF\_TAB(10) = 1  $NAMF<sup>-</sup>TAB(11) = 0$  $NAMF\_TAB(12) = 0$ NAMF TAB $(13) = 0$  $NAMF<sup>-</sup>TAB(14) = 0$  $NAMF\_TAB(15) = 0$  $NAMF\_TAB(16) = 0$  $NAMF\_TABLE(17) = 0$ NAMF $TAB(18) = 0$  $NAMF_TAB(19) = 0$ ! Nombre d'actionneur actif \*IF,FILE\_NAME,EQ,'9-04A\_1',THEN ! Première section : modélisation de l'actionneur NAMF\_ACTIF = 1

```
*ELSEIF, FILE NAME, EQ, '9-04A 2', OR, FILE NAME, EQ, '9-04A 3', THEN : Deuxième section :
modélisation de la structure adaptative
       NAMF ACTIF = 0*DO, \overline{INC}, 1, NAMF
              \star IF , NAMF_TAB ( INC) , EQ , 1 , THEN
                     NAMF_ACTIF = NAMF_ACTIF + 1
               *ENDIF
       *RNDDO
        ! Tableau des actionneurs actifs
       COMPT = 0*DIM, NAMF ACTIF TAB, ARRAY, NAMF ACTIF, 1
       *DO, INC, 1, NAMF
               *IF, NAMF TAB (INC), EQ, 1, THEN
                      COMPT = COMPT + 1NAMF ACTIF TAB (COMPT) = INC
               *ENDIF
       *ENDDO
*ENDIF
1 ----------------------------------
! Paramètres de la structure hôte
! Géométrie
LPANEL = 400! Lonqueur du panneau [mm]
WPANEL = 425! Largeur du panneau [mm]
WAMF = 20! Distance entre deux actionneurs [mm]
! Longueur approximée de l'actionneur à l'état austénitique (à chaud)
LAMF I = LPANEL/1.0295 ! Calculé en fonction des essais expérimentaux
BORD LIBRE = (WPANEL - (NAMF-1)*WAMF)/2! Distance entre le dernier actionneur et le
bord de la plaque [mm]
! Configuration du stratifié
NB COUCHE = 4
                                     ! Nombre de couche
NO COUCHE POSITION ACTIONNEUR = 3
       ! Nombre de couche (en partant du bas) où l'actionneur sera positionné
        ! L'actionneur sera positionné entre cette couche et la couche suivante (+1)
        ! Donc, NO_COUCHE_POSITION_ACTIONNEUR_max = NB_COUCHE - 1
EPAISSEUR_COUCHE = 0.3 - - 1 Épaisseur d'une couche [mm]<br>ZHOTE = (EPAISSEUR_COUCHE) * (NB_COUCHE) : Épaisseur de la structure hôte [mm]
*DIM, THETA, ARRAY, NB COUCHE 1 Tableau indiquant l'orientation de chaque couche
THETA(1) = 90 ! Du bas vers le haut
THETA(2) = 90! Du bas vers le haut
THETA(3) = 90 ! Du bas vers le haut
THETA(4) = 90 ! Du bas vers le haut
ITHEN(5) = 90 ! Du bas vers le haut
ITHEN(6) = 90 ! Du bas vers le haut
!THETA(7) = 0 ! Du bas vers le haut
\text{ITHENA}(8) = 0 ! Du bas vers le haut<br>\text{ITHENA}(9) = 0 ! Du bas vers le haut
! Épaisseur de la gaine
THICK GAINE = 0.3
! Décalage de l'actionneur par rapport au point le plus bas [mm]
ZAMF = NO_COUCHE_POSITION_ACTIONNEUR*EPAISSEUR_COUCHE + THICK_GAINE + (DAMF/2)
! Décalages des éléments par rapport à la position de l'actionneur (Matériaux composites)
Z1 = ZAMF - (NB COUCHE*EPAISSEUR COUCHE) /2
! Propriétés des matériaux d'une couche
E1_COUCHE = 111400 : Module de rigidité selon X : 0° [MPa]
E1 COUCHE = 5400<br>E2 COUCHE = 5400
                     ! Module de rigidité selon Y : 90° [MPa]
E3 COUCHE = 5400! Module de rigidité selon Z : 90° [MPa]
```

```
G12_COUCHE = 3300 ! Module de cisaillement selon XY : 0°/90° [MPa] 
G13 COUCHE = 3300 ! Module de cisaillement selon XZ : 0°/90° [MPa]
G23 COUCHE = 2400 ! Module de cisaillement selon YZ : 90°/Résine [MPa]
NU12 COUCHE = 0.343 ! Coefficient de Poisson selon XY : 0°/90°
NU13_COUCHE = 0.343 ! Coefficient de Poisson selon XZ : 0°/90° 
NU23_COUCHE = 0.510 ! Coefficient de Poisson selon YZ : 90°/Résine 
! ---------------------------------------------------------------------------------- 
! Paramètres de l'élément de liaison externe entre l'actionneur et la structure hôte 
! ---------------------------------------------------------------------------------- 
! Géométrie 
RAYON POUTRE = 1 : Rayon de la poutre [mm]
! Matériau 
EBLOQUEUR = 100E4 ! Module de Young [MPa] 
NUBLOQUEUR = 0.3 ! Coefficient de Poisson 
MASSE_BLOQUEUR = 0.0 ! Masse de l'éléments de liaison [kg] 
! Masse volumique 
*IF,MASSE_BLOQUEUR,NE,0,THEN 
      MASSEVOL BLOQUEUR = MASSE BLOQUEUR/((PI*RAYON POUTRE**2)*(WPANEL))
*ENDIF 
! ----------------------------------- 
! Paramètres de la poutre équivalente 
! ----------------------------------- 
! Variable d'activation<br>ACTIVER_POUTRE_EQV = 1
                            ACTIVER_POUTRE_EQV = 1 ! 1 = Activer la poutre équivalente 
                              ! 0 = Désactiver la poutre équivalente 
! Géométrie 
DIAMETRE_POUTRE_EQV = 1.59 ! Diamètre de la poutre [mm] 
Y_POUTRE_EQV = NB_COUCHE*EPAISSEUR_COUCHE + DIAMETRE_POUTRE_EQV/2
! Matériau 
E POUTRE EQV = E2 COUCHE : Module de Young [MPa]
NU POUTRE EQV = 0.3 | Coefficient de Poisson
! Décalages des surfaces 
Z2 = (NB_COUCHE*EPAISSEUR_COUCHE) - ZAMF + DIAMETRE_POUTRE_EQV/2 
! ------------------------------- 
! Chargements (#00, 10, 20 et 30) 
! ------------------------------- 
! Chargement #00 
       TWIRE = PROP AMF(05) ! Initialisation de la température du fil (= Af)DTWIRE_00 = \overline{0} ! Aucune variation
       INC 00 = 1! Chargement #10 (Pré-contrainte) 
        DSWIRE_10 = 0 ! Application d'une contrainte initiale [MPa] 
       INC 10 = 1! Chargement #20 (Température) 
        TAMB = 25 
        DTWIRE_20 = TAMB-PROP_AMF(05) ! Variation initiale de la température du fil [°C] 
        INC_20 = 10 
! Chargement #30 (Couplage) 
       INC 30 = 1! Chargement #35 (Gravité) 
        INC_35 = 1 
! Chargement #40 (Température) 
        TACTIVATION = 145 
        DTWIRE_40 = TACTIVATION-TAMB ! Application d'une température [°C] 
        ! Step 
        *IF,DTWIRE_40,EQ,0,THEN
```

```
INC 40 = 0 *ELSE 
                INC_40 = 40 
        *ENDIF 
! Chargement #50 (Température) 
        TRETOUR = TAMB + 30 
       DTWIRE 50 = TRETOUR-TACTIVATION ! Application d'une température [°C]
        DTWIRE_50 = 0 ! Application d'une température [°C] 
        ! Step 
        *IF,DTWIRE_50,EQ,0,THEN 
              INC 50 = 0 *ELSE 
                INC_50 = INC_40 
        *ENDIF 
INC_TOT = 0 
! ---------------------- 
! Paramètre du maillage 
! ---------------------- 
ESIZEX = 7.5 <br>
ESIZEY = 7.5 <br>
2 ! Taille approximative des éléments selon la largeur (Y)
                              ! Taille approximative des éléments selon la largeur (Y)
NEX = NINT(LPANEL/ESIZEX) ! Nombre réel d'éléments selon la longueur (X) 
NEY = NINT(WPANEL/ESIZEY) ! Nombre réel d'éléments selon la largeur (Y) 
NEX_INITIAL = NEX ! Sauvegarde du paramètre sous un autre nom (utilisé pour le 
maillage des coques) 
NEX = 2*NEX_INITIAL ! Nombre réel d'élément 
N ELEM AMF = NEX*NAMF ACTIF : Variable utilisée pour la routine de USERMAT
ESIZEX = LAMF I/NEX ! Calcul de la taille réelle des éléments selon la lonqueur (X)
ESIZEY = WPANEL/NEY ! Calcul de la taille réelle des éléments selon la largeur (Y) 
! -------------------------- 
! Propriétés des matériaux 
! -------------------------- 
! Mat. #1 : AMF 
TB,USER,1,1,11 ! Propriétés du materiau 1 : loi USER(Likhachev1D) : Loi 
décrite par 11 paramètres 
TBDATA, 01, PROP AMF(01) ! NbDom
TBDATA,02,PROP_AMF(02) ! Mf 
TBDATA, 03, PROP_AMF(03) \qquad ! Ms<br>TBDATA, 04, PROP_AMF(04) \qquad ! As
TBDATA, 04, PROP_AMF(04) ! As<br>TBDATA, 05, PROP_AMF(05) ! Af
TBDATA,05,PROP<sup>-</sup>AMF(05)TBDATA,06,PROP_AMF(06) ! dSdT<br>TBDATA,07,PROP_AMF(07) ! PhiMin<br>TBDATA,08,PROP_AMF(08) ! PhiMax
TBDATA, 07, PROPAMF(07)TBDATA, 08, PROP AMF(08)
TBDATA,09,PROP_AMF(09) ! YoungA 
TBDATA,10,PROP_AMF(10) ! YoungM 
TBDATA,11,PROP_AMF(11) ! eMax 
TB,STATE,1,,(PROP_AMF(01)+1) ! Déclaration du nombre de variables d'état pour le matériau 1 
TBDATA,1,0.0 ! Initialisation de la proportion globale de martensite à zero 
*DO,INC,1,PROP_AMF(01) 
       TBDATA, INC+1, 0.0 ! Initialisation à zero de la proportion de martensite de 
chaque region 
*ENDDO 
! Propriétés 
MP,EX,2,E1_COUCHE $ MP,EY,2,E2_COUCHE $ MP,EZ,2,E3_COUCHE 
MP, GXY, 2, G12_COUCHE $ MP, GYZ, 2, G23_COUCHE $ MP, GXZ, 2, G13_COUCHE
MP, PRXY, 2, NU12_COUCHE $ MP, PRYZ, 2, NU23_COUCHE $ MP, PRXZ, 2, NU13_COUCHE
MP,ALPX,2,0 $ MP,ALPY,2,0 $ MP,ALPZ,2,0 
MP,DENS,2,0
```

```
! Mat. #3 : Bloqueur 
MP,EX,3,EBLOQUEUR 
MP,PRXY,3,NUBLOQUEUR 
MP,ALPX,3,0 
*IF,MASSE_BLOQUEUR,NE,0,THEN 
       MP,DENS,3,MASSEVOL_BLOQUEUR 
*ENDIF 
! Mat. #4 : Poutre équivalente 
MP,EX,4,E_POUTRE_EQV 
MP, PRXY, 4, NU POUTRE EQV
MP,ALPX,4,0 
MP,DENS,4,0 
! --------------------------------- 
! Orientation des régions de l'AMF 
! --------------------------------- 
! Initialisation du tableau 
*DIM,ORIENTATION,ARRAY,PROP_AMF(01),2 
! Calcul de la répartition des angles (Orientation graduelle seulement), pour plus de détail, 
voir la routine MATLAB 
*DIM,PROGRESSION,ARRAY,PROP_AMF(01)+1,5 
PROGRESSION(PROP AMF(01)+1, 1) = 1
*DO, INC, PROP AMF(01), 1, -1
       PROGRESSION(INC, 1) = PROGRESSION(INC+1, 1) / (PROP**(-1/(PROP_AMF(01)+1-1)))
        PROGRESSION(INC,2) = PROGRESSION(INC+1,1) - PROGRESSION(INC,1) 
        PROGRESSION(INC,3) = PROGRESSION(INC+1,3) + PROGRESSION(INC,2) 
*ENDDO 
*DO,INC,1,PROP_AMF(01) 
        PROGRESSION(INC+1,4) = PROGRESSION(INC,2) / PROGRESSION(1,3) 
        PROGRESSION(INC+1,5) = PROGRESSION(INC,5) + PROGRESSION(INC+1,4) 
*ENDDO 
! Calcul des angles en fonction du choix 
*DO,INC,1,PROP_AMF(01) 
        ! Orientation graduelle 
        ORIENTATION(INC,1) = 180*PROGRESSION(INC+1,5) 
        ! Calcul de l'arccosinus de l'angle 
        ORIENTATION(INC,2) = COS(ORIENTATION(INC,1)) 
*ENDDO 
! ----------------- 
! Type d'éléments 
! ----------------- 
! Type 1 
ET, 1, LINK180 <br>
ELÉMENT PERSON EN ENGINE EN L'Option de section
                             ! Option de section constante
R, 1, AAMF ! Section de l'actionneur AMF
! Type 2 
ET,2,SHELL281 ! Élément coques à 8 noeuds (TYPE,2) 
SECTYPE,2,SHELL ! Section de type Coque (SECNUM,2) 
*DO,INC,1,NB_COUCHE 
        SECDATA,EPAISSEUR_COUCHE,2,THETA(INC) ! Séquence d'empilement (de bas en haut) 
*ENDDO 
! Décalage du plan médian 
SECOFFSET, USER, Z1
! Type 3 
ET,3,BEAM189 ! Élément poutre à 3 noeuds (TYPE,3) 
! SECTYPE 3 
SECTYPE,3,BEAM,CSOLID ! Poutre circulaire solide (SECNUM,3) 
SECDATA, RAYON POUTRE 1200 POUTRE 1 Dimensionnement et Maillage
SECOFFSET,USER,0,Z1
```
! SECTYPE 4 SECDATA, DIAMETRE POUTRE EQV/2 | | Dimensionnement et Maillage SECOFFSET, USER, 0,-Z2

SECTYPE,4,BEAM,CSOLID ! Poutre circulaire solide (SECNUM,4)

! Supprimer les paramètres temporaires PROGRESSION =

#### **ANNEXE III**

## **ADAPTIVE COMPOSITE PANEL WITH EMBEDDED SMA ACTUATORS: DESIGN, MANUFACTURING, TESTING**

S. Lacasse, C. Simoneau, P. Terriault\*, V. Brailovski Mechanical Engineering Department, Ecole de technologie superieure, Montreal, Canada \* Corresponding author (patrick.terriault@etsmtl.ca)

**Keywords**: *Adaptive panel, Shape memory alloys, Actuator, Carbon fiber reinforced composite, Likhachev's model, Finite element analysis, Manufacture*

Submitted as an extended abstract to the 19<sup>th</sup> International Conference on Composite Materials (ICCM19) on December 14<sup>th</sup>, 2012

#### **1 Introduction**

Design and manufacturing of adaptive structures occupy an important position in the development of smart technologies. A combined use of shape memory alloys (SMA) actuators possessing extremely high work-generation potential [1] and laminated composites, demonstrating an excellent strength-to-weight ratio, is proposed in this paper. This work aims at developing numerical models and manufacturing technology applicable to SMA-driven adaptive panels, which comprise a series of active SMA elements embedded into a passive composite laminate host structure (Fig.1). When heated, the integrated SMA elements contract and create a bending moment in the host panel due to the out-of neutral plane location of the SMA elements. First, two complementary approaches are proposed to predict the panel shape as a function of the SMA actuation temperature. Experimental validation of the developed concept of an adaptive panel made of carbon fiber reinforced polymer (CFRP) with embedded SMA active elements is then presented.

#### **2 Modeling approaches**

#### **2.1 Design diagram**

The first approach consists in combining the properties of the host structure and those of the SMA active elements within a unified "design diagram" [2]. In order to link the response of the actuators to the one of the host structure, their respective behavior are expressed in terms of the same parameters: the actuator resulting axial stress and strain. In this approach, the properties of the host panel are evaluated using finite element analysis (FEA) whereas those of the SMA active elements are obtained by experimental testing.

For the FEA of the host structure, all the panel constituents (SMA active elements, resin-rich zone, isolating sheaths and composite laminate) are modeled with 20-nodes solid elements. Considering that the number of nodes generated by this model is very high, only a representative section (local modeling) of the host panel containing one active element is analyzed. The thermally sensitive behavior of the active elements is simulated by applying to them a negative coefficient of thermal expansion, which makes them shorten when heated [3].

As a result of this approach, the rigidity of the host panel with a given lay-up (number, thickness and orientation of plies) is related to the strains and stresses that should be generated by SMA active elements to reach a target shape. In parallel, experimental testing of the SMA active elements allows their actuation envelopes to be built. Then, the host structure stress-strain diagram and the SMA activation envelopes are merged together to build a design diagram relating the radius of curvature of the adaptive panel to the number of SMA active elements and their actuation temperature.

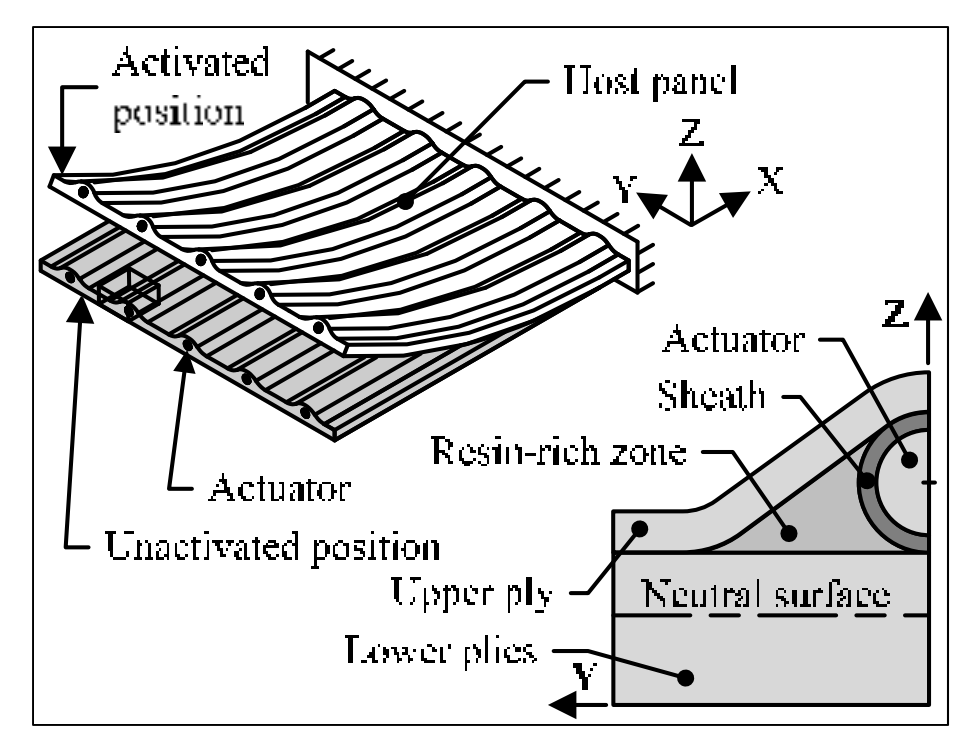

Fig.1. Schematization of the adaptive panel

#### **2.2 Global finite element modeling**

The second approach aims at modeling the entire adaptive panel, not only a small representative section as the design diagram approach.

In this approach, instead of solid elements, link elements are used to represent the SMA active elements, whereas beam and shell elements are selected for the host panel. This choice of these finite elements allows the computing time to be minimized. To calibrate the properties of the host panel modeled with shell and beam elements, the Timoshenko's bimetallic strip theory is used. The thermally sensitive behavior of the SMA active elements is driven by an adapted version of the Likhachev's micromechanical model. This constitutive relation implemented in the ANSYS environment with an opportunity to simulate all the noteworthy SMA behaviors with a straightforward mathematical formulation which requires only a limited number of material parameters to be experimentally determined [4].

## **3 Experimental validation**

A 425 mm x 425 mm panel is fabricated by vacuum assisted resin transfer molding (VARTM) with four plies of carbon T-300 0.3 mm thick at 90° relative to the actuator. The Araldite 8605 epoxy resin with a high transition temperature is used in the panel. The Ti-50.26at%Ni Ø1 mm wires are positioned between the third and the fourth plies with a 20 mm distance between them for a total of 19 SMA active elements (Fig. 2).

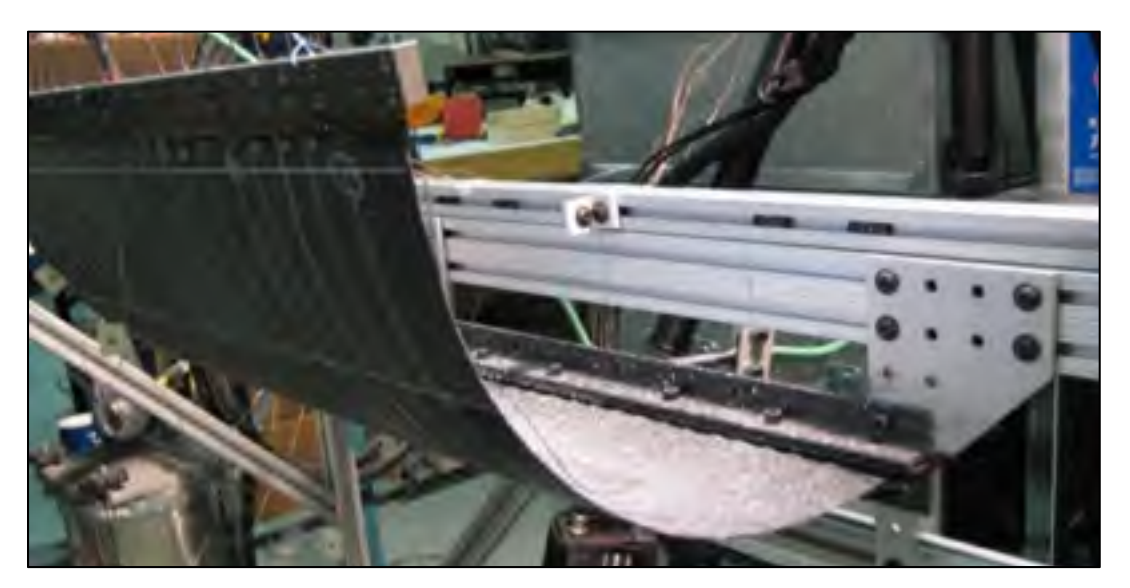

Fig.2. Experimental panel activated

Each SMA wire is inserted into a dedicated PTFE sheath and then blocked by the common fixation system to which a power source is connected. The panel's geometry is monitored by a 3D image correlation measuring system Aramis (GOM). Ten K-type thermocouples are glued to the wires to evaluate the temperature distribution. In Fig. 3, the experimentally measured and the numerically predicted temperature-radius of curvature plots are traced for the panel of Fig. 3.

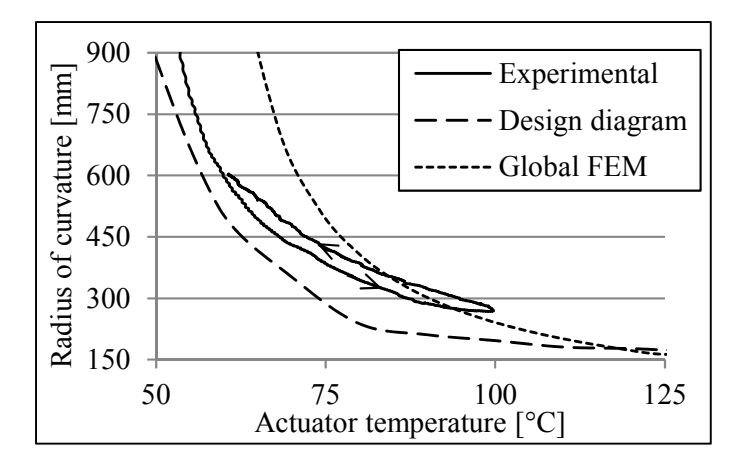

Fig.3. Actuators temperature - radius of curvature

## **4 Conclusions**

The objective of this paper was to present two complementary approaches for designing adaptive laminated composite panels with embedded SMA actuators. An experimental validation of both models has been successfully performed using an especially manufactured 425 mm x 425 mm adaptive panel containing 19 parallel SMA actuators.

#### **References**

- [1] C. M. Wayman and K. Otsuka, "Shape memory materials". 1st pbk. edition, Cambridge University Press, 1999.
- [2] V. Brailovski and P. Terriault, "A Systematic Approach to Performance Evaluation of Shape Memory Alloys as Actuator Material". Materials Science Forum, Vol. 638- 642, pp. 2034-2039, 2010.
- [3] T. L. Turner and H. D. Patel, "Analysis of SMA hybrid composite structures in MSC.Nastran and ABAQUS". Journal of Intelligent Material Systems and Structures, Vol. 18, pp. 435-447, 2007.
- [4] P. Terriault and V. Brailovski, "Modeling of shape memory alloy actuators using Likhachev's formulation". Journal of Intelligent Material Systems and Structures, Vol. 22, pp. 353-368, 2011.

# **LISTE DE RÉFÉRENCES BIBLIOGRAPHIQUES**

- ANSYS ®. 2010. *ANSYS Academic Research, Release 13.0, Help System, Mechanical APDL, Structural Analysis Guide*.
- Auricchio, F., R. L. Taylor et J. Lubliner. 1997. « Shape-memory alloys: macromodeling and numerical simulations of the superelastic behavior ». *Computer Methods in Applied Mechanics and Engineering, vol.* 146, n<sup>o</sup> 3-4, p. 281-312.
- Baz, A., T. Chen et J. Ro. 2000. « Shape control of NITINOL-reinforced composite beams ». Composites Part B: Engineering, vol. 31, nº 8, p. 631-642.
- Bazergui, André, Thang Bui-Quoc, André Biron, Georges McIntyre et Charles Laberge. 2002. *Résistance des matériaux*, 3e éd. Montréal, 715 p.
- Bettini, P., M. Riva, G. Sala, L. Di Landro, A. Airoldi et J. Cucco. 2009. « Carbon Fiber Reinforced Smart Laminates with Embedded SMA Actuators-Part I: Embedding Techniques and Interface Analysis ». *Journal of Materials Engineering and Performance*, vol. 18, n<sup>o</sup> 5-6, p. 664-71.
- Birman, V. 2008. « Shape memory elastic foundation and supports for passive vibration control of composite plates ». *International Journal of Solids and Structures,* vol. 45,  $n^{\circ}$  1, p. 320-35.
- Brailovski, V., S. Prokoshkin, Terriault P. et Trochu F. 2003. *Shape memory alloys : fundamentals, modeling and applications*, 1st. Montreal, 844 p.
- Brinson, L. C. 1993. « One-dimensional constitutive behavior of shape memory alloys: Thermomechanical derivation with non-constant material functions and redefined martensite internal variable ». *Journal of Intelligent Material Systems and Structures,* vol. 4,  $n^{\circ}$  2, p. 229-242.
- Calkins, Frederick T., et James H. Mabe. 2010. « Shape memory alloy based morphing aerostructures ». *Journal of Mechanical Design, Transactions of the ASME,* vol. 132,  $n^{\circ}$  11.
- Coutu, Daniel, Vladimir Brailovski et Patrick Terriault. 2010. « Optimized design of an active extrados structure for an experimental morphing laminar wing ». *Aerospace Science and Technology, vol.* 14,  $n^{\circ}$ 7, p. 451-458.
- Daghia, F., D. J. Inman, F. Ubertini et E. Viola. 2008. « Shape memory alloy hybrid composite plates for shape and stiffness control ». *Journal of Intelligent Material Systems and Structures, vol.*  $19, n^{\circ}$  5, p. 609-19.
- Dano, M. L., et M. W. Hyer. 2003. « SMA-induced snap-through of unsymmetric fiberreinforced composite laminates ». *International Journal of Solids and Structures,* vol. 40, no 22, p. 5949-72.
- De Sars, V., S. Haliyo et J. Szewczyk. 2010. « A practical approach to the design and control of active endoscopes ». *Mechatronics*, vol. 20, nº 2, p. 251-64.
- Epps, J., et R. Chandra. 1997. « Shape memory alloy actuation for active tuning of composite beams ». *Smart Materials and Structures*, vol. 6, n° 3, p. 251-64.
- Facchinello, Yann. 2011. « Developpement de la technologie de laminage a tiede pour la mise en forme d'alliage a memoire de forme titane-nickel ». MR76899. Canada, Ecole de Technologie Superieure (Canada), 133 p.
- Fischer-Rousseau, Charles. 2012. « Caracterisation de la cohesion de l'interface AMF/polymere dans une structure deformable adaptative ». MR84491. Canada, Ecole de Technologie Superieure (Canada), 256 p.
- Fischer, Charles, Patrick Terriault et Vladimir Brailovski. 2012. « Debonding characterization of SMA/polymer morphing structures ». In *7th International Conference on Processing and Manufacturing of Advanced Materials*. (QC, Canada, Aug. 2011) Vol. 409, p. 621-626. Coll. « Advanced Materials Research »: Trans Tech Publications.
- Harris, Charles E., James H. Starnes Jr et Mark J. Shuart. 2002. « Design and manufacturing of aerospace composite structures, state-of-the-art assessment ». *Journal of Aircraft,* vol. 39,  $n^{\circ}$  4, p. 545-560.
- Hetrick, Joel A., Russell F. Osborn, Sridhar Kota, Peter M. Flick et Donald B. Paul. 2007. « Flight testing of Mission Adaptive Compliant Wing ». In *48th AIAA/ASME/ASCE/AHS/ASC Structures, Structural Dynamics, and Materials Conference, April 23, 2007 - April 26, 2007*. (Waikiki, HI, United states) Vol. 1, p. 92-109. Coll. « Collection of Technical Papers - AIAA/ASME/ASCE/AHS/ASC Structures, Structural Dynamics and Materials Conference »: American Institute of Aeronautics and Astronautics Inc.
- Joo, J. J., et B. Sanders. 2009. « Optimal location of distributed actuators within an in-plane multi-cell morphing mechanism ». *Journal of Intelligent Material Systems and Structures*, vol. 20, n<sup>o</sup> 4, p. 481-92.
- Kuang, Ya-Chuan, et Jin-Ping Ou. 2008. « Passive smart self-repairing concrete beams by using shape memory alloy wires and fibers containing adhesives ». *Journal of Central*  South University of Technology (English Edition), vol. 15, nº Compendex, p. 411-417.
- Lagoudas, Dimitris C., Zhonghe Bo et Muhammad A. Qidwai. 1996. « Unified thermodynamic constitutive model for SMA and finite element analysis of active metal matrix composites ». *Mechanics of composite materials and structures,* vol. 3,  $n^{\circ}$  2, p. 153-179.
- Lee, Huei-Huang. 2012. *Finite element simulations with Ansys workbench 14*. SDC Publications, 602 p.
- Leung, R. C. K., K. T. Lau et S. F. Yu. 2007. « Design of shape memory alloy actuated deformable airfoil for subsonic flight ». *Key Engineering Materials,* vol. 334-335, p. 1105-8.
- Likhachev, V. A. 1995. « Structure-analytical theory of martensitic unelasticity ». In *International Conference on Martensitic Transformation*. (France, Aug. 1995), C8 Vol. 5, p. 137-42. Coll. « J. Phys. IV, Colloq. (France) »: Editions de Physique.
- Qian, H., H. N. Li, G. Song, H. Chen, W. J. Ren et S. Zhang. 2010. « Seismic vibration control of civil structures using shape memory alloys: A review ». In *12th International Conference on Engineering, Science, Construction, and Operations in Challenging Environments - Earth and Space 2010, March 14, 2010 - March 17, 2010*. (Honolulu, HI, United states), p. 3377-3395. Coll. « Proceedings of the 12th International Conference on Engineering, Science, Construction, and Operations in Challenging Environments - Earth and Space 2010 »: American Society of Civil Engineers.
- Riva, M., P. Bettini, L. Di Landro, G. Sala et A. Airoldi. 2009. « Carbon fiber-reinforced smart laminates with embedded SMA actuators-part II: Numerical models and empirical correlations ». *Journal of Materials Engineering and Performance,* vol. 18, p. 672-678.
- Seung-Man, Yang, Han Jae-Hung et Lee In. 2006. « Characteristics of smart composite wing with SMA actuators and optical fiber sensors ». *International Journal of Applied*  Electromagnetics and Mechanics, vol. 23, nº 3-4, p. 177-86.
- Sofla, A. Y. N., D. M. Elzey et H. N. G. Wadley. 2008. « Two-way antagonistic shape actuation based on the one-way shape memory effect ». *Journal of Intelligent Material Systems and Structures, vol.* 19, n<sup>o</sup> 9, p. 1017-27.
- Sofla, A. Y. N., S. A. Meguid, K. T. Tan et W. K. Yeo. 2010. « Shape morphing of aircraft wing: Status and challenges ». *Materials and Design*, vol. 31, n<sup>o</sup> 3, p. 1284-92.
- Srinivasan, A. V., et D. Michael McFarland. 2001. *Smart structures : analysis and design*. Cambridge Univerty Press, 228 p.
- Sun, S. S., G. Sun et J. S. Wu. 2002. « Thermo-viscoelastic bending analysis of a shape memory alloy hybrid epoxy beam ». Smart Materials and Structures, vol. 11, n<sup>o</sup> 6, p. 970-5.
- Terriault, Patrick. 2005. *SYS865 Matériaux intelligents et leurs applications*. 50 p.
- Terriault, Patrick, et Vladimir Brailovski. 2011. « Modeling of shape memory alloy actuators using Likhachev's formulation ». *Journal of Intelligent Material Systems and Structures*, vol. 22, n<sup>o</sup> 4, p. 353-368.
- Thill, C., J. Etches, I. Bond, K. Potter et P. Weaver. 2008. « Morphing skins ». *Aeronautical Journal*, vol. 112, nº 1129, p. 117-139.
- Thompson, S. P., et J. Loughlan. 2000. « The control of the post-buckling response in thin composite plates using smart technology ». *Thin-Walled Structures*, vol. 36, n<sup>o</sup> 4, p. 231-63.
- Timoshenko, Stephen. 1968. *Résistance des matériaux : théorie élémentaire et problèmes*, 1st. Paris, 460 p.
- Turner, T. L. 2000. « A new thermoelastic model for analysis of shape memory alloy hybrid composites ». In *Fourth U.S. Army Research Office Workshop on Smart Structures, 16-18 Aug. 1999*. (USA), 5 Vol. 11, p. 382-94. Coll. « J. Intell. Mater. Syst. Struct. (USA) »: Technomic Publishing.
- Turner, Travis L., Randolph H. Cabell, Roberto J. Cano et Richard J. Silcox. 2007. « Development of a SMA hybrid composite jet engine chevron concept ». In *Active and Passive Smart Structures and Integrated Systems 2007, March 19, 2007 - March 22, 2007*. (San Diego, CA, United states) Vol. 6525, p. SPIE; American Society of Mechanical Engineers, ASME, USA. Coll. « Proceedings of SPIE - The International Society for Optical Engineering »: SPIE.
- Vachon, Pierre-Luc. 2012. « Étude comparative sur la propagation de l'endommagement après impact des composites carbone/époxy renforcés par piquage au fil Kevlar et TI-NI ». Thèse de doctorat en génie. Canada, Ecole de Technologie Superieure (Canada).
- Villanueva, A. A., K. B. Joshi, J. B. Blottman et S. Priya. 2010. « A bio-inspired shape memory alloy composite (BISMAC) actuator ». *Smart Materials and Structures,* vol. 19, n<sup>o</sup> 2, p. 025013 (17 pp.).
- Wagg, David, Ian Bond, Paul Weaver et Michael Grisweel. 2007. *Adaptive Structures Engineering Applications*. John Wiley & Sons, Ltd, 291 p.
- Wang, D. P., J. D. Bartley-Cho, C. A. Martin et B. J. Hallam. 2001. « Development of highrate, large deflection, hingeless trailing edge control surface for the Smart Wing wind

tunnel model ». In *Smart Structures and Materials 2001-Industrial and Commercial Applications of Smart Structures Technologies-, March 5, 2001 - March 8, 2001*. (Newport Beach, CA, United states) Vol. 4332, p. 407-418. Coll. « Proceedings of SPIE - The International Society for Optical Engineering »: SPIE.

Yulong, Wang, Zhou Limin, Wang Zhenqing, Huang Haitao et Ye Lin. 2011. « Stress distributions in single shape memory alloy fiber composites ». *Materials and Design,* vol. 32,  $n^{\circ}$  7, p. 3783-9.